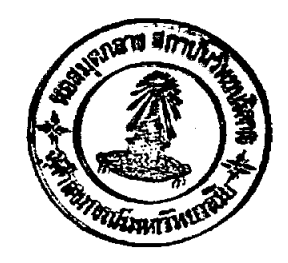

ุ์ บทที่ 4 นลการวิเคราะห์ข้อมูล

การวิจัยเรื่อง "ก่ารวิเคราะห์หนังสือเรียนภาษาไทย วิชาวรรณคุณีรคก ระดับมัธยม<mark>ลึกษาตอนปลาย" ผู้วิจัยได</mark>้ใช<sup>้</sup>แบบวิเคราะห์หนังสือเรียน เป็นเครื่องมือในการ เก็บรวบรวมข้อมูล จากครูภาษาไทยที่สอนวิชาวรรณคดีมรดก ระดับมัชยมศึกษา*ล*อนปลาย ในเขตกรุงเพพมหานคร จำนวนทั้งสิ้น 71 คน ผลการวิเคราะห์ขอมูลจะแบ่งออกเป็น 3 คอน คือ

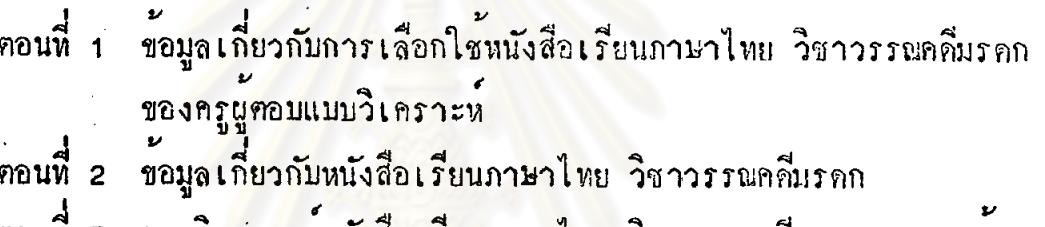

- การวิเ<mark>คราะหหนังสือเรียนภาษาไทย วิ</mark>ชาวรรณคดีมรดก ของครูผูสอน ตอนที่ 3 วิชาวรรณคดีมรคก แบ่งออกเป็น 5 ค้าน คังนี้
	- ดานเนื้อหาของหนังสือ  $1.1$
	- $2.$ คานการนำเสนอและการใชภาษา
	- 3. ดานการจัดรูปเล่ม
	- 4. ดานการพิมพ
	- ้คำนส่วนประกอบของหนังสือ

เนื่องจากข้อมูลในการวิจัยครั้งนี้ ได้มาจากหนังสือเรียนภาษาไหย วิชาวรรณคคี ระดับมัธยมศึกษาตอนปลาย จำนวน 4 เล่ม ที่กระหรวงศึกษาธิการประกาศอนุญาต มรดก ให้ใช้ในโรงเรียนได้ ดังนั้นเพื่อความสะดวกในการสร้างตารางแสดงผลการวิเคราะห์ขอมูล นู้วิจัยจึงกำหนดว่า

1. ว.พ. หมายถึง หนังสือเรียนภาษาไทย วิชาวรรณคดีมรดก ระคับมัชยมศึกษา ทอนปลาย แต่งโดย นางสีทบา ที่นิจภูวคล นางรื่นฤหัย สัจจพันบ์ และนางเสาวลักษณ์ อนันกศานก์ จัดพิมพ์จำหน่ายโดย สำนักพิมพ์วัฒนาพานิช จำกัด

2. อ.จ.พ. หมายถึง หนังสือเรียนภาษาไทย วิชาวรรณคดีมรคก ระดับ มัชยมศึกษาคอนปลาย แคงโดย นายประจักษ์ ประภาพิทยากร และคณะ จัดพิมพ์จำหน่าย ไดยห้างหุ้นส่วนจำกัดอักษรเจริญทัศน์

ห.ว.พ. หมายถึง หนังสือเรียนภาษาไทย วิชาวรรณคดีมรดก ระดับ  $3.1$ มัชยมหึกมาคอนปลาย แก่งไดย นายบรรเท<mark>า กิตติศักดิ์ และนางกัมพูชนาฏ เปรมกม</mark>ล จัดงิมพ์จำหน่ายโดย สำนักพิมพ์ไทยวัฒนาพานิช จำกัด

4. องค์การค้าคุรุสภา หมายถึง หนังสือเรียนภาษาไทย วิชาวรรณคดีมรดก ระดับมัธยมกึกษาตอนปลาย แต่งโดย นายประสิทธิ์ กาพย์กลอน นายนิพนธ์ อินสิน และ นายอภิชาญ ปานเจริญ จัดพิมพ์จำหนายโดย องค์การค้าคุรุสภา

<u> ตอนที่ 1</u> ข้อมูลเกี่ยวกับการเลือกใช้หนังสือเรียนภาษาไทย วิชาวรรณคดีมรดก ของครูผู้คอมแบบวิเคราะหหนังสือเรียน

้ผู้คอบแบบวิเคราะห์หนังสือเรียนภาษาไทย วิชาวรรณคดีมรดก ในการวิจัยครั้งนี้ เบ็นครูภาษาไทยที่สอนวิชาวรรณคดีมรดก ระดับมัธยมศึกษาตอนปลาย ของโรงเรียนสังกัด กรมสามัญสึกษา กระทรวงศึกษาธิการ ในเขตกรุงเทพมหานคร จำนวนทั้งสิ้น 71 คน ได้เลือกใช้หนังสือเรียน ดังแสดงในควรางท่อไปนี้

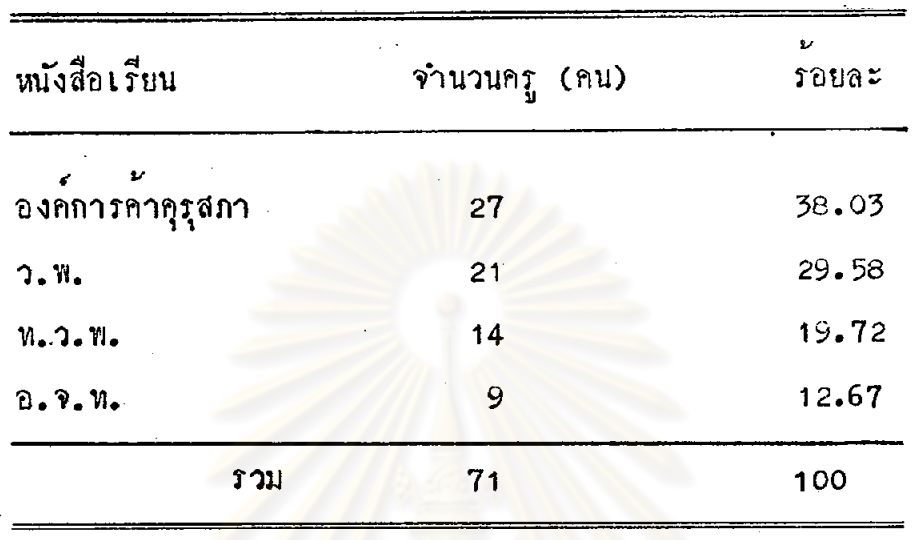

คารางที่ 1 จำนวนครูที่เลือกใช้หนังสือเรียนภาษาไทย วิชาวรรณคดีมรดก

จากตารางที่ 1 จะเห็นว่า ครูที่เลือกใช้หนังสือเรียนทององค์การค้าคุรุสภา มีจำนวนมากที่สุด รองลงมาคือ หนังสือเรียนของสานักพิมพ์วัฒนาทานิช และสำนักทิมพ์<br>ไทยวัฒนาพานิช ส่วนหนั<mark>งสือเรียนที่ครูเลือกใช้น้อยที่สุ</mark>ด คือ หนังสือเรียนของสำนักทิมพ์ อักษรเจริญทัศน

<u>ตอนที่ 2</u> ข้อมูลทั่วไปเกี่ยวกับหนังสือเรียนภาษาไทย วิชาวรรณคคีมรดก

ิ การางที่ 2 รูปเล่มของหนังสือเรียน และราคาของหนังสือเรียน

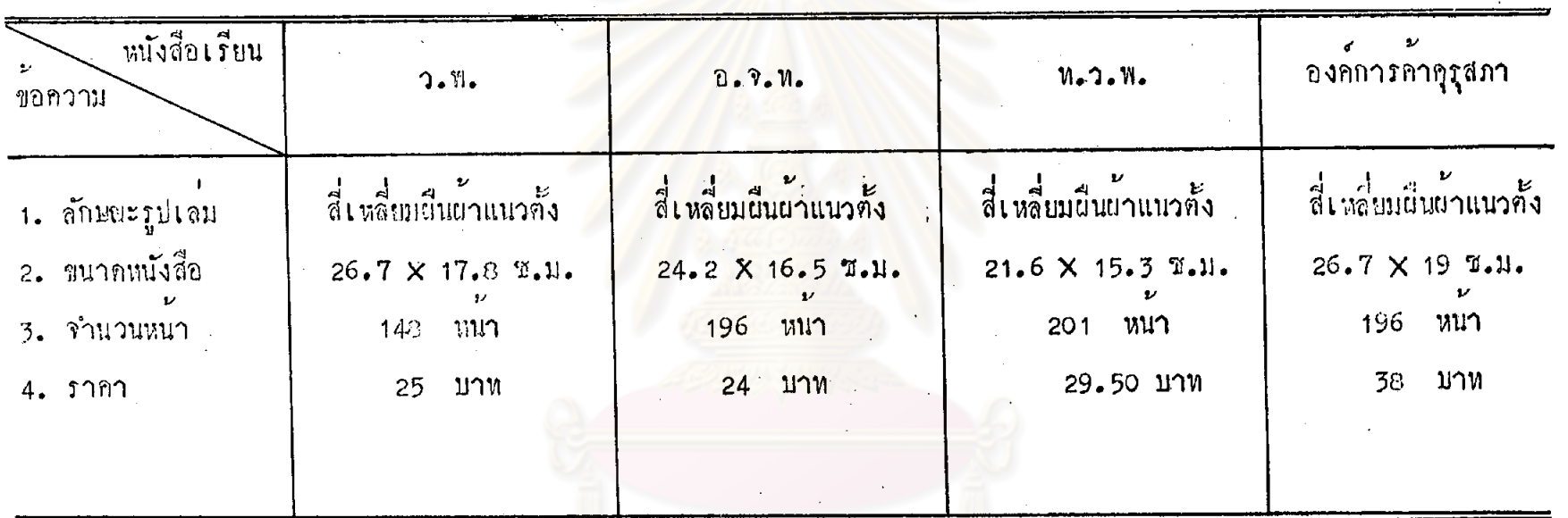

## ศูนย์วิทยทรัพยากร . จุฬาลงกรณ์มหาวิทยาลัย

จากคารางที่ 2 จะเห็นว่า หนังสือเรียนทั้ง 4 เล่ม มีลักษณะรูปเล่มเป็น สี่เหลี่ยมผืนผ้าแนวทั้ง ในค้านขนาคของหนังสือนั้น หนังสือเรียนขององค์การค้าคุรุสภามี ขนาดหนังสือใหญ่ที่สุดและหนังสือเรียนของสำนักพิมพ์ใหยวัฒนาพานิชมีขนาดหนังสือเล็กที่สุด ในด้านจำนวนหน้า หนังสือเรียนของสำนักหิมพ์ไทยวัฒนาทานิชมีจำนวนหน้ามากที่สุด รอง ลงมาคือ หนังสือเรียนของสำนักพิมพ์อักษรเจริญทัศน์ และองค์การค้าคุรุสภาซึ่งมีจำนวน หน้า 196 หน้าเท่ากัน ส่วนหนัง<mark>สือเรียนของสำนักพิมพ์วัฒ</mark>นาพานิชมีจำนวนหน้าน้อยที่สุด และในด้านรากา หนังสือเรียนขององค์การค้าคุรุสภา มีรากาสูงที่สุด รองลงมา คือ หนังสือเรียนของสำนักพิมพ์ไทยวัฒนาพานิช ส่วนหนังสือเรียนของสำนักพิมพ์อักษร เจริญหัศนมีราคาท่ำที่สุด

ในค้านเนื้อหาของหนังสือเรียนทั้ง 4 เล่มนี้ ในแค่ละเล่มจะตัดคอนเนื้อหา<br>จากวรรณคดี 4 เรื่อง ได้แก**่ เรื่องรามเกียรติ์ อิเหนา พระอภัยมณี และ**ขุนข้าง– ขุนแผน ในคอนที่แคกคางกัน คังแสคงในคารางคอไปนี้

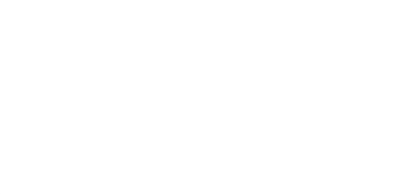

คารางที่ 3 การคักตอนเนื้อหาจากวรรณคดีมาเป็นบทเรียน ของหนังสือเรียนภาษาไทย วิชาวรรณคดีมรกก

 $\frac{1}{4}$ 

 $\alpha$ 

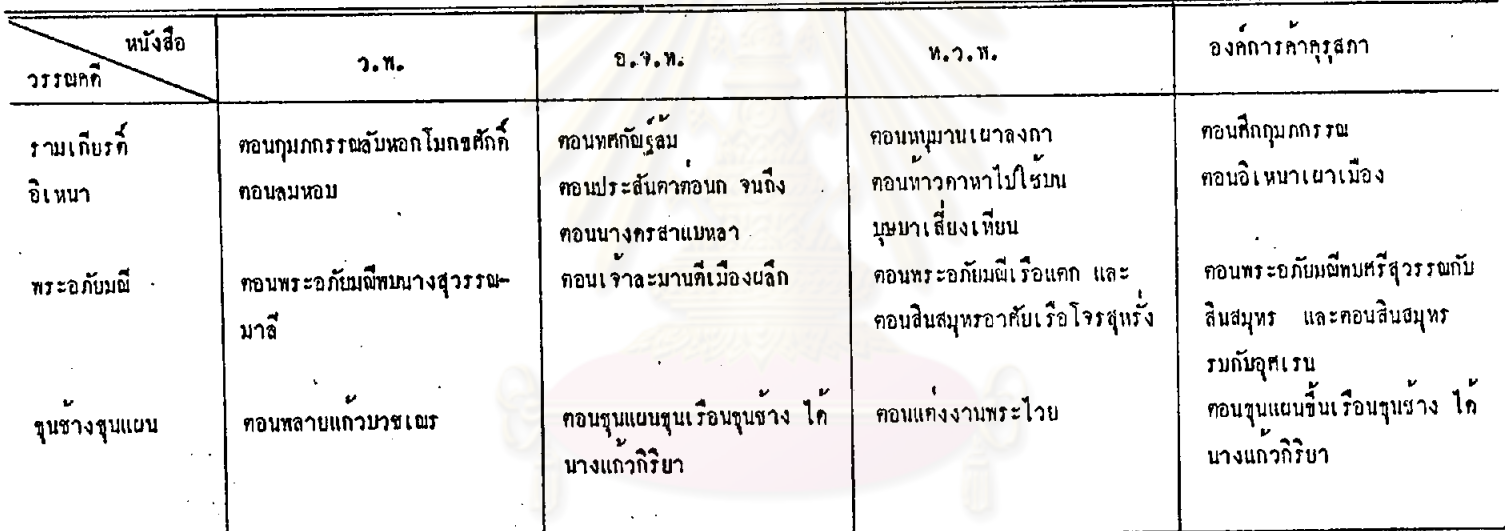

## ยทร

จากทารางที่ 3 จะเห็นว่า หนังสือเรียนทั้ง 4 เล่ม เนื้อหาในแต่ละเล่ม มีการกัดตอนจากวรรพคดี 4 เรื่อง ได้แก่ เรื่องรามเกียรตี้ อิเหนา พระอภัยมณี และขุนช้างขุนแผน ในตอนที่แตกต่างกัน ยกเว้นหนังสือเรียนของสำนักพิมพ์อักษรเจริญทัศน์ และองค์การค้าคุรุสภา มีการคัดตอนจากวรรณคดีเรื่องขุนชางขุนแผน ในตอนที่เหมือนกัน กือ ตอนขุนแผนขึ้นเรือนขุนช้าง ได้นางแก**้วกิริย**า

<u> คอนที่ 3</u> การวิเคราะห์หนังสือเรียนภาษาไทย วิชาวรรณคดีมรดก ของครู ผู้สอนวิชาวรรณคดีมรคก

- 1. การวิเคราะห์ค่านเนื้อหาของหนังสือ
	- ก. <u>การวิเคราะห์โคยส่วนรวมของเนื้อหาในหนังสือเรียนทั้งเล่ม</u>

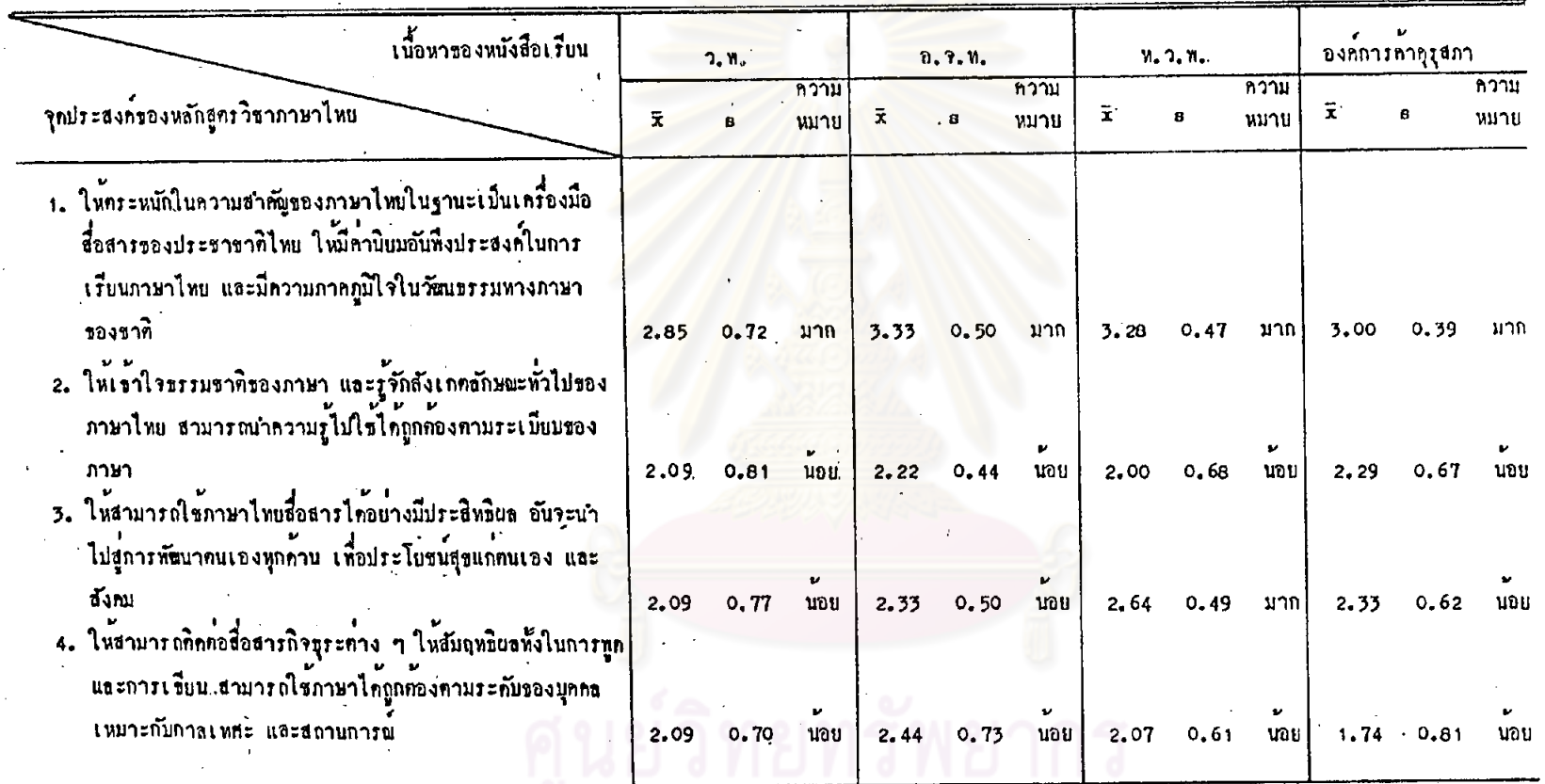

ทารางที่ 4 ความฮอคคอ้องของเนื้อหาในหนังฮือเรียนกับจุดประสงค์ของหลักสูตรวิชา<mark>ภาษาไทบ ระกับมัจบม</mark>หึกษาตอนปลาย พุทชศักราช 2524

 $\bar{z}$ 

 $\epsilon_{\rm g}$ 

 $\mathcal{A}$ 

TV.

73

 $\tilde{\omega}$ 

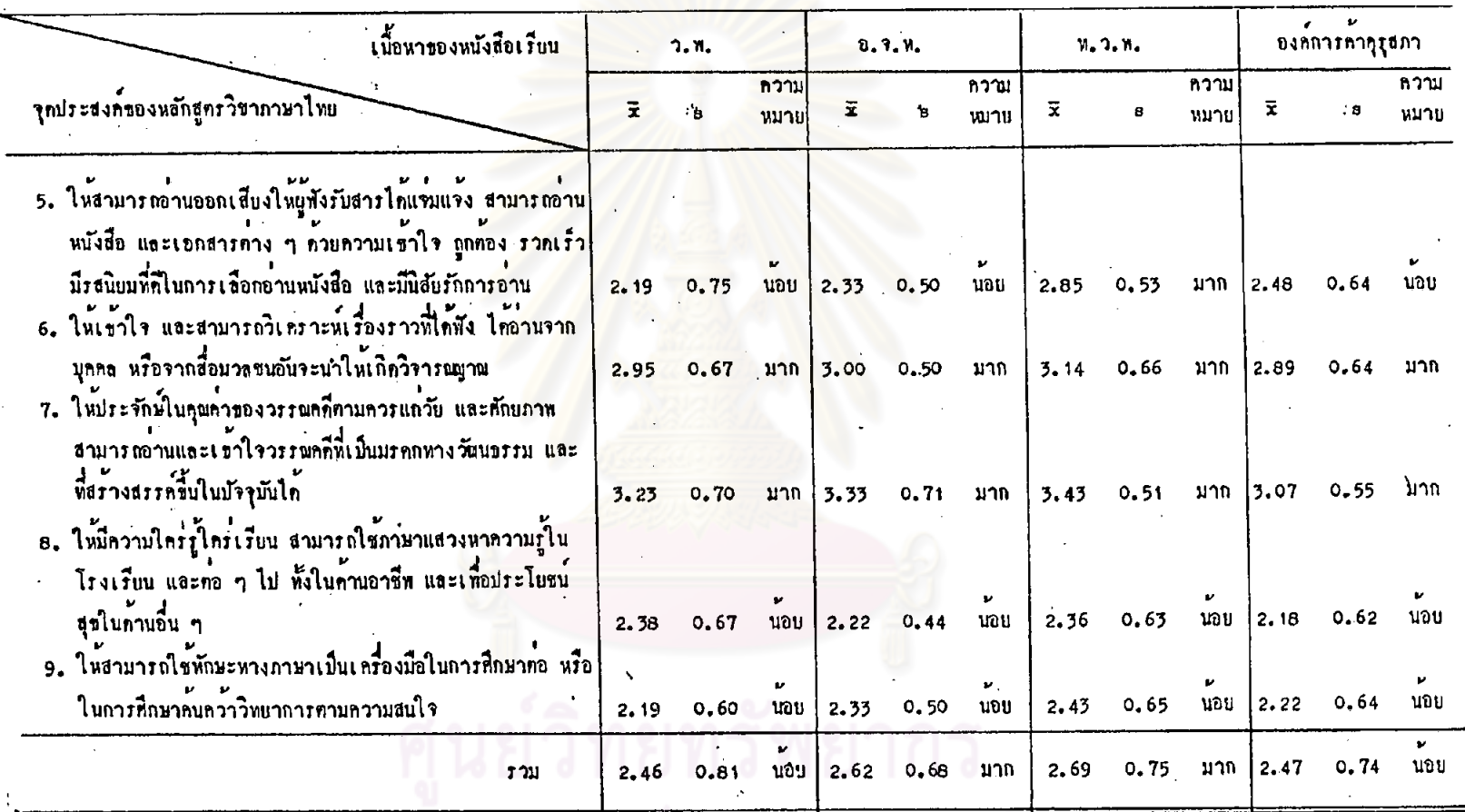

 $\mathcal{X}$ ทารางที่ 4 ความสอกกล้องของเนื้อหาในหนังสือเรียนกับจุกประสงค์ของหลักสูกรวิฐาภาษาไทย ระกับมันยมศึกษาทอนปลาบ พุทธศักราช 2524

 $\bar{z}$ 

 $\mathcal{L}$ 

Τ มหาวิทยาลย ลง1

 $\bf 74$ 

 $t\bar{t}$ 

จากทารางที่ 4 เมื่อหิจารณาโดยสวนรวม จะเห็นว่า ครูที่ใช้หนังสือเรียนของ สำนักพิมพ์อักษร เจริญทัศน์ และครูที่ใช้หนังสือเรียนของสำนักพิมพ์ไทยวัฒนาทานิช เห็นว่า เนื้อหาสอกคล้องกับจุกประสงค์ของหลักสูตรวิชาภาษาไทย อยู่ในระดับมาก ส่วนครูที่ใช้ หนังสือเรียนของสานักพิมพ์วัฒนาพานิช และครูที่ใช้หนังสือเรียนขององค์การค้าคุรุสภา เห็นว่า เนื้อหามีความสอดคล้องกับจุดประสงค์ของหลักสูทรวิชาภาษาไทย ในระดับนอย

เมื่อพิจารณา เป็นรายขอ จะเห็นว่า ครูที่ใช้หนังสือเรียนแต่ละเล่ม ไดแก หนังสือเรียนของสำนักพิมพ์วัฒนาพานิช หนังสือเรียนของสำนักพิมพ์อักษรเจริญทัศน์ และ หนังสือเรียนขององค์การคำคุรุสภา เห็นว่า เนื้อหาสอกคล้องกับจุดประสงค์ข้อหี 1 " ชอที่ 6 และข้อที่ 7 อยู่ในระดับมาก ส่วนครูที่ใช้หนังสือเรียนของสำนักพิมพ์ไทยวัฒนา-พานิช เห็นว่า เนื้อหาสอกคลองกับจุกประสงคขอที่ 1 ขอที่ 3 ขอที่ 5 ขอที่ 6 และขอที่ 7 อยู่ในระดับมาก ซึ่งจุดประสงค์ที่กล่าวชางศัญชีรายละเอียก คังนี้

ช้อที่ 1 ให้คระหนักในความสำคัญของภาษาไทยในฐานะเป็นเครื่องมือสื่อสาร ของประชาชาติไทย ใหม่ีคานิยมอันทึ่งประสงค์ในการเรียนภาษาไทย และมีความภาคภูมิใจ ในวัฒนธรรมทางภาษาธองชาทิ

ชอที่ 3 ให้สามารถใช้ภาษาไทยสื่อสารได้อย่างมีประสิทธิยล อันจะนำไปสู่การ พัฒนาคน เองทุกคาน เพื่อประโยชน์สุขแกฅน เองและสังคม

้<br>ขอที่ 5 ให้สามารถอานออกเสี่ยงให้ผู้ฟังรับสารได้แจมแจ้ง สามารถอานหนังสือ และเอกสารคาง ๆ ควยความเข้าใจถูกค้อง รวดเร็ว มีรสนิยมที่คีในการเลือกอานหนังสือ และมีนิสัยรักการอาน

ช้อหี 6 ให้เข้าใจและสามารถวิเคราะห์เรื่องราวที่ได้ฟัง ได้อานจากบุคคล หรือจากสื่อมวลชนอันจะนำให<sup>้</sup>เกิดวิจารณบาณ

ขอที่ 7 ให้ประจักษ์ในคุณคาของวรรณคดีตามควรแกว้ย และศักยภาพ สามารถ อานและเข้าใจวรรณคดีที่เป็นมรคกทางวัฒนธรรม และที่สร้างสรรคขึ้นในปัจจุบัน

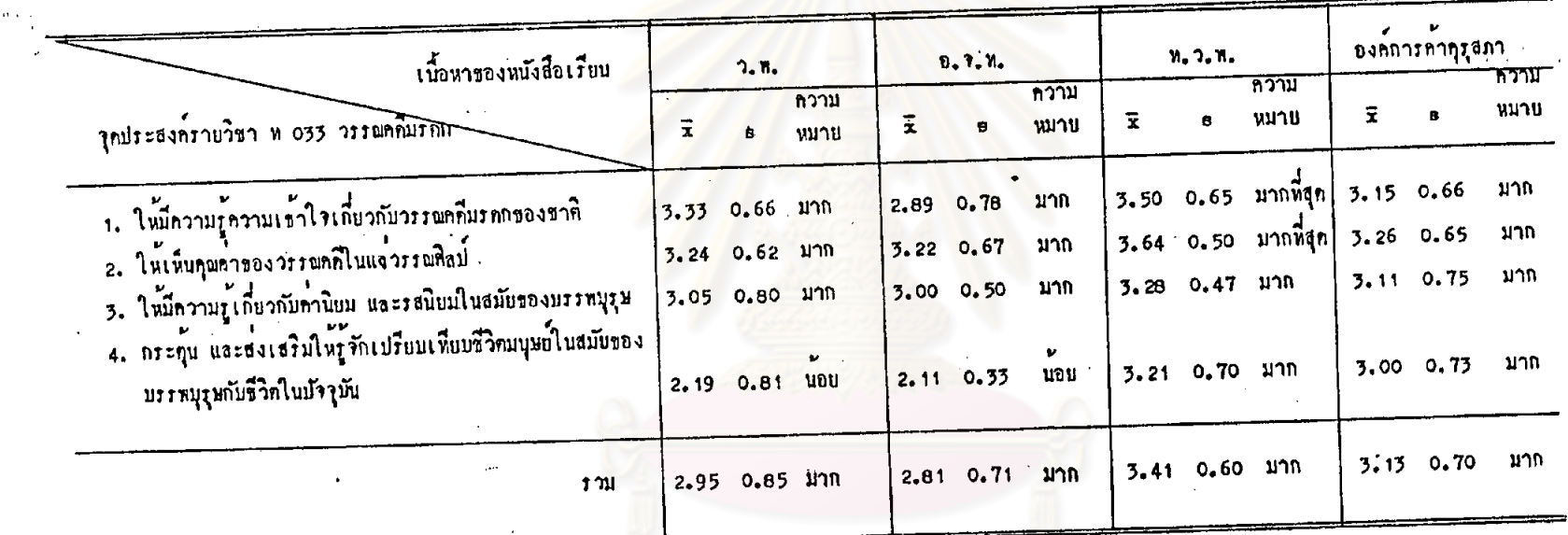

คารางที่ 5 ความสอดคลองของเนื้อหาในหนังสือเรียนกับจุดประสงค์ราบวิชา ท.033 วรรณกดีมรดก

จากตารางที่ 5 เมื่อพิจารณาโดยส่วนรวม จะเห็นว่า ครูที่ใช้หนังสือเรียน แคละเล่ม จำนวนทั้ง 4 เล่ม เห็นว่าเนื้อหาในหนังสือเรียนสอดคลองกับจุดประสงค รายวิชา ท 033 วรรณคดีมรคก ในระดับมาก

เมื่อพิจารณาเป็นรายช้อ จะเห็นว่า ครูที่ใช้หนังสือเรียนของสานักพิมพ์ วัฒนาพานิช และครูที่ไช้หนังสือเรียนของสำนักพิมพ์อักษรเจริญทัศน์ เห็นว่าเนื้อหาใน หนังสือเรียนสอดคลองกับจุดประสงค์รายวิชา อยู่ในระดับมาก ดังนี้

ช้อที่ 1 ให้มีความรู้ความเข้าใจเกี่ยวกับวรรณคดีมรดกของชาติ

ขอที่ 2 ให้เห็นคุณค่าของวรรณคดีในแง่วรรณศิลป

ข้อที่ 3 ให้มีความรู้เกี่ยวกับคานิยม และรสนิยมในสมัยของบรรพบุรุษ ช้อที่ 4 กระดูนและส่งเสริมใหรูจักเปรียบเทียบชีวิตมนุษย์ในสมัยของบรรพบุรุษ กับชีวิคในปัจจุบัน มีอยู่ในระคับนอย ส่วนครูที่ใช้หนังสือเรียนของสานักพิมพ์ไทยวัฒนาพานิช เห็นว่าเนื้อหาในหนังสือเรียนสอดคล้องกับจุดประสงค์รายวิชาข้อที่ 1 ชอที่ 2 อยู่ในระดับ มากที่สุก และขอที่ 3 ขอที่ 4 อยู่ในระคับมาก และครูที่ใช้หนังสือเรียนขององค์การค้า คุรุสภา เห็นว่าเนื้อหาในหนังสือเรียนสอด<del>คล</del>องกับจุดประสงค์รายวิชาทั้ง 4 ข้อ อยู่ใน ระดับมาก

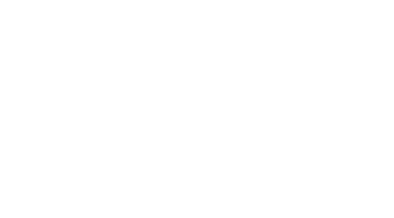

ทารางที่ 6 กวามเหมาะสมของเนื้อหาในหนังสือเรียนกับการเรียนรู้ของ<mark>ผู้เรียน</mark>

 $\mathfrak{c}_\ell$ 

 $\epsilon$ 

 $\ddot{\phantom{0}}$ 

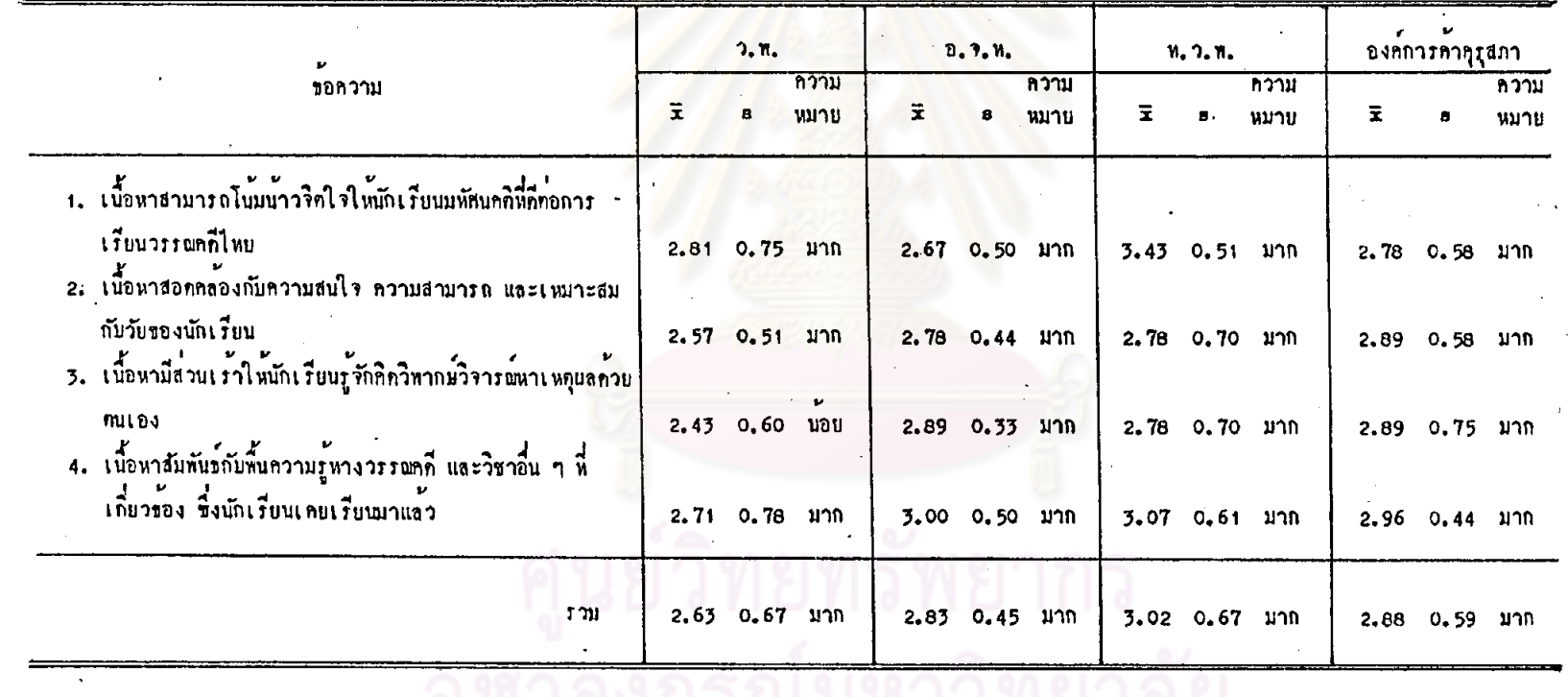

มท เวทย เดย

 $\mathbf{a}$ 

จากคารางที่ 6 เมื่อพิจารณาโดยส่วนรวม จะเห็นว่า ครูที่ใช้หนังสือเรียน แค่ละเล่ม จำนวนทั้ง 4 เล่ม เห็นว่าเนื้อหาในหนังสือเรียนมีความเหมาะสมกับการเรียนรู ของผู้เรียน ในระดับมาก

เมื่อพิจารณาเป็นรายข้อ จะเห็นว่า ครูพี่ใช้หนังสือเรียนของสำนักพิมพ์วัฒนาพานิช เห็นว่าเนื้อหาในหนังสือเรียนสามารถโน้มน้ำวริฑใจให้นักเรียนมีหัศนคติที่ดีต่อการเรียน วรรณคดีไทย เนื้อหามีความสอดคลองกับความสนใจ ความสามารถ และเหมาะสมกับ วัยของนักเรียน และเนื้อหาสัมพันธ์กับพื้นความรู้ทางวรรณคดี และวิชาอื่น ๆ ที่เกี่ยวข้อง ซึ่งนักเรียนเคยเรียนมาแล้ว อยู่ในระดับมาก ยกเว้นเนื้อหามีส่วนเร้าให้นักเรียนรู้จักคิด วิหากษ์วิจารณ์หาเหตุผลค้วยคนเอง ซึ่งมีอยู่ในระคับนอย ส่วนครูที่ใช้หนังสือเรียนของ สำนักพิมพ์อักษรเจริญทัศน ครูที่ใช้หนังสือเรียนของสำนักพิมพ์ไทยวัฒนาพานิช และครูที่ใช้ หนังสือเรียนขององค์การคำคุรุสภา เห็นว่าเนื้อหาในหนังสือเรียนเหมาะสมกับการเรียนรู ของผู้เรียนอยู่ในระคับมาก ทุกกรณี

ช. การวิเคราะห์เนื้อหาโคยแยกทิจารณาในแต่ละบท

คั้งแต่คารางที่ 7-คารางที่ 58 เป็นการวิเคราะห์เนื้อหาหนังสือเรียนโดยแยก ที่จารณาเนื้อหาในบทเรียนแคละบท

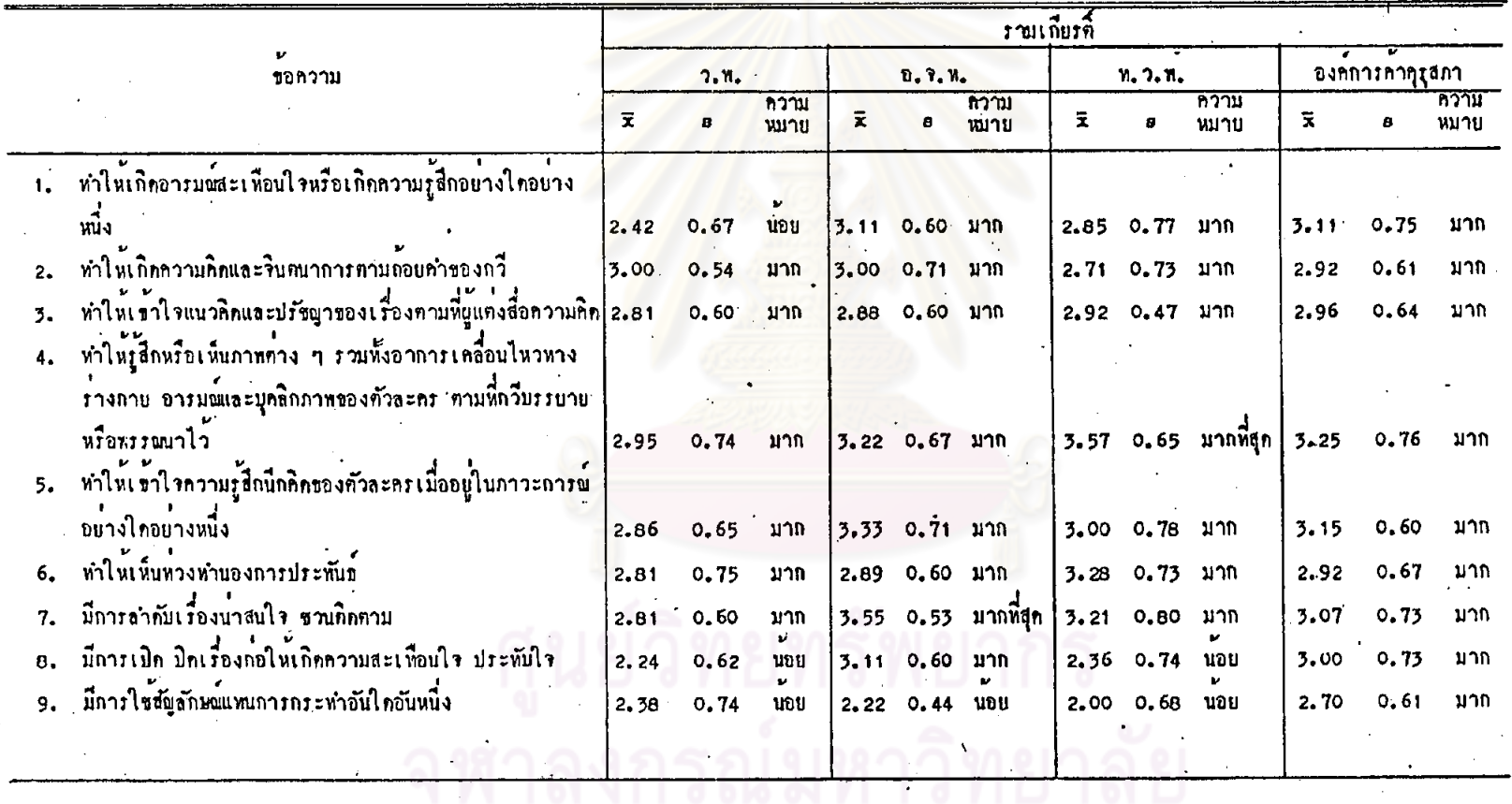

 $\ddot{\phantom{1}}$ 

 $\mathcal{C}$ 

คารางที่ 7 อักษณะของเนื้อหาในบทเรียน เรื่องรามเกียรติ์ ตานองค์ประกอบของวรรณหิอปุ

 $\mathcal{L}_{\mathcal{A}}$ 

 $\epsilon$ 

 $\frac{1}{2} \frac{d\mathbf{x}}{dt} = \frac{1}{2}$ 

 $\overline{8}$ 

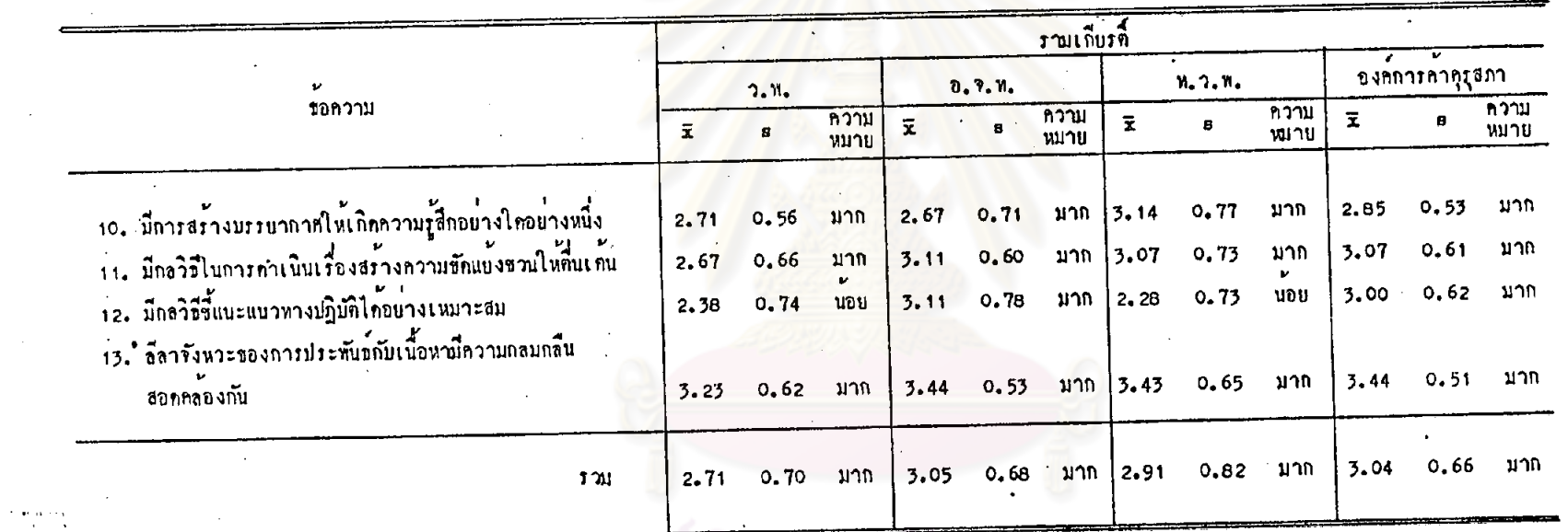

คารางที่ 7 อักษณะของเนื้อหาในบทเรียน เรื่องรามเกียรที่ ค้านองค์ประกอบของวรรณศิลป์

 $\mathbf{r}_i$ 

## นยวทยทร์พย  $15$ ยาลัย

 $\frac{1}{2}$ 

จากคารางที่ 7 เมื่อพิจารณาโดยส่วนรวม จะเห็นว่า ครูที่ใช้หนังสือเรียน แต่ละเลม จำนวนทั้ง 4 เลม เห็นว่า เนื้อหาคอนที่คัดมาจากวรรณคดีเรื่องรามเกียรค์ ี มีลักษณะขององค์ประกอบเชิงวรรณศิลป์อยู่ในระคับมาก

เมื่อพิจารพาเป็นรายข้อ จะเห็นว่า ครูที่ใช้หนังสือเรียนแค่ละเล่ม จำนวน ทั้ง 4 เล่ม เห็นว่าเนื้อหามีลักษณะองค์ประกอบของวรรณศิลป์ อยู่ในระดับมาก หลายประการ อาทิ ให้เกิดความคิดและจินตนาการตามถอยคำของกวี ให้เห็นท่วงทำนองการประพันธ์ มีกลวิธีในการคำเนินเรื่องสร้างความขัดแย้งชวนให้ดินเตน เป็นค้น

ครูที่ใช<sup>้</sup>หนังสือเรียนของสานักทิมพอักษรเจริญทัศน เห็นว่าเนื้อหามีการลำคับ เรื่องนาสนใจ ชวนคิดตาม อยู่ในระดับมากที่สุด ส่วนที่มีอยู่ในระดับน้อยคือ มีการใช้ สัญลักษณ์แหนการกระทำ นอกจากนี้มีอยู่ในระดับมาก ส่วนครูที่ใช้หนังสือเรียนของสำนักทิมพ์ ไทยวัฒนาหานิช เห็นว่า เนื้อหาทำให้รู้สึกหรือเห็นภาพค่าง ๆ คามที่กวีบรรยาย อยู่ในระดับ มากที่สุก ส่วนที่มีอยู่ในระดับน้อย เช่น มีการเปิก ปิกเรื่องกอให**้เกิดความสะเทือนใ**จ มีกลวิธีชี้แนะแนวทางปฏิบัติได้อย่างเหมาะสม เป็นคน

ครูที่ใช้หนังสือเรียนของสำนักพิมพ์วัฒนาทานิช เห็นว่า เนื้อหามีลักษณะองค์-ประกอบของวรรณศิลป์ ในระดับมาก หลายประการ อาทิ ลีลาจังหวะของการประพันขับ เนื้อหามีคว่ามกลมกลืนสอดคล้องกัน ทำให<sup>้</sup>เกิดความคิด จินคนาการฑามถ<sup>้</sup>อยคำของกวี ทำให้รู้สึกหรือเห็นภาพตาง ๆ ตามที่กวีบรรยายหรือพรรณนาไว้ เป็นตน ส่วนครูพี่ใช้ หนังสือเรียนขององค์การค้าคุรุสภา เห็นว่า เนื้อหามีลักษณะองค์ประกอบของวรรณศิลป์ อยู่ในระคับมาก ทุกกรณี ่<br>เาลงกรณมหาวทยาลัย

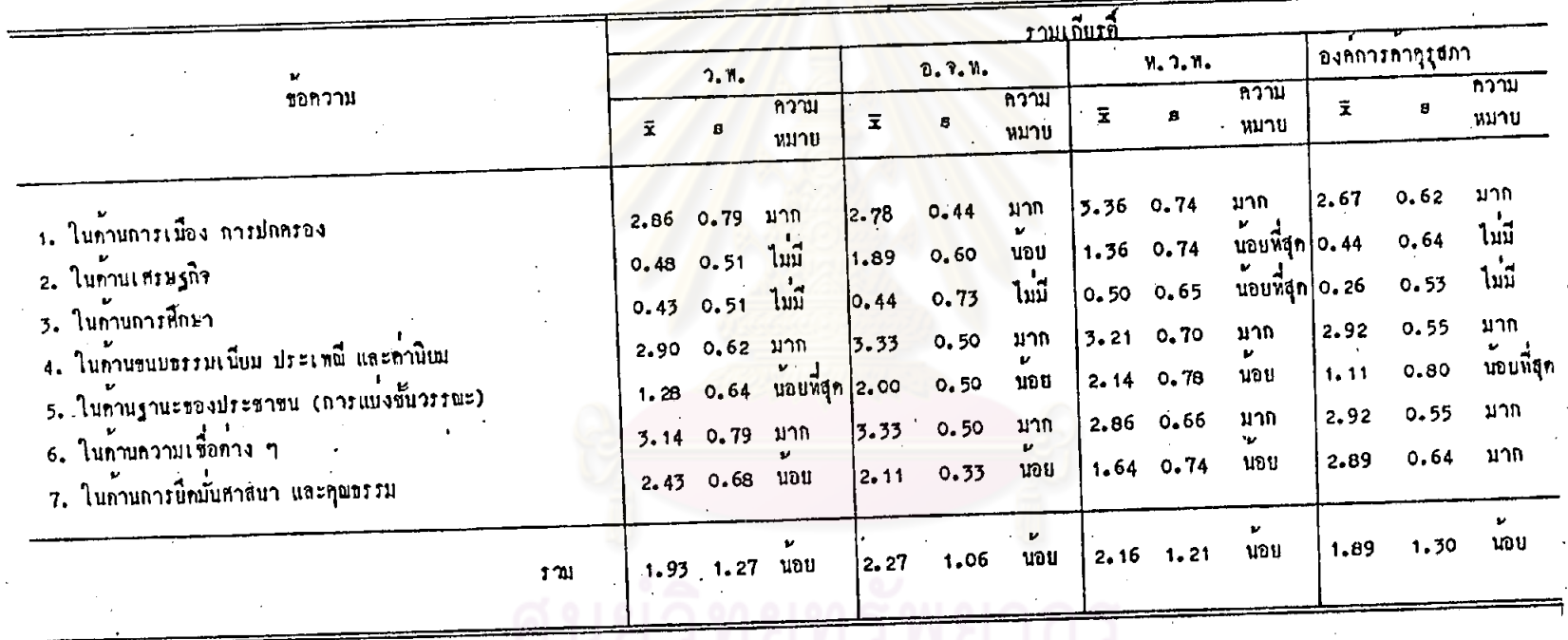

การางที่ 8 ลักษณะของเนื้อหาในบทเรียน เรื่องรามเกียรค์ ก้านทำให**้เห็นสภาพชีวิตในสมัยของบรรพบุรุษ** 

จากคารางที่ 8 เมื่อหิจารณาโดยส่วนรวม จะเน็นว่า ครูที่ใช้หนังสือเรียน แคละเลม จำนวนทั้ง 4 เลม เห็นว่าเนื้อหาในบทเรียนเรื่องรามเถียรติ์ มีลักษณะที่ทำ ให<sup>้</sup>เห็นสภาพชีวิตในสมัยของบรรพบุรุษ ในระดับน้อย

เมื่อหิจารณาเป็นรายข้อ จะเห็นว่า ครูที่ใช้หนังสือเรียนแต่ละเล่ม ทั้ง 4 เอ่ม<br>เห็นว่าเนื้อหาในบทเรียนเรื่องรามเกียรคี้มีลักษณะที่ทำให<sup>้</sup>เห็นสภาพชีวิตในสมัยของ บรรพบุรุษในด้านการเมือง การปกครอง ในค้านขนบธรรมเนียม ประเพณี ค่านิยม<br>และในด้านความเชื้อค่าง ๆ อยู่ในระดับมาก และเห็นว่าไม่มีลักษณะที่ทำให้เห็นสภาพ ด้านการศึกษาปรากฏอยู

ส่วนครูที่ใช้หนังสือเรียนขององค์การค้าคุรุสภา เห็นว่าเนื้อหามีลักษณะที่ทำให้ เห็นสภาพในค้านการยึดมั่นศาสน<mark>า และคุณธรรม อยู่ในระดับมาก เพิ่มเ</mark>ดิมจากลักษณะ ขางตน

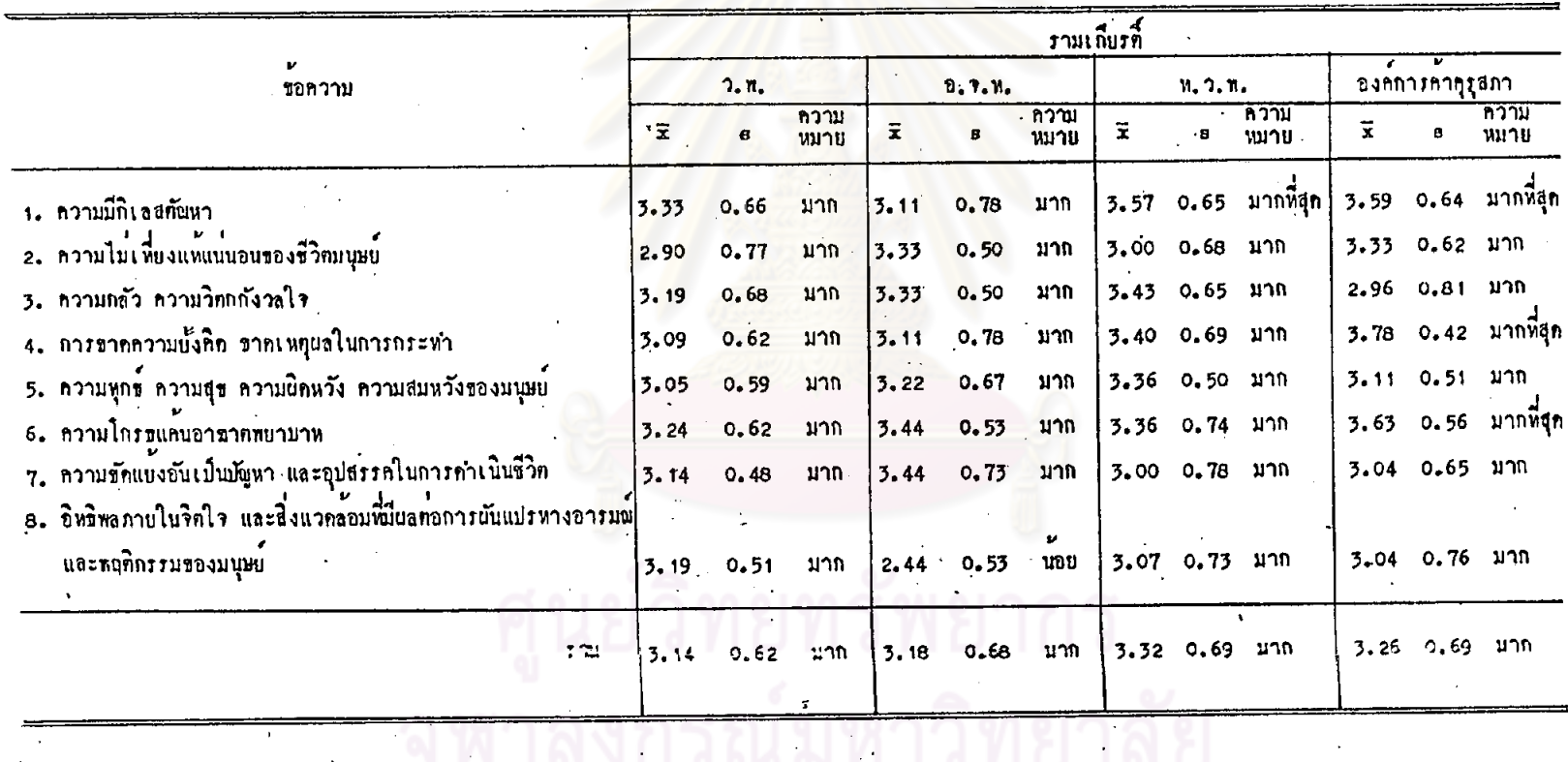

คารางที่ 9 ลักษณะของเนื้อหาในบทเรียน เรื่องรามเกียรติ์ ค้านทำให้เข้าใจขรรมชาติของมนุษย์

85

จากตารางที่ 9 เมื่อพิจารณาโดยส่วนรวม จะเห็นว่า ครูที่ใช้หนังสือเรียน แคละเลม จำนวนทั้ง 4 เล่ม เห็นว่า เนื้อหาในบทเรียนเรื่องรามเกียรติ์ มีลักษณะที่ ทำให้เข้าใจธรรมชาคิของมนุษย์อยู่ในระดับมาก

เมื่อพิจารณาเป็นรายข้อ จะเห็นว่า ครูที่ใช้หนังสือเรียนของสำนักพิมพ์วัฒนาหานิช เห็นว่าเนื้อหาทำให้เข้าใจธรรมชาทิของมนุษย์ ในระกับมาก ทุกกรณี อาทิ ความมีกิเลส ครูที่ใช<sup>้</sup>หนังสือเรียนของสำนักพิมพ์อักษรเจริญทัศน์ เห็นว่าเนื้อหาทำให้เข้าใจธรรมชาติ ของมนุษย์ อยู่ในระดับมาก หลายประการ อาทิ ความขัดแยงอันเป็นบัญหาและอุปสรรุค ในการคำเนินชีวิต ความโกรธแคนอาฆาตพยาบาท ความไม่เพียงแทแนนอนของชีวิต มนุษย์ เป็นทัน ส่วนที่มีอยู่ในระคับน้อย คือ อิทธิพลภายในจิตใจ และสิ่งแวคล้อมภายนอก พี่มีคอการผันแปรทางอารมณของมนุษย

ครูที่ใช<sup>้</sup>หนังสือเรียนของสำนักพิมพ์ไทยวัฒนา<mark>พานิ</mark>ช เห็นว่า เนื้อหาทำให้เข้าใจ ความมีกิเลสคัณหา อยู่ในระคับมากที่สุด กรณีอื่น ๆ มีอยู่ในระคับมาก และครูที่ใช้หนังสือ เรียนขององค์การค้าคุรุสภา เห็นว่าเนื้อหาทำให้เข้าใจความมีกิเลสคัณหา การขาคความ ยั้งคิด ขาดเหตุผลในการกระทำและความโกรธแคนอาฆาตพยาบาท อยู่ในระดับมากที่สุด กรณีอื่น ๆ มีอยู่ในระดับมาก

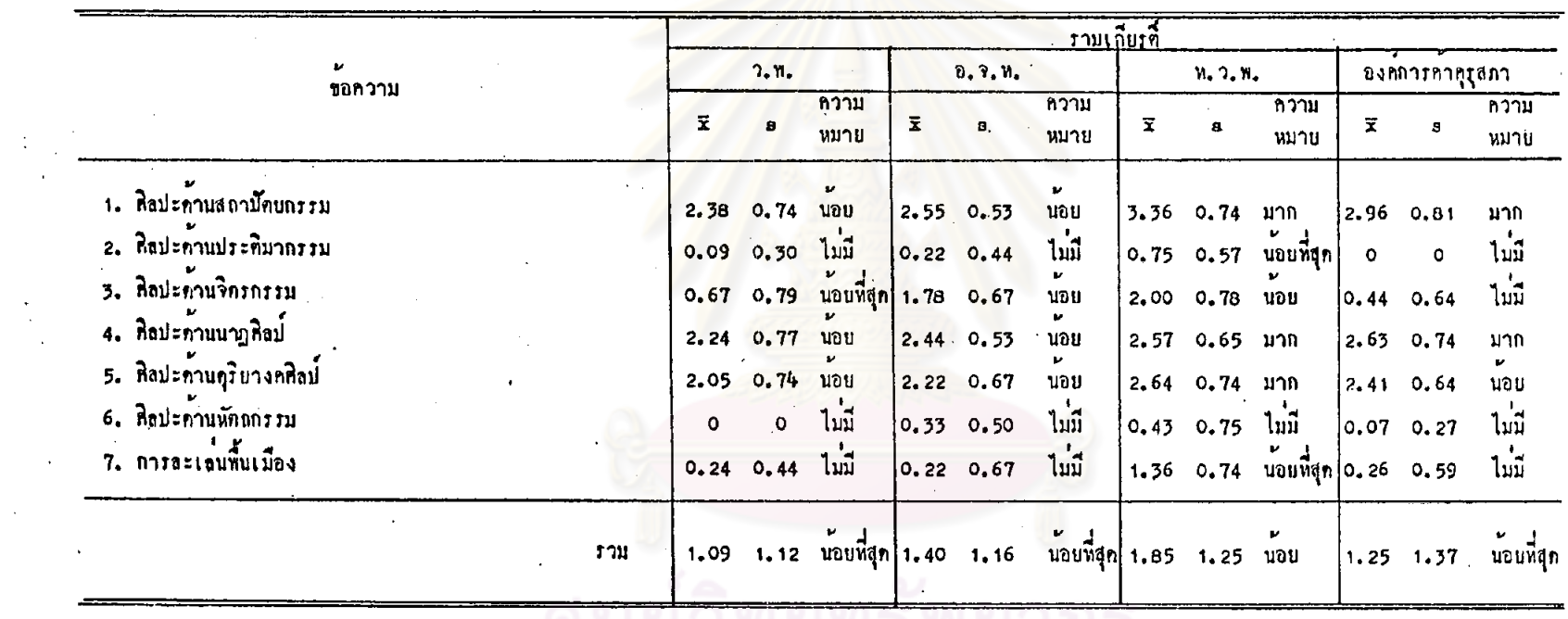

จุฬาลงกรณ์มหาวิทยาลัย

 $\sim 10^{-1}$ 

์ คารางที่ 10 ลักษณะของเนื้อหาในบทเรียน เรื่องรามเกียรติ์ <mark>ค้านความรู้เกี่ยวกับศิลปะคาง ๆ</mark>

 $\mathcal{F}(\mathcal{A})$ 

ฝ่าย างเอ็มรมภาย เบว

 $\mathcal{L}_{\text{eff}}$ 

 $\mathcal{L}^{\pm}$ 

วากการางที่ 10 เมื่อพิจารณาโดยส่วนรวม จะเห็นว่า ครูที่ใช้หนังสือเรียน แคละเลม ได้แก่ หนังสือเรียนของสำนักพิมพ์วัฒนาพานิช หนังสือเรียนของสำนักพิมพ์ อักษรเจริญทัศน์ และหนังสือเรียนขององค์การค้าคุรุสภา เห็นว่าเนื้อหามีลักษณะคำน ความรู้เกี่ยวกับศิลปะคาง ๆ อยู่ในระดับน้อยที่สุด ส่วนครูที่ใช้หนังสือเรียนของสำนักพิมพ์ ไทยวัฒนาพานิช เห็นว่าเนื้อหามีลักษณะคังกล่าวอยู่ในระคับน้อย

เมื่อพิจารณาเป็นรายข้อ จะเห็นว่า ครูที่ใช้หนังสือเรียนของสำนักพิมพ์ ไทยวัฒนาพานิช เห็นว่า เนื้อหาให้ความรู้เกี่ยวกับศิลปะด้านสถาปัตยกรรม นาฏศิลป์ ดุริยางคศิลป์ ในระดับมาก ส่วนครูที่ใช้หนังสือเรียนขององค์การค้าคุรุสภา เห็นว่า เนื้อหาให้ความรู้เถี่ยวกับสถาปัตยกรรม และนาฏศิลปอยู่ในระดับมาก

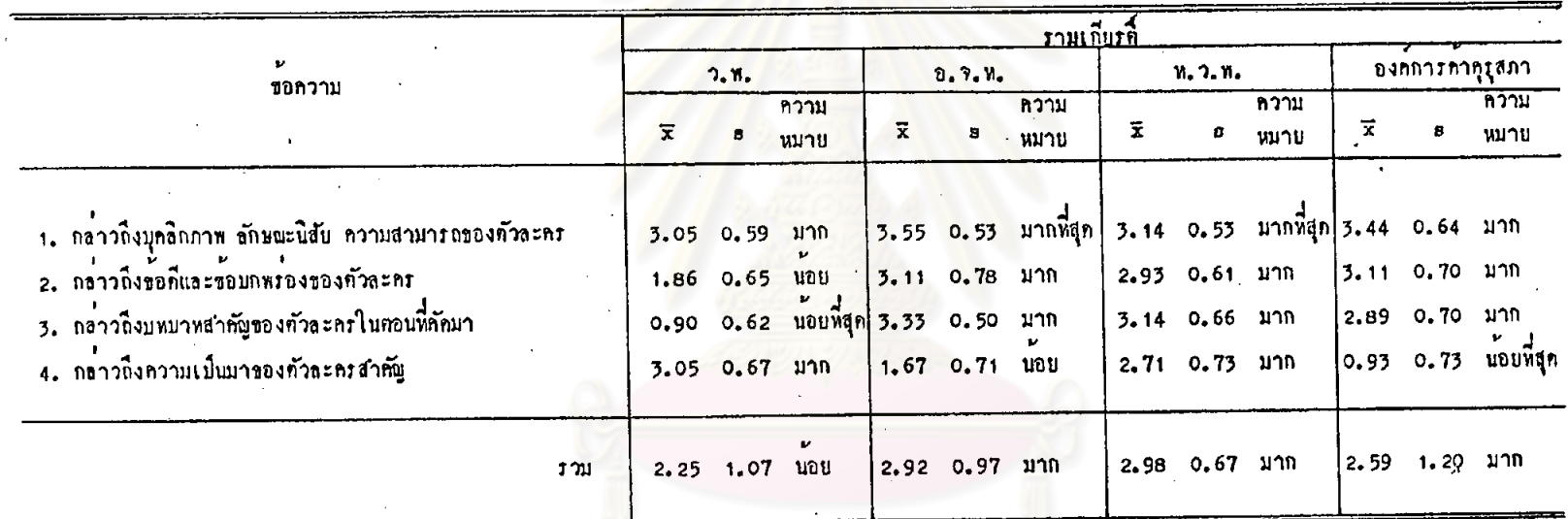

#### คารางที่ 11 ลักษณะของเนื้อหาในบทเรียน เรื่องรวมเกียรที่ ค้านการวิเคราะห์ลักษณะนิสัยตัวละคร

 $\frac{\Delta \mathbf{P}}{\Delta t} = \frac{\Delta \mathbf{P}}{\Delta t}$ 

 $\mathbf{t}$ 

# $\sim$

 $\mathbf{v}$ 

 $\mathcal{F}_\mathrm{c}$ 

จากคารางที่ 11 เมื่อพิจารณาโคยส่วนรวม จะเห็นว่า ครูที่ใช้หนังสือเรียน แคละเล่น ได้แก่ หนังสือเรียนของสำนักพิมพ์อักษรเจริญทัศน์ หนังสือเรียนของสำนักพิมพ์ ไทยวัฒนาพานิช และหนังสือเรียนขององกการค้าคุรุสภา เห็นว่าเนื้อหาในบทเรียนเรื่อง รามเกียรคี้มีการวิเคราะห์ลักษณะนิสัยตัวละคร ในระดับมาก ส่วนหนังสือเรียนของสำนักพิมพ์ วัฒนาพานิช มีการวิเคราะห์นิสัยกัวละคร ในระดับน้อย

เมื่อหิจารณาเป็นรายข้อ จะเห็นว่า ครูที่ใช้หนังสือเรียนของสำนักพิมพ์วัฒนาพานิช เห็นว่าเนื้อหามีการกล่าวถึงบุคลิกภาพ ลักษณะนิสัย ความสามารถของตัวละคร และกล่าว ถึงความเป็นมาของทัวละครสำคัญอยู่ในระดับมาก ส่วนการกล่าวถึงข้อคี และขอบกพรอง ของตัวละคร มีอยู่ในระกับนอย กล่าวถึงบทบาทสำคัญของตัวละครในตอนที่คัดมา มีอยู ในระดับน้อยที่สุด

ครูที่ใช<sup>้</sup>หนังสือเรียนของสานักพิมพ์<mark>อักษรเจริ</mark>ญทัศน์ เห็นว่า เนื้อหามีการกล่าวถึง บุคลิกภาพ ลักษณะนิสัย คว<mark>ามสามารถของคัวละคร อยู่ในระดับมากที่</mark>สุด และกล**่าวถึง** ความเป็นมาของตัวละครสำคัญ อยู่ในระคับนอย กรณีอื่น ๆ มีอยู่ในระคับมาก

ครูที่ใช<sup>้</sup>หนังสือเรียนของสำนักพิมพ์ไทยวัฒนาพานิช เห็นว่าเนื้อหามีการกล**่าวถึง** บุคลิกภาพ ลักษณะนิสัย ความสามารถของตัวละคร อยู่ในระดับมากที่สุด กรณีอื่น ๆ อยู่ ในระดับมากและครูที่ใช้หนังสือเรียนขององค์การคำคุรุสภา เห็นว่าเนื้อหามีการวิเคราะห์ ลักษณะนิสัยคัวละคร อยู่ในระกับมาก ยกเว่น การกลาวถึงความเป็นมาของตัวละครสำคัญ มือยู่ในระคับนอยที่สุค

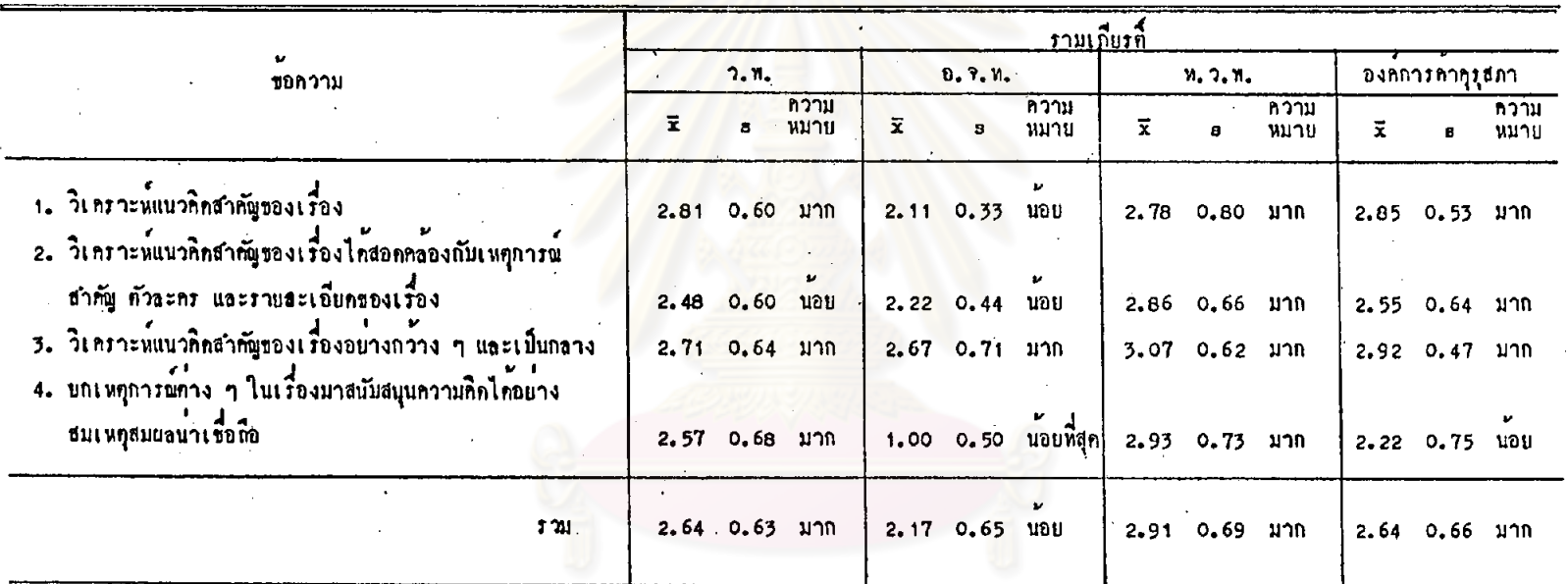

#### ทารางที่ 12 ลักษณะของเพื้อหาในบทเรียน เรื่องรามเกียรที่ ค้านการวิเคราะห์แนวคิดสำคัญของเรื่อง

 $\sim$ 

 $\alpha$ 

 $\lambda$ 

 $\sim 10^7$ 

 $\ddot{\phantom{a}}$ 

 $\lambda$ 

จากคารางที่ 12 เมื่อพิจารณาโดยส่วนรวม จะเห็นว่า ครูที่ใช้หนังสือเรียน แต่ละเล่ม ได้แก่ หนังสือเรียนของสำนักพิมพ์วัฒนาพานิช หนังสือเรียนของสำนักพิมพ์ ไหยวัฒนาพานิช หนังสือเรียนขององค์การค้าคุรุสภา เห็นว่าเนื้อหาในบทเรียนเรื่อง รามเกียรที่มีการวิเคราะห์แนวคิดสำคัญของเรื่อง ในระดับมาก ส่วนหนังสือเรียนของ สำนักพิมพ์อักษรเจริญทัศน์ มีการวิเคราะห์แนวคิดสำคัญของเรื่อง ในระดับน้อย

เมื่อพิจารณาเป็นรายข้อ จะเห็นว่า ครูที่โชหนังสือเรียนของสำนักพิมพ์ไทยวัฒนา-ทานิช เห็นว่าเนื้อหามีการวิเคราะห์แนวคิดสำคัญของเรื่องอยู่ในระดับมาก ทุกกรณี ส่วนครู ที่ใช<sup>้</sup>หนังสือเรียนของสำนักพิมพ์วัฒนาพานิช เห็นว่าเนื้อหามีการวิเคราะห์แนวคิดสำคัญ ใน กรณีต่าง ๆ อยู่ในระดับมาก ยกเว่นการวิเคราะห์แนวคิดสำคัญของเรื่องได้สอดคลองกับ เหตุการณ์สำคัญ คัวละคร และรายละเอียคของเรื่องซึ่งมีอยู่ในระดับนอย

ครูที่ใช้หนังสือเรียนของสำนักพิมพ์อักษรเจริญทัศน์ เห็นว่ามีการวิเคราะห์แนวคิด สำคัญของเรื่องอย่างกว้าง ๆ และเป็นกลาง อยู่ในระดับมาก ในกรณีอื่น ๆ มีในระดับ น้อย และครูที่ใช้หนังสือเรียนขององค์การค้าคุรุสภา เห็นว่ามีการวิเคราะห์แนวคิดสำคัญ<br>ของเรื่องในกรณีต่าง ๆ ในระดับมาก ยกเว้น การยกเหศุการณ์ต่าง ๆ ในเรื่องมาสนับสนุน ความคิดได้อย่างสมเหตุสมผลน่าเชื่อถือ มีอยู่ในระดับนอย

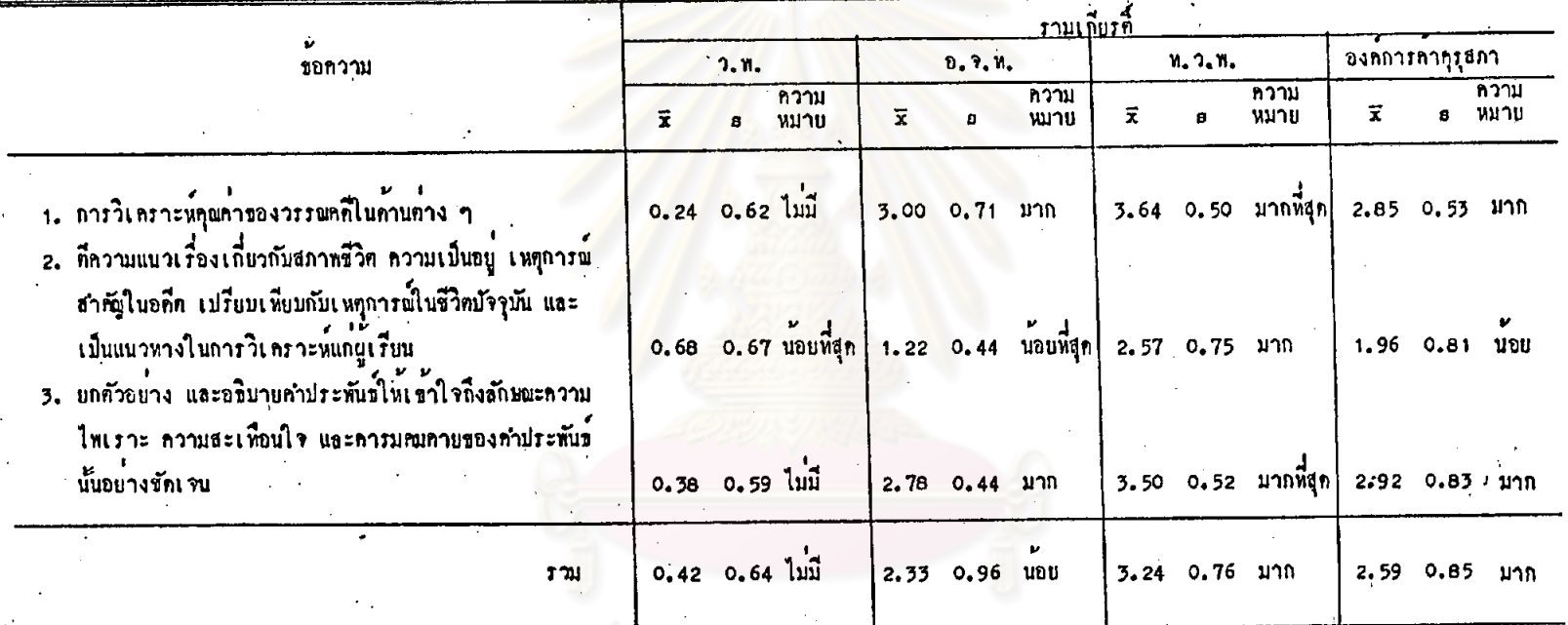

คารางที่ 13 ลักษณะของเนื้อหาในบทเรียน เรื่องรามเถียรที่ ค้าน<mark>การวิเคราะห์คุณค่าของวรรณคกี</mark>

 $\mathbf{r}$ 

จากทารางที่ 13 เมื่อพิจารณาโดยส่วนรวม จะเห็นว่า ครูพี่ใช้หนังสือเรียน ของสำนักพิมพ์ไทยวัฒนาพานิช และครูที่ใช้หนังสือเรียนขององค์การค้าคุรุสภา เห็นว่า เนื้อหาในบทเรียนเรื่องรามเกียรที่มีการวิเคราะห์คุณค่าของวรรณคดี ในระดับมาก ครูที่ .ใช้หนังสือเรียนของสำนักพิมพ์อักษรเจริญทัศน์ เห็นว่ามีลักษณะเช่นนี้ ในระดับน้อย และ กรูที่ใช้หนังสือเรียนของสำนักพิมพ์วัฒนาพานิช เห็นว่าเนื้อหาไม่มีการวิเคราะห์คุณค่าของ วรรณคดี

เมื่อพิจารณาเป็นรายข้อ จะเห็นว่า ครูที่ใช<sup>้</sup>หนังสือเรียนของสำนักพิมพ์อักษรเจริญทัศน<sup>์</sup> และครูที่ใช้หนังสือเรียนขององค์การคำคุรุสภา เห็นว่าเนื้อหามีการวิเคราะห์คุณค่าของ วรรณคดีในค้านต่าง ๆ มีการยกตัวอย่าง และอธิบายคำประพันข์ให้เข้าใจถึงความไพเราะ ความสะเทือนใจ และคารมคมคายของคำประพันธ์ ในระดับมาก ส่วนการคีความแนวเรื่อง เกี่ยวกับสภาพซีวิตในอดีตเปรียบเพียบกับบัจจุบัน มีในระดับนอย

ครูที่ใช้หนังสือเรียนของสำนักพิมพ์ไทยวัฒนาพานิช เห็นว่าเนื้อหามีการวิเคราะห์ คุณคาของวรรณคดีในด้านคาง ๆ <mark>แล</mark>ะการยกคัวอย่างและอธิบายคำประพันธ์ อยู่ในระดับ มากที่สุด ส่วนการคีความแนวเรื่องเกี่ยวกับสภาพชีวิตในอดีตเปรียบเทียบกับบัจจุบัน มีอยู่ ในระกับมาก

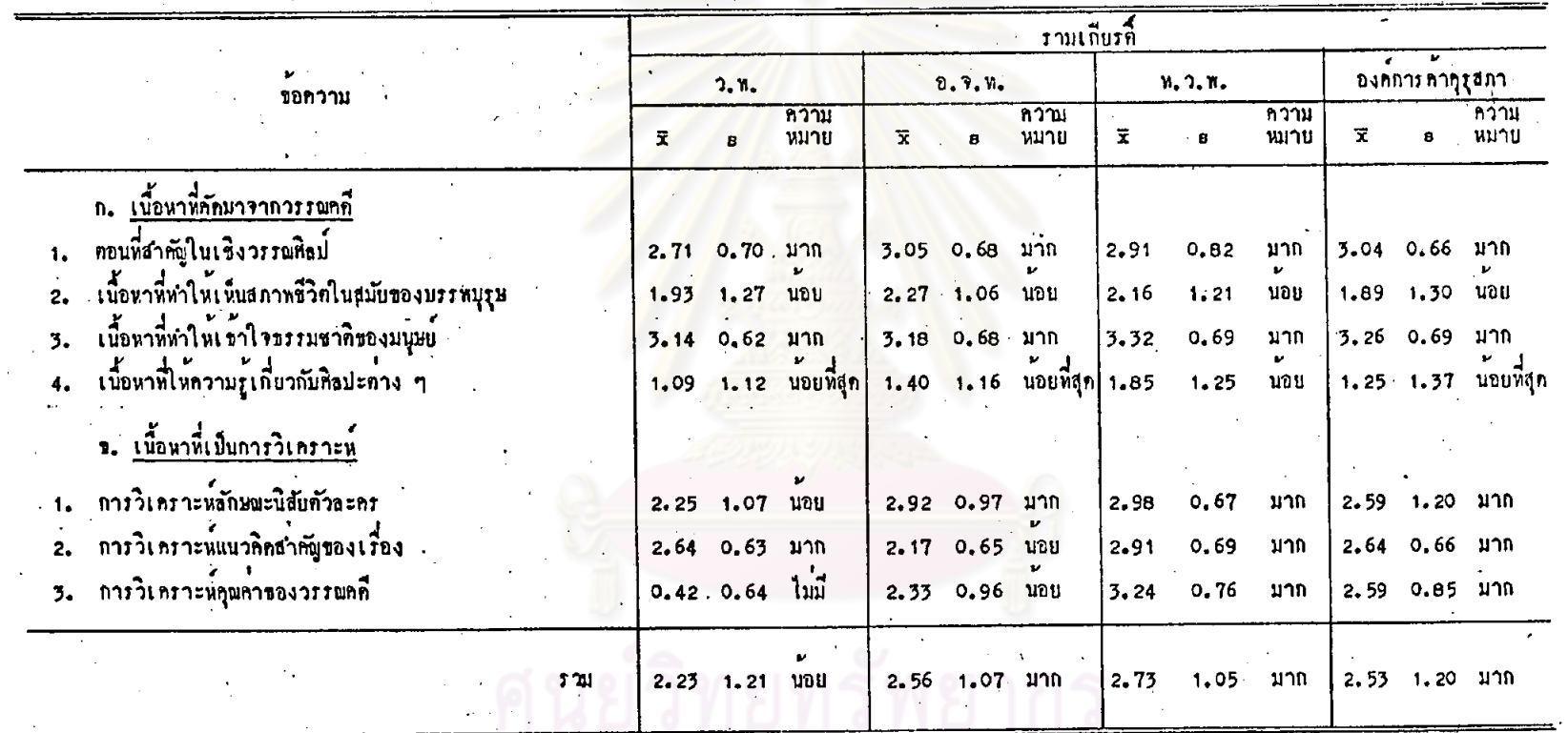

ทารางที่ 14 ความครบถ้วนของเนื้อหาในบทเรียนเรื่องรามเกียรที่คามค่าอธิบายรายวิชา ท.033 วรรณคกีมรกก

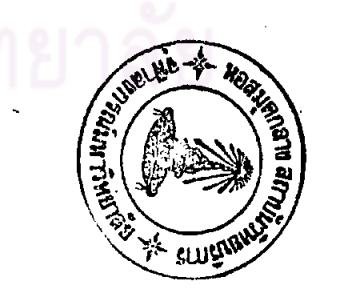

 $\blacksquare$ 

 $9<sup>5</sup>$ 

จากอารางที่ 14 เมื่อพิจาร์ญาโดยส่วนรวม จะเห็นว่า ครูที่ใช้หนังสือเรียน แก่ละเลม ได้แก่ หนังสือเรียนของสำนักพิมพ์อักษรเจริญทัศน์ หนังสือเรียนของสำนักพิมพ์ ไทยวัฒนาพานิช และหนังสือเรียนขององค์การค้าคุรุสภา เห็นว่า เนื้อหาในบทเรียน เรื่องรามเกียรที่มีความครบถ้วนตามคำอธิบายรายวิชาอยู่ในระดับมาก ส่วนครูที่ใช้หนังสือ เรียนของสำนักพิมพ์วัฒนาพานิช เห็นว่าเนื้อหามีลักษณะคังกล่าวอยู่ในระคับน้อย

เมื่อพิจารณาเป็นรายข้อ จะเห็นว่า ครูที่ใช้หนังสือเรียนแคละเล่ม จำนวน ทั้ง 4 เล่ม เห็นว่าเนื้อหามีตอนที่สำคัญในเชิงวรรณศิลป์ และเนื้อหาที่ทำให้เข้าใจ ธรรมชาติของมนุษย์ อยู่ในระดับมาก และมีเนื้อหาที่ทำให้เห็นสภาพชีวิตในสมัยของบรรพบุรุษ อยู่ในระดับน้อย

ส่วนเนื้อหาที่เป็นการวิเคราะห์ ครูที่ใช้หนังสือเรียนแต่ละเล่ม ได้แก่ หนังสือเรียน ของสำนักทิมพ์ไทยวัฒนาพานิช และหนังสือเรียนขององค์การค้าคุรุสภา เห็นว่า เนื้อหามี ิการวิเคราะห์ในทุกกรณี อยู่ใน<mark>ระคับมาก ครูที่ใช้หนังสือเรียนขอ</mark>งสำนักพิมพ์อักษรเจริญทัศน์ เห็นว่าเนื้อหามีการวิเคราะหลักษ<mark>ณะนิสัยคัวละครอยู่ในระคับ</mark>มาก กรณีอื่น ๆ มีอยู่ในระคับ นอย ส่วนครูที่ใช้หนังสือเรียนของสานักพิมพ์วัฒนาพานิชเห็นว่าเนื้อหามีการวิเคราะห์แนวคิด สำคัญของเรื่องอยู่ในระคับมาก แต่ไม่มีการวิเคราะหคุณคาของวรรณคดี

### ทารางที่ 15 ลักษณะของเนื้อหาในบทเรียนเรื่องรามเกียรที่ ท้านส่วนเสริมความรู้ในเนื้อหา

 $\ddot{\phantom{a}}$ 

 $\mathcal{G}$ 

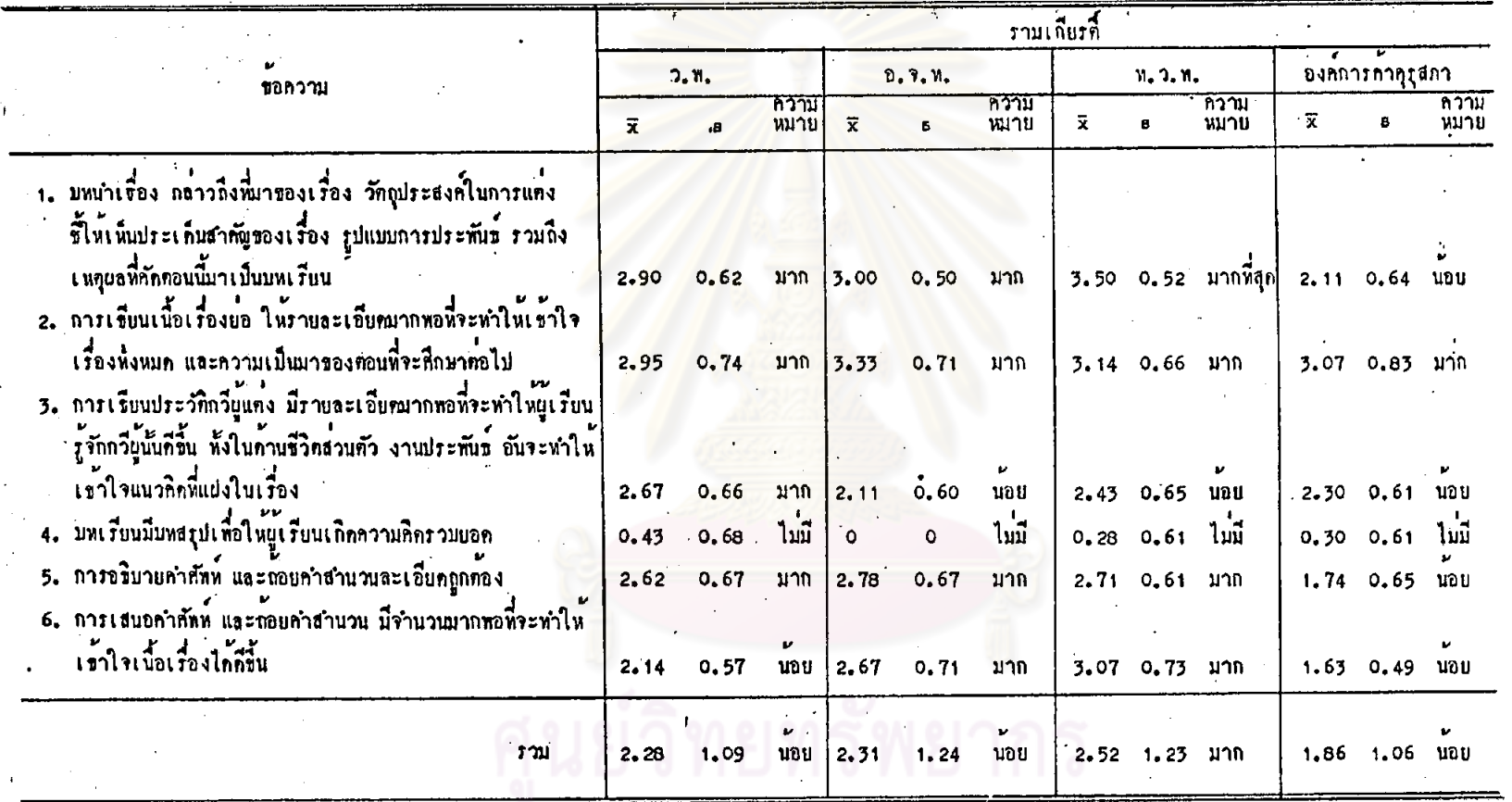

รณมหา หาลงก  $\mathcal{A}$ 

 $\frac{1}{2}$  ,  $\frac{1}{2}$ 

 $\frac{1}{2}$ 

จากตารางที่ 15 เมื่อพิจารณาโดยส่วนรวม จะเห็นว่า ครูที่ใช้หนังสือเรียน ของสำนักพิมพ์ไทยวัฒนาพานิช เห็นว่าเนื้อหาในบทเรียนมีส่วนเสริมความรู้อยู่ในระดับมาก ส่วนครูที่ใช้หนังสือเรียนแคละเล่ม ได้แก่ หนังสือเรียนของสำนักพิมพ์วัฒนาหานิช หนังสือเรียนของสำนักทิมพ์อักษรเจริญทัศน์ และหนังสือเรียนขององค์การค้าคุรุสภา เห็นว่า เนื้อหามีลักษณะดังกล่าวอยู่ในระดับน้อย

เมื่อทิจารณาเป็นรายข้อ จะเห็นว่า ครูที่ใช้หนังสือเรียนของสำนักพิมพ์วัฒนาพานิช เห็นว่าเนื้อหามีบทนำเรื่อง การเขียนเนื้อเรื่องยอ การเขียนประวัติกวีผู้แต่ง และการ อธิบายกำศัพท์ ถ้อยกำสำนวน ละเอียกถูกท้อง ในระคับมาก มีการเสนอคำศัพท์จำนวน มากหอที่จะทำให้เข้าใจเนื้อเรื่อง ในระคับน้อย ส่วนครูที่ใช้หนังสือเรียนของสำนักพิมพ์ อักษรเจริญทัศน์ เห็นว่าเนื้อหามีบทนำเรื่อง การเขียนเนื้อเรื่องย่อ การอธิบายคำศัพท์ ละเอียดถูกค้อง และการเสนอค<mark>ำศัพท์ จำนวนมากหอที่จะทำให</mark>้เข้าใจเนื้อเรื่องในระดับ มาก มีการเขียนประวัติกวีผู้แค่ง ในระดับน้อย

ครูที่ใช้หนังสือเรียนของสำนักทิมพ์ไทยวัฒนาพานิช เห็นว่าเนื้อหามีบทนำเรื่อง ในระคับมากที่สุด มีการเขียนเนื้อเรื่องยอ การอธิบายคำศัพท์ละเอียดถูกต้อง การเสนอ คำศัพท์จำนวนมากพอที่จะทำให<sup>้</sup>เข้าใจเนื้อเรื่อง ในระคับมาก และมีการเขียนประวัติกวี ผู้แต่ง ในระดับนอย

ครูที่ใช้หนังสือเรียนขององค์การค้าคุรุสภา เห็นว่าเนื้อหา มีการเขียนเนื้อเรื่อง ยอ ในระดับมาก ส่วนกรณีขึ้น ๆ มีในระดับน้อย และครูที่ใช้หนังสือเรียนแต่ละเล่ม ทั้ง 4 เล่ม เห็นว่าหนังสือเรียน ไม่มีบทสรุปเพื่อให้ผู้เรียนเกิดความคิดรวบยอด

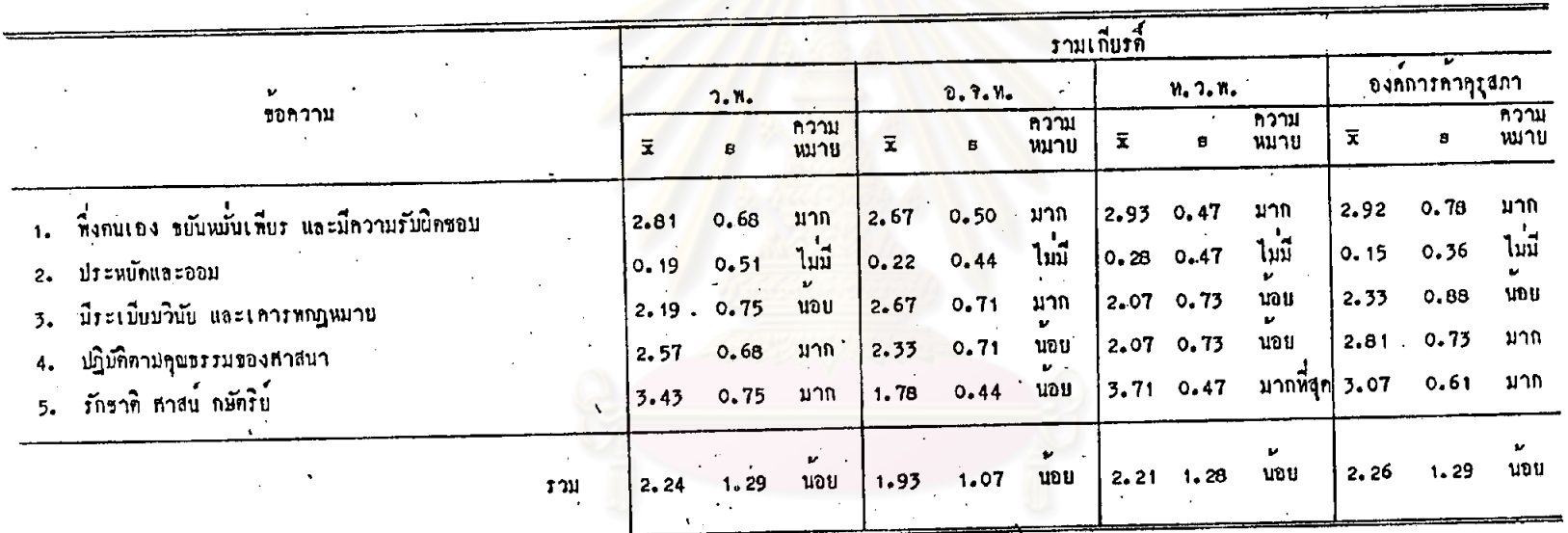

## คารางที่ 16 คำนิยมพื้นฐาน 5 ม่ระการ ที่ปรากฏในเนื้อหาตอนที่คัณาจากวรรณคดีเรื่องรามเกียร์ค์

# นยวทยทร์พยากร

 $\mathcal{L}$ 

จากคารางที่ 16 เมื่อหิจารณาโดยส่วนรวม จะเห็นว่า ครูที่ใช้หนังสือเรียน แต่ละเล่ม ทั้ง 4 เล่ม เห็นว่าเนื้อหาตอนที่คัดมาจากวรรณคดีเรื่องรามเกียรติ์ มีค่านิยม พื้นฐาน 5 ประการปรากฏอยู่ในระดับน้อย

เมื่อพิจารณาเป็นรายข้อ จะเห็นว่า ครูที่ใช้หนังสือเรียนของสำนักพิมพ์วัฒนาพานิช และครูที่ใช้หนังสือเรียนขององค์การค้าคุรุสภา เห็นว่ามีค่ำนิยมค้านการทึ่งตนเอง ขยัน หมั่นเพียร และมีความรับผิดชอบ ค<mark>ำนิยมการปฏิบัติ</mark>คามคุณธรรมของศาสนา และคำนิยม ความรักชาติ ศาสน์ กษัตริย์ อยู่ในระดับมาก ส่วนคานิยมค่านความมีระเบียบวินัย และ เคารพกฎหมาย ในระดับนอย

ส่วนครูที่ใช้หนังสือเรียนของสำนักพิมพ์อักษรเจริญทัศน์ เห็นว่าเนื้อหามีค่านิยม ด้านการพึ่งคนเอง ขยั้นหมั่นเพียร และมีความรับผิดชอบ คานิยมด้านการมีระเบียบวินัย อยู่ในระกับมาก และมีคานิยมก<mark>ารปฏิบัติ</mark>คาม<mark>คุณธรรมศาสนา คานิยม</mark>ความรักชาติ ศาสน์ กษัตริย์ มีอยู่ในระดับน้อย และครูที่ใช้หนังสือเรียนของสำนักทิมพ์ไทยวัฒนาพานิช เห็นว่า เนื้อหามีค**่านิยมความรักชาติ ศาสน**์ กษัตริย**์ ในระดับมากที่สุด ค**ำนิยมด้านการพึ่งตนเอง ขยันหมั่นเพียร และมีความรับผิดชอบ อยู่ในระดับมาก

ครูที่ใช้หนังสือเรียนแคละเล่ม ทั้ง 4 เล่ม เห็นว่าเนื้อหา ไม่มีค่านิยมด้านการ ประหยัด และออม ปรากฏอยู

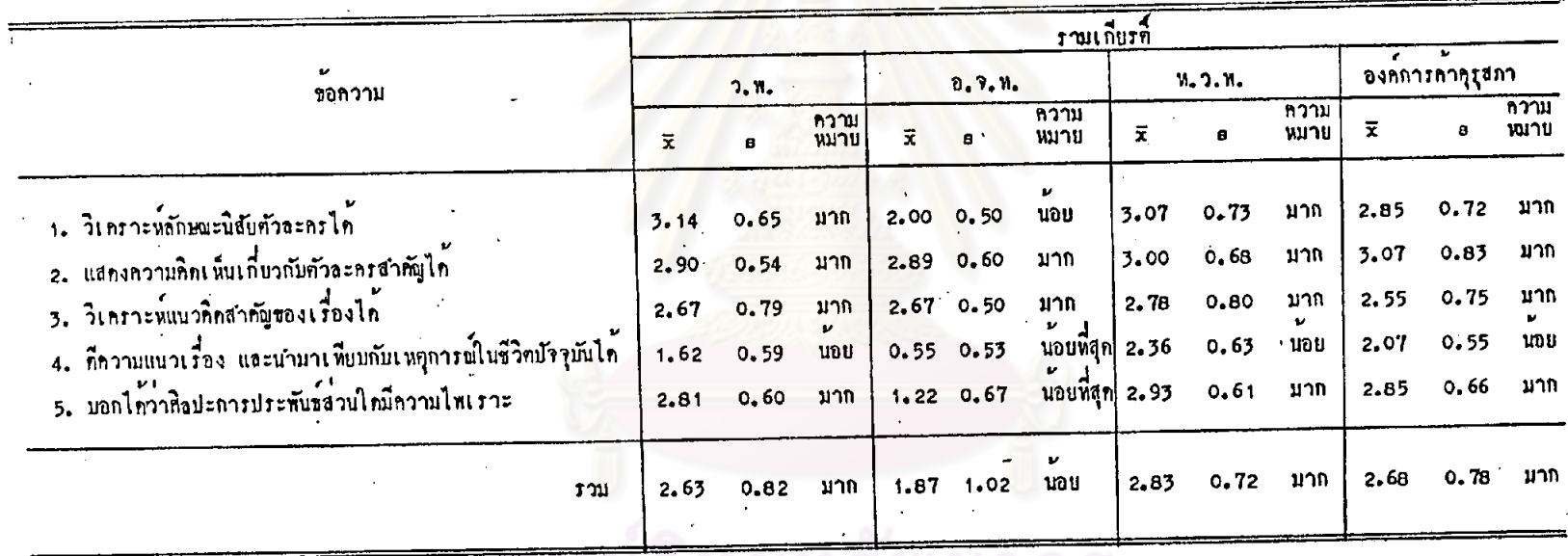

คารางที่ 17 ความสอดคล้องของกิจกรรมท้ายบทเรียนเรื่องรามเกี่ยรที่กับจุกประสงค์เชิงพฤติกรรม

 $\frac{1}{2}$ 

— คูนยวทยทรพยากร<br>จุฬาลงกรณ์มหาวิทยาลัย

 $\overline{5}$
จำกดารางที่ 17 เมื่อพิจารณาโดยส่วนรวม จะเห็นว่า ครูที่ใช้หนังสือเรียน แคละเลม ได้แก่ หนังสือเรียนของสำนักพิมพ์วัฒนาพานิช หนังสือเรียนของสำนักพิมพ์ ไทยวัฒนาพานิช หนังสือเรียนขององค์การค้าคุรุสภา เห็นว่ากิจกรรมท้ายบทในบทเรียน เรื่องรามเกียรที่มีความสอดคล้องกับจุดประสงค์เชิงพฤติกรรม ในระดับมาก ส่วนหนังสือ เรียนของสำนักพิมพ์อักษรเจริญทัศน์ มีกิจกรรมท้ายบทสอดคล้องกับจุดประสงค์เชิงพฤติกรรม ใบระดับบัณ

เมื่อพิจารณาเป็นรายข้อ จะเห็นว่า ครูที่ใช้หนังสือเรียนแค่ละเล่ม ได้แก่ หนังสือเรียนของสำนักทีมพ์วัฒนาพานิช หนังสือเรียนของสำนักพิมพ์ไทยวัฒนาพานิช และ หนังสือเรียนขององค์การค้าคุรุสภา เห็นว่า กิจกรรมท่ายบทมีความสอดคลองกับจุดประสงค์ เชิงพฤติกรรม อยู่ในระดับมาก หลายประการ อาทิ วิเคราะหลักษณะนิสัยตัวละครได้ แสดงความคิดเห็นเกี่ยวกับคัวละครได้ บอกได้ว่าศิลปะการประพันธส่วนใดมีความไพเราะ เป็นค้น ส่วนการศึกวามแนวเ<mark>รื่องและนำมาเพียบกับเหตุการณ์ในชีวิ</mark>ตปัจจุบันได<sup>้</sup> มีอยู่ในระดับ นอย ส่วนครูที่ใช้หนังสือเรียนของสำนักพิมพ์อักษรเจริญทัศน์ เห็นว่า กิจกรรมทายบทสอดคลอง กับจุดประสงค์เชิงพฤติกรรม ให้แสดงคว<mark>ามคิดเห็นเกี่ยวกับตัวละครได</mark>้ และวิเคราะห์ แนวคิดสำคัญของเรื่องได้ อยู่ในระดับมาก ส่วนวิเคราะห์ลักษณะนิสัยตัวละครได้ มีอยู่ใน ระคับน้อย กรณีอื่น ๆ มีอยู่ในระคับน้อยที่สุด

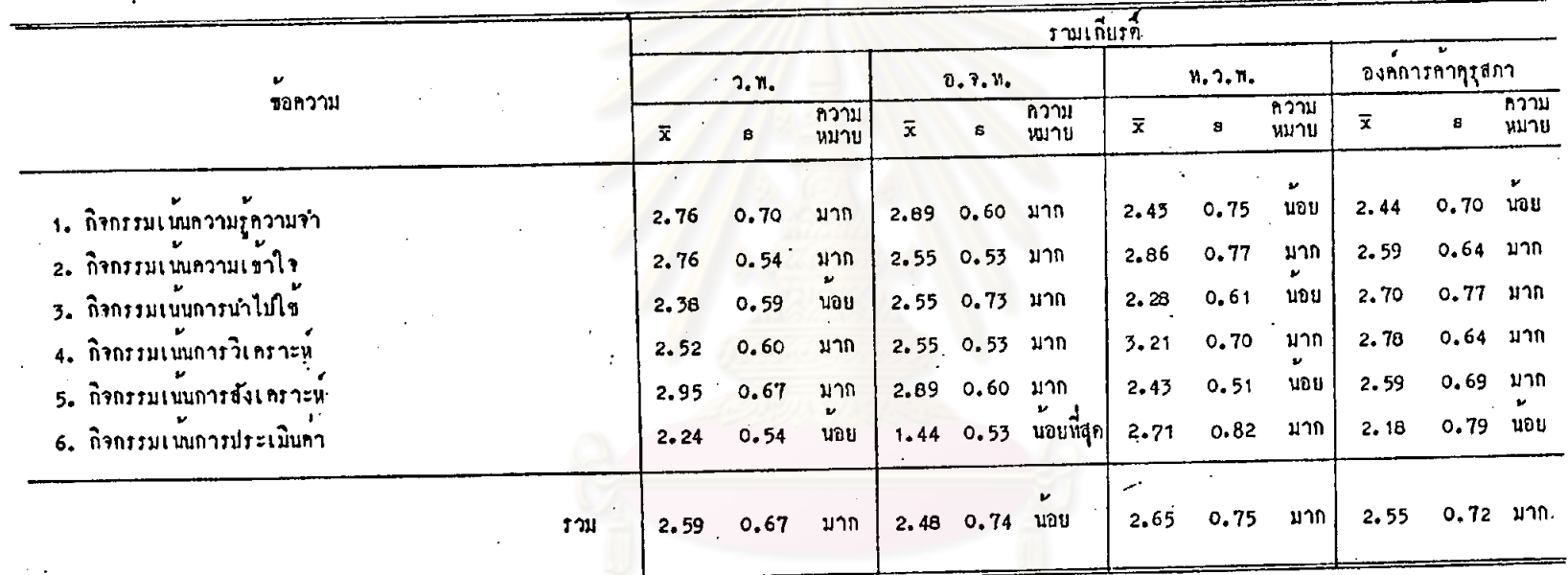

.<br>การางที่ 18 ลักษณะของกิจกรรมท้ายบทในบทเรียนเรื่องรามเกียรตี้ก้<mark>านจุดมุ่งหมายก</mark>านควา<mark>มรู้</mark>

 $\sim$ 

 $\alpha$ 

 $\mathcal{L}$ 

 $\overline{a}$ 

 $\mathcal{A}^{\pm}$ 

# ณ์มหาวิทยาลัย

 $\frac{1}{2}$ 

 $\ddot{5}$ 

 $\sim 10$ 

จากคารางที่ 18 เมื่อทิจารณาโดยส่วนรวม จะเห็นว่า ครูที่ใช้หนังสือเรียน แคละเลม ได้แก่ หนังสือเรียนของสำนักพิมพ์วัฒนาพานิช หนังสือเรียนของสำนักพิมพ์ ไทยวัฒนาพานิช และหนังสือเรียนขององค์การค้าคุรุสภา เห็นว่ากิจกรรมมีลักษณะคาม จุดมุ่งหมายค้านความรู้ อยู่ในระดับมาก ส่วนครูที่ใช<sup>้</sup>หนังสือเรียนของสำนักทิมพ<sup>ื่</sup>อักษรเจริญทัศน เห็นว่ากิจกรรมมีลักษณะดังกล่าวอยู่ในระดับน้อย

เมื่อพิจารณาเป็นรายขอ จะเห็นว่า ครูหี่ใช้หนังสือเรียนแต่ละเล่ม จำนวนทั้ง 4 เล่ม เห็นว่า มีกิจกรรมเน้นความเข้าใจ และกิจกรรมเน่นการวิเคราะห์ อยู่ในระดับ มาก ส่วนครูที่ใช้หนังสือเรียนของสำนักพิมพ์วัฒนาพานิช เห็นว่า กิจกรรมมีลักษณะควุม ้ วุ๊ดมุ่งหมาย ด้านความรู้ กรณีค่าง ๆ อยู่ในระดับมาก ยกเว้น กิจกรรมเน้นการนำไปใช้ และกิจกรรมเน่นการประเมินคาซึ่งมีอยู่ในระคับน้อย ครูที่ใช้หนังสือเรียนของสำนักพิมพ์ อักษรเจริญทัศน์ เห็นว่ากิ<mark>จกรรมมีลักษณะคามจุดมุ่งหมายค้านความรู้</mark> ในกรณีตาง ๆ อยู่ใน ระดับมาก ยกเวนกิจกรรมเนนการประเมินคา มีอยู่ในระดับน้อยที่สุด

กรูที่ไข้หนังสือเรียนของสำนักพิมพ์ไทยวัฒาพานิช เห็นว่า กิจกรรมมีลักษณะคาม<br>จุดมุ่งหมาย ค้านความรู้ กรณีค่าง ๆ อยู่ในระคับมาก ยกเว้น กิจกรรมเน้นความรู้ความจำ กิจกรรมเน่นการนำไปใช และกิจกรรมเน่นการสังเคราะห์ ซึ่งมีอยู่ในระคับนอย และครู ที่โซหนังสือเรียนขององค์การค้าคุรุสภา เห็นว่ากิจกรรมมีลักษณะดังกล่าว ในกรณีค่าง ๆ อยู่ในระดับมาก ยกเว้นกิจกรรมเน้นความรู้ความจำ และกิจกรรมเน้นการประเมินคา ชิ้งมือยู่ในระคับนอย

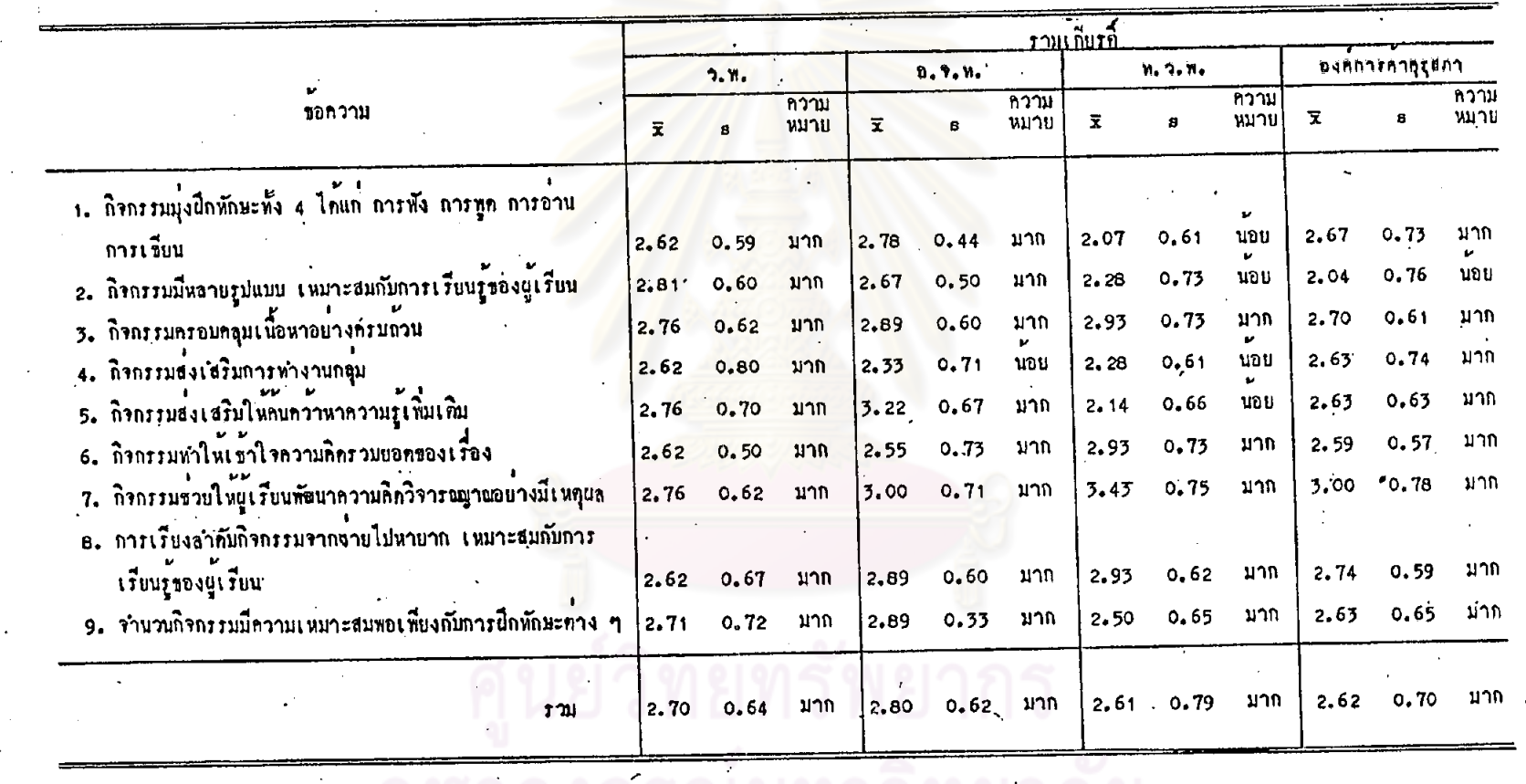

 $\sim 10^6$ 

การางที่ 19 - ลักษณะของกิจกรรมท้ายบทในบทเรียนเรื่องรามเกียรติ์ <mark>ก้านการเพิ่มพูนความรู้และทักษะทำง</mark> ๆ

 $\sim$ 

 $\sim 10^{-1}$ 

 $\sim$ 

 $\ddot{\phantom{a}}$ 

 $\sim$ 

 $\mathcal{L}^{\text{max}}_{\text{max}}$  .

ิ จุฬาลงกรณมหาวทยาลย

105

 $\label{eq:2} \begin{array}{l} \mathcal{E}_{\mathcal{A}}(\mathbf{y})=\frac{1}{2}\mathcal{E}_{\mathcal{A}}(\mathbf{y})\mathcal{E}_{\mathcal{A}}(\mathbf{y})\mathcal{E}_{\mathcal{A}}(\mathbf{y})\\ \mathcal{E}_{\mathcal{A}}(\mathbf{y})=\frac{1}{2}\mathcal{E}_{\mathcal{A}}(\mathbf{y})\mathcal{E}_{\mathcal{A}}(\mathbf{y})\mathcal{E}_{\mathcal{A}}(\mathbf{y})\mathcal{E}_{\mathcal{A}}(\mathbf{y})\mathcal{E}_{\mathcal{A}}(\mathbf{y})\mathcal{E}_{\mathcal{A}}(\$ 

 $501$ 

 $\ddot{\phantom{a}}$ 

จากทารางที่ 19 เมื่อพิจารณาโคยส่วนรวม ครูที่ใช้หนังสือเรียนแทละเล่ม จำนวนทั้ง 4 เอม เห็นว่า กิจกรรมท้ายบทมีลักษณะการเพิ่มพูนความรู้และทักษะต่าง ๆ อยู่ในระดับมาก

เมื่อหิจารณาเป็นรายชอ ครูที่ใช้หนังสือเรียนแต่ละเล่ม จำนวนทั้ง 4 เล่ม เห็นว่ากิจกรรมครอบคลุมเนื้อหาอย่างครบถ้วน กิจกรรมทำให้เข้าใจความคิดรวบยอดของ เรื่อง ช่วยให้ผู้เรียนเกิดพัฒนาความคิดวิจ<mark>ารณภูาณ การเรียงลำดับ</mark>กิจกรรมจากงายไป หายาก และจำนวนกิจกรรมเพียงพอกับการฝึกทักษะต่าง ๆ อยู่ในระดับมาก ครูที่ใช้ หนังสือเรียนของสำนักพิมพ์วัฒนาพานิช เห็นว่า กิจกรรมมีลักษณะการเพิ่มพูนความรู้ และ ทักษะค่าง ๆ ทุกกรณี อยู่ในระคับมาก ส่วนครูที่ใช้หนังสือเรียนของสำนักพิมพ์อักษรเจริญทัศน์ เห็นว่า กิจกรรมมีลักษณะการเพิ่มพูนความรู้ และหักษะต่าง ๆ ในหลายกรณีอยู่ในระดับ มาก ยกเว่นกิจกรรมสงเสริมการทำงานกลุ่ม ซึ่งมีอยู่ในระดับน้อย

ครูที่ใช<sup>้</sup>หนังสือเรียนของส<mark>ำนักพิมพ์ไทยวัฒนาพานิช เ</mark>ห็นว**่ากิจกรรมมีสักษณะกา**ร เพิ่มพูนความรู้และทักษะคาง ๆ หล<mark>ายกรณีอยู่ในระดับมาก ยกเว้น กิจกรรมมุ่งฝึกทักษะทั้ง</mark> 4 ได้แก่ การพัง การพูด การอาน การเขียน กิจกรรมส่งเสริมการทำงานกลุ่ม และ ถิ่จกรรมส่งเสริมการค้นคว้าเพิ่มเทิมซึ่งมีอยู่ในระดับนอย และครูที่ใช้หนังสือเรียนของ องค์การคำคุรุสภา เห็นว่า กิจกรรมมีลักษณะดังกล่าว ในกรณีต่าง ๆ อยู่ในระดับมาก ยกเว่น กิจกรรมมีหลายรูปแบบ ซึ่งมีอยู่ในระคับนอย

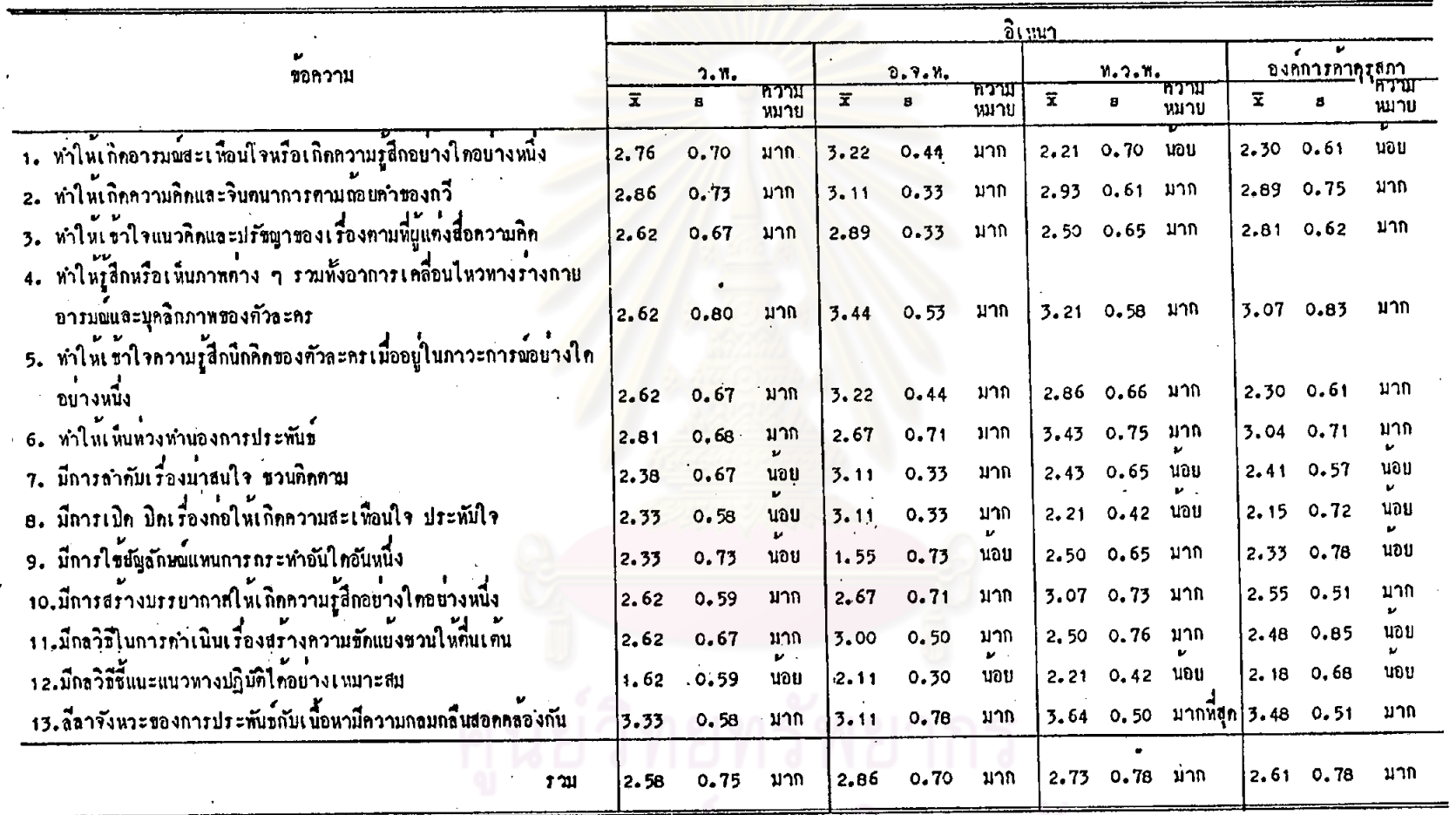

คารางที่ 20 ลักมณะของเนื้อหาในบทเรียน เรื่องอิเหนา ค้านองค์ประกอบของวรรณศิลป์

 $\alpha$ 

 $\sim$ 

ายาลัย

 $\overline{2}$ 

 $\ddot{\phantom{1}}$ 

 $\mathcal{L}$ 

จากการางที่ 20 เมื่อพิจารยาโดยส่วนรวม จะเห็นว่า ครูพี่ใช้หนังสือแต่ละเล่ม จำนวนทั้ง 4 เล่ม เห็นว่าเนื้อหาในบทเรียนเรื่องอิเหนา มีลักษณะองค์ประกอบของ วรรณศิลป์ อยู่ในระดับมาก

เมื่อหิจารณาเป็นรายขอจะเห็นว่า ครูที่ใช้หนังสือเรียนของสำนักหิมพ์วัฒนาพานิช เห็นว่าเนื้อหามีลักษณะองค์ประกอบของวรรณศิลป์ ในระดับมากหลายประการ อาทิ ลีลา จังหวะของการประพันธ์กับเนื้อหามีความกลมกลื่นสอดคลองกัน ทำให**้เกิดความคิด แล**ะ จินตนาการตามถ้อยคำของกวี ทำให<sup>้</sup>เห็นทวงทำนองการประพันธ์ เป็นท<sup>ี</sup>้น และที่มีอยู่ในระดับนอย เช่น มีการลำคับเรื่องนาสนใจ ชวนทิคตาม มีการใช้สัญลักษณ์แทน ถารกระทำ มีกลวิธีชี้แนะแนวทางปฏิบัติได้อย่างเหมาะสม เป็นต้น

ครูที่ใช้หนังสือเรียนของสำนักพิมพ์อักษรเจริญทัศน์ เห็นว่าเนื้อหามีลักษณะ องคประกอบของวรรณศิลปอยู่ในระดับมากหลายประการ อาทิ ทำให้รู้สึกหรือเห็นภาพต่าง ๆ ตามที่ถวีบรรยาย หรือพรรณนาไว**้ ทำให<sup>้</sup>เกิดอารมณ์สะเทือนใจ หรือเกิดความรู**้สึกอย่าง ใดอย่างหนึ่ง ทำให้เข้าใจความรู้สึกนึกคิดของตัวละคร เมื่ออยู่ในภาวะการณ์อย่างใด อย่างหนึ่ง เป็นคน ส่วนที่มีอยู่ในระคับนอย คือ มีการใช**้สัญลักษณ์แทนภารกระทำและม**ี กลุวิธีชี้แนะแนวทางปฏิบัติได้อย่างเหมาะสม

ครูที่ใช้หนังสือเรียนของสำนักพิมพ์ไทยวัฒนาพานิช เห็นว่าเนื้อหามีลีลาจังหวะ ของถารประพันธ์กับเนื้อหามีความสอดคลองกลมกลืนกัน อยู่ในระดับมากที่สุด ส่วนที่มีอยู ในระคับมาก อาทิ ให<sup>้</sup>เห็นทวงทำนองการประพันธ<sup>์</sup> ทำใหรู้สึกหรือเ*ห*็นภาพตามที่กวีบรรยาย เป็นคน และลักษณะที่มีอยู่ในระกับน้อย เซน ทำให้เกิดอารมณ์สะเทือนใจ มีการลำคับ เรื่องนาสนใจขวนทิกตาม เป็นคน

ครูที่ใช<sup>้</sup>หนังสือเรียนขององค์การค้าคุรุสภา เห็นว่าเนื้อหามีลักษณะองค์ประกอบ ของวรรณศิลป์อยู่ในระดับมากหลายประการ อาทิ ลีลาจังหวะของการประพันธ์กับเนื้อหามี ความกลมกลืนสอดคล้องกัน ทำใหรูสึกหรือเห็นภาพคามที่กวีบรรยายหรือพรรณนาไว้ เป็นคน ส่วนลักษณะที่มีอยู่ในระกับน้อย เซ่น ทำให้เกิดอารมณ์สะเทือนใจ มีการเปิดปิดเรื่องก่อให้ เกิดความรู้สึกอย่างใดอย่างหนึ่ง เป็นคน

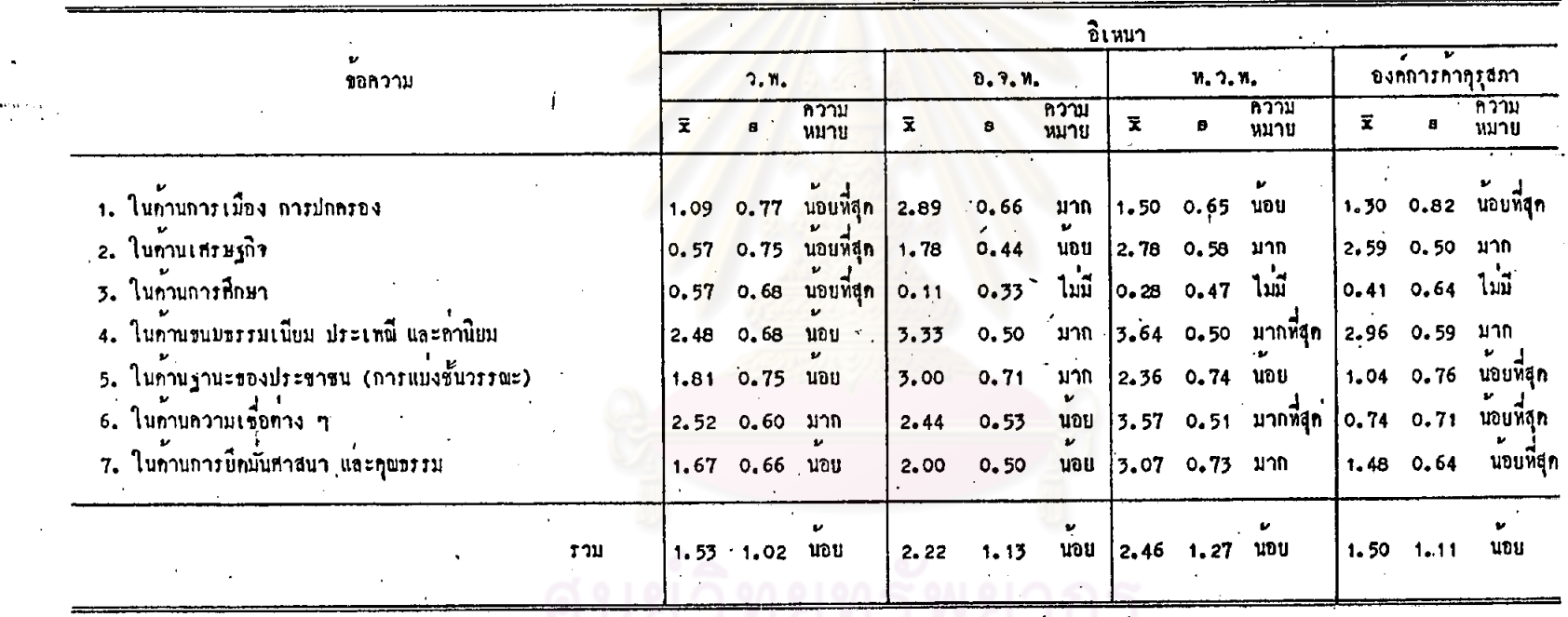

คารางที่ 21 ลักษณะของเนื้อหาในบทเรียน เรื่องอิเหนา ค้านทำให<sup>้</sup>เน็นสภาพชีวิทในสมัยของบรรพบุรุษ

 $\sim$ 

109

จากตารางที่ 21 เมื่อพิจารณาโดยส่วนรวม จะเห็นว่า ครูที่ใช้หนังสือเรียน แคละเลม จำนวนทั้ง 4 เลม เห็นว่าเนื้อหาในบทเรียนเรื่องอิเหนา มีลักษณะที่ทำให้เห็น สภาพชีวิตในสมัยของบรรพบุรุษ ในระคัมน้อย

เมื่อพิจารณาเป็นรายขอจะเห็นว่า ครูที่ใช้หนังสือเรียนของสำนักพิมพ์วัฒนาพานิช เห็นว่าเนื้อหามีลักษณะที่ทำให้เห็นสภาพชีวิตในสมัยของบรรพบุรุษในคานความเชื่อค่าง ๆ อยู่ในระกับมาก ส่วนในค้านอื่น ๆ มีอยู่ในระกับน้อย ครูที่ใช้หนังสือเรียนของสำนักพิมพ์ อักษรเจริญทัศน์ เห็นว่าเนื้อหาแสคงใหเห็นสภาพชีวิตในคานการเมือง การปกครอง ในด้านขนบธรรมเนียม ประเพ<mark>ณี ค่านิยม และในด้านฐานะของประชาชน</mark> (การแบ่งชั้นวรรณะ) มือยู่ในระดับมาก ในกรณีอื่น ๆ มีในระดับน้อย

ส่วนครูที่ใช้หนังสือเรียนของสานักพิมพ์ไทยวัฒนาพานิช เห็นว่าเนื้อหาแสดงให เห็นสภาพชีวิตในค้านขนบธรรมเนียม ประเห<mark>พี คำนิยม ในค้านค</mark>วามเชื้อคำง ๆ อยู่ใน ระดับมากที่สุด ในคานเศรษฐกิจ ในคานการยึดมันศาสนา และคุณธรรม มีอยู่ในระดับ มาก กรณีอื่น ๆ มีอยู่ในระดับนอย และครูที่ใช้หนังสือเรียนขององค์การค้าคุรุสภา เห็น ว่าเนื้อหาแสกงให<sup>้</sup>เห็นสภาพชีวิตค<sup>้</sup>านขนบธรรมเนียม ประเพณี ค่านิยม และในค้านเศรษฐกิจ มือยู่ในระดับมาก: ในกรณีอื่น ๆ มือยู่ในระดับน้อยที่สุด

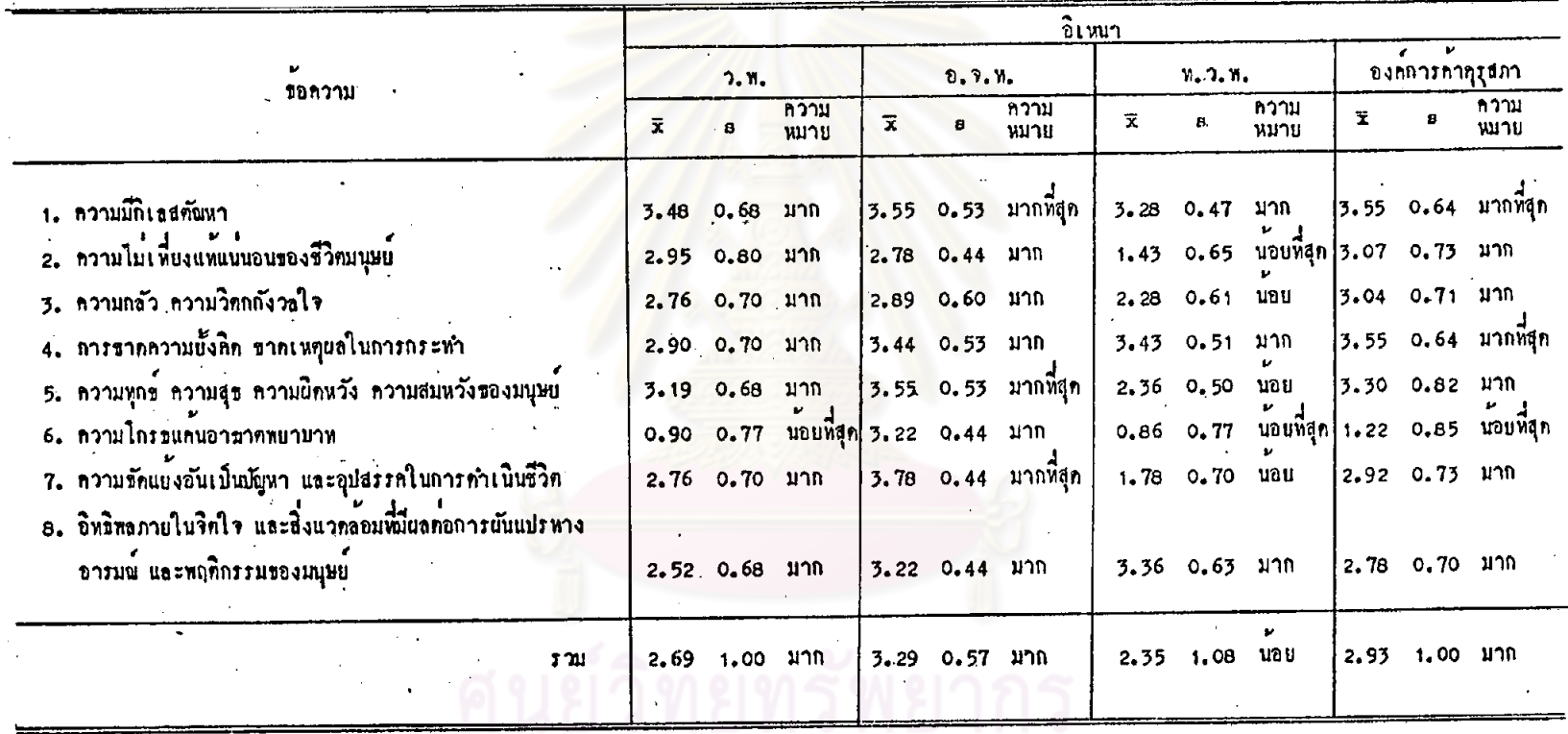

ตารางที่ 22 ลักษณะของเนื้อหาในบทเรียน เรื่องอิเหนา คำนทำให<sup>้</sup>เขาใจขรรมชาติของมนุษย์

 $\sim$ 

 $\overline{q}$ .  $50198$  111

 $111$ 

จากคารางที่ 22 เมื่อพิจารณาโคยส่วนรวม จะเห็นว่า ครูที่ใช้หนังสือเรียน แคละเลม ไดแก่ หนังสือเรียนของสำนักพิมพ์วัฒนาพานิช หนังสือเรียนของสำนักพิมพ์ อักษรเจริญทัศน์ หนังสือเรียนขององค์การค้าคุรุสภา เห็นว่าเนื้อหาในบทเรียนเรื่อง อิเหนามีลักษณะที่ทำให้เข้าใจธรรมชาคิของมนุษย์ อยู่ในระดับมาก ส่วนหนังสือเรียนของ สำนักพิมพ์ไทยวัฒนาพานิช มีลักษณะเช่นนี้อยู่ในระดับน้อย

เมื่อพิจารณาเป็นรายข้อจะเห็นว่า ครูที่ใช<sup>้</sup>หนังสือเรียนของสำนักพิมพ์วัฒนาพานิช เห็นว**่าเนื้อหาทำให**้เข้าใจขรรมชาทิของมนุษย์ กรณีค่าง ๆ อยู่ในระดับมาก อาทิ ความ มีถิเลส คัณหา ความหุกข์ ความสุข ความผิดหวัง ความสมหวังของมนุษย์ เป็นตน ส่วนความโกรธแค้นอาฆาตพยาบาท มีอยู่ในระดับน้อยที่สุด ครูที่ใช้หนังสือเรียนของสำนักพิมพ์ อักษรเจริญทัศน์ เห็นว**่าเนื้อหาทำให้เข้าใจธรรมชาติของมนุษย์**ในด้าน ความขัดแย**้งอันเป็น** ปัญหา และอุปสรรคในการคำเนินชีวิต ความมีกิเลสตัณหามีอยู่ในระดับมากที่สุด กรณีอื่น ๆ มือยู่ในระดับมาก

ส่วนครูที่ใช้หนังสือเรียนของสานักพิมพ์ไทยวัฒนาพานิช เห็นว่าเนื้อหาทำให้เข้าใจ ธรรมชาคิของมนุษย์ ในคำนการขาคความยั้งคิด ขาดเหตุผลในการกระทำ ความมีกิเลส ้ตัณหา และอิทธิพลภายในจิตใจ และสิ่งแวดล้อมที่มีผลค่อการผันแปรหางอารมณ์และพฤศิกรรม ของมนุษย์ อยู่ในระคับมาก ส่วนกรณีอื่น ๆ มีอยู่ในระคับน้อย และน้อยที่สุค และครูที่ใช้ หนังสือเรียนขององค์การค้าคุรุสภา เห็นว่าเนื้อหาทำให้เข้าใจความมีกิเลสคัณหา การขาค ความยั้งคิด ขาดเหตุผล มีอยู่ในระดับมากที่สุด กรณีอื่น ๆ มีในระดับมาก ยกเวน ความโกรธแค้นอาฆาตพยาบาท ซึ่งมีอยู่ในระดับน้อยที่สุด

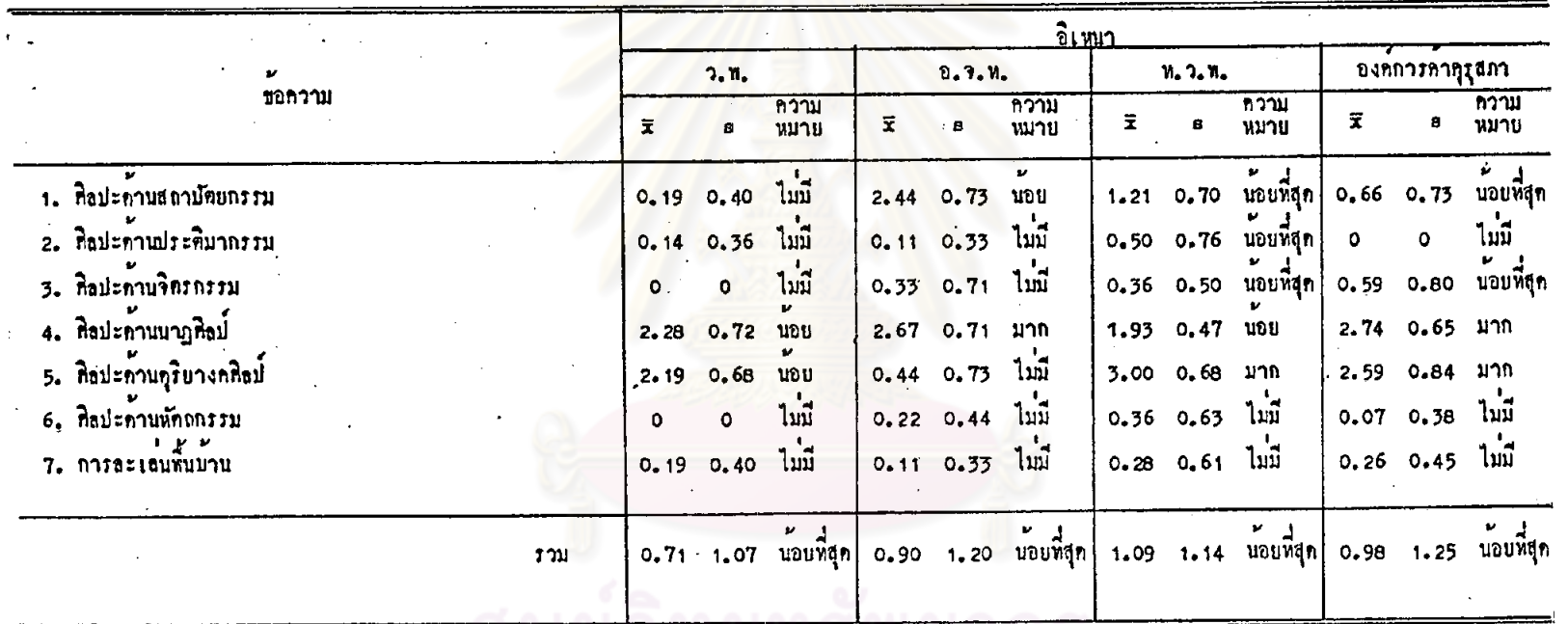

 $\cdot$ 

### ดารางที่ 23 ลักษณะของเนื้อหาในบทเรียน เรื่องอิเหนา ค้านความรู้เกี่ยวกับศิลปะคาง ๆ

งกรณ์มหา

113

 $\Lambda$ 

 $\frac{1}{2}$ 

จากตาร่างที่ 23 เมื่อพิจารณาโดยส่วนรวม จะเห็นว่า ครูที่ใช้หนังสือแค่ละ เล่ม จำนวนทั้ง 4 เล่ม เห็นว่าเนื้อหาในบทเรียนเรื่องอิเทนา ให้ความรู้เกี่ยวกับศิลปะ ทาง ๆ อยู่ในระดับนอยที่สุด

เมื่อพิจารณาเป็นรายข้อ จะเห็นว่า ครูที่ใช้หนังสือเรียนของสำนักพิมพ์อักษร-เจริญทัศน์ เห็นว่าเนื้อหาให้ความรู้เกี่ยวกับศิลปะค้านนาฏศิลป์ อยู่ในระดับมาก ส่วนครู ที่โชหนังสือเรียนของสานักพิมพ์ไทยวัฒนาพานิช เห็นว่าเนื้อหาให้ความรู้เกี่ยวกับศิลปะค้าน ดุริยางค<mark>ศิลป์ อยู่ในระดับมาก และครูที่ใช<sup>้</sup>หนังสือเรียนข</mark>ององค์การค้าคุรุสภา เห็นว**่าเนื้อห**า ให้ความรู้เกี่ยวกับศิลปะคานนาฏศิลป์ และคุริยางคศิลป์ อยู่ในระคับมาก ครูที่ใช้หนังสือเรีย ของสำนักพิมพ์วัฒนาพานิช เห็นว่า มีเนื้อหาที่ให้ความรู้เกี่ยวกับศิลปะทั้งสองค้านนั้นอยู่ใน ระดับน้อย ส่วนศิลปะค้านอื่น ๆ ไม่มีเนื้อหาที่ให้ความรู

การางที่ 24 ลักษณะของเนื้อหาในบทเรียน เรื่องอิเหนา <mark>ถ้านการวิเคราะห</mark>ลักษณะนิฮัยคัวละคร

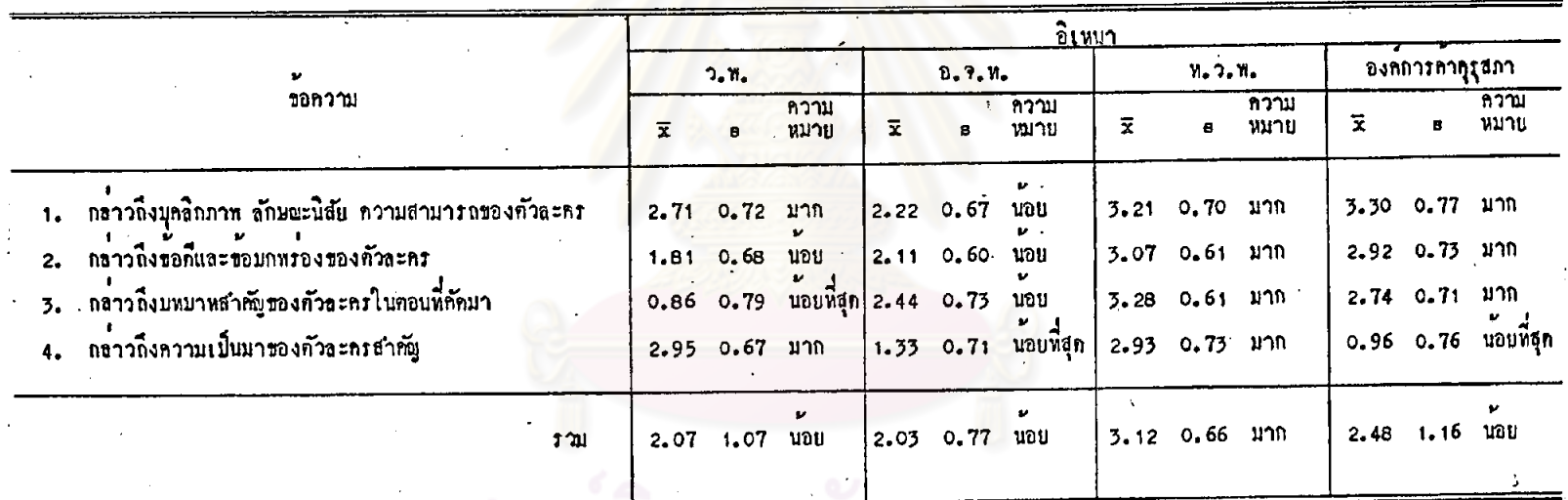

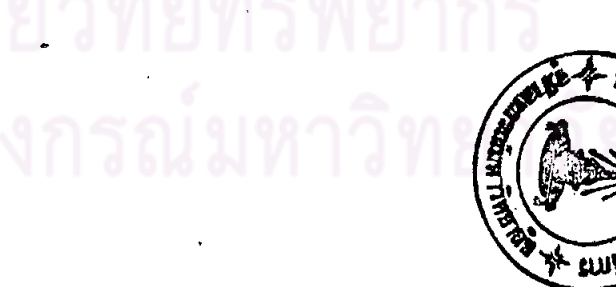

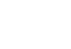

จากทารางที่ 24 เมื่อพิจารณาโคยส่วนรวม จะเห็นว่า ครูพี่ใช้หนังสือเรียน ของสำนักพิมพ์ไทยวัฒนาพานิช เห็นว่า เนื้อหาในบทเรียนเรื่องอิเหนามีการวิเคราะห์ ลักษณะนิสัยศัวละคร อยู่ในระดับมาก ส่วนครูฟี่ใช้หนังสือเรียนแคละเลม ได้แก หนังสือเรียนของสานักพิมพ์วัฒนาพานิช หนังสือเรียนของสำนักพิมพ์อักษรเจริญทัศน์ และหนังสือเรียนขององค์การค้าคุรุสภา เห็นว่า เนื้อหามีการวิเคราะห์ลักษณะนิสัย ทัวละคร อยู่ในระดับนอย

เมื่อพิจารณาเป็นรายข้อจะเห็นว่า ครูที่ใช<sup>้</sup>หนังสือเรียนของสำนักพิมพ์วัฒนาพานิช เห็นว่าเนื้อหามีการกลาวถึงบุคลิกภาพ ลักษณะนิสัย ความสามารถของตัวละคร และกล่าว ถึงความเป็นมาของตัวละครอยู่ในระดับมาก ส่วนครูที่ใช้หนังสือเรียนของสำนักพิมพ์ อักษรเจริญทัศน์ เห็นว่าเนื้อหามีการวิเคราะห์นิสัยตัวละคร กรณีต่าง ๆ อยู่ในระดับน้อย การกลาวถึงความเป็นมาของคัวละคร มีอยู่ในระดับน้อยที่สุด

ครูที่ใช้หนังสือเรียนของสานักพิมพ์ใหยวัฒนาพานิช เห็นว่าเนื้อหามีการวิเคราะห์ ลักษณะนิสัยตัวละคร ในทุกกรณี อยู่ในระดับมาก และครูที่ใช้หนังสือเรียนขององค์การคำ คุรุสภา เห็นว่าเนื้อหามีการวิเคราะหลักษณะนิสัยตัวละคร ในกรณีอื่น ๆ อยู่ในระดับมาก ยกเว่น การกล่าวถึงความเป็นมาของตัวละครสำคัญ ซึ่งมีอยู่ในระดับน้อยที่สุด

ศูนย์วิทยทรัพยากร

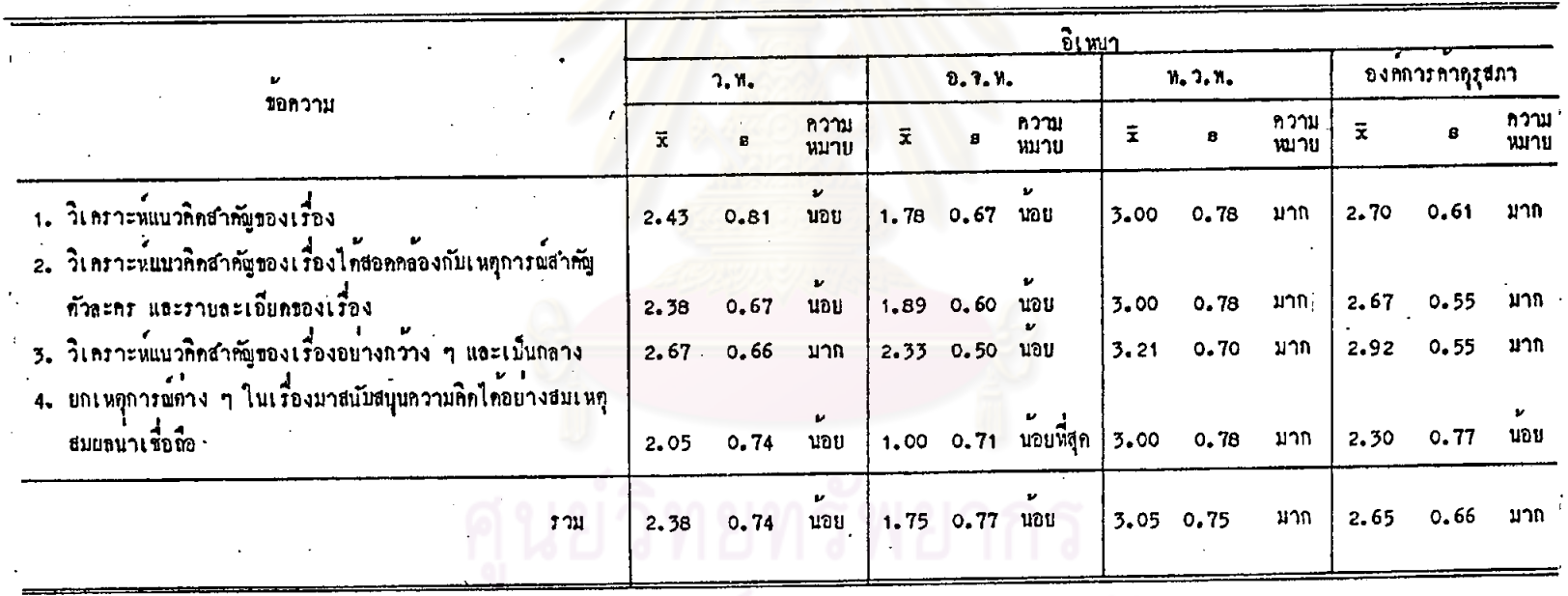

ตารางที่ 25 ฉักษณะของเนื้อหาในบทเรียน เรื่องอิเหนา ถ้านการวิเคราะห์แนวคิดสำคัญของเรื่อง

 $\mathbf{r}$ 

่ จุฬาลงกรณ์มหาวิทยาลัย

 $\sim$ 

จากตารางที่ 25 เมื่อพิจารุณาโดยส่วนรวม จะเห็นว่า ครูที่ใช้หนังสือเรียน ของสำนักพิมพ์ไหยวัฒนาพานิช และครูที่ไช้หนังสือเรียนขององค์การค้าคุรุสภา เห็นว่า เนื้อหามีการวิเคราะห์แนวคิดสำคัญของเรื่องอยู่ในระดับมาก ส่วนครูที่ใช้หนังสือเรียน แต่ละเล่ม ได้แก่ หนังสือเรียนของสำนักพิมพ์วัฒนาพานิช และหนังสือเรียนของสำนักพิมพ์ อักษรเจริญทัศน์ เห็นว่าเนื้อหามีลักษณะคังกล่าวอยู่ในระคับน้อย

เมื่อพิจารณาเป็นรายข้อ จะเห็นว่า ครูพี่ไข้หนังสือเรียนของสำนักพิมพ์วัฒนาพานิช เห็นว่า เนื้อหามีการวิเคราะห์แนวคิดสำคัญของเรื่องอย่างกว้าง ๆ และเป็นกลาง ในระดับ มาก ส่วนกรณีอื่น ๆ มีอยู่ในระคับน้อย ครูที่ใช้หนังสือเรียนของสำนักพิมพ์อักษรเจริญทัศน์ เห็นว**่าเนื้อหามีการวิเคราะห์แนวคิดสำคัญของเ**รื่อง กรณีทาง ๆ ในระดับน้อย ส่วนการ ยกเหตุการณ์มาสนับสนุนความคิด มีอยู่ในระดับนอยที่สุด

ครูที่ใช้หนังสือเรียนของสานักทิมพ์ไทยวัฒนาพานิช เห็นว่าเนื้อหามีการวิเคราะห์ แนวคิดสำคัญของเรื่อง ในทุกกรณี อยู่ในระคับมาก

ดรูพี่ใช<sup>้</sup>หนังสือเรียนขององค์การค้าคุรุสภา เห็นว่าเนื้อหามีการวิเคราะห์แนวคิด สำคัญของเรื่องในกรณีอื่น ๆ อยู่ในระดับมาก ยกเว่น การยกเหฑุการณ์ต่าง ๆ ในเรื่อง มาสนับสนุนความคิดได้อย่างสมเหตุสมผลนาเชื่อถือ ซึ่งมีอยู่ในระดับนอย

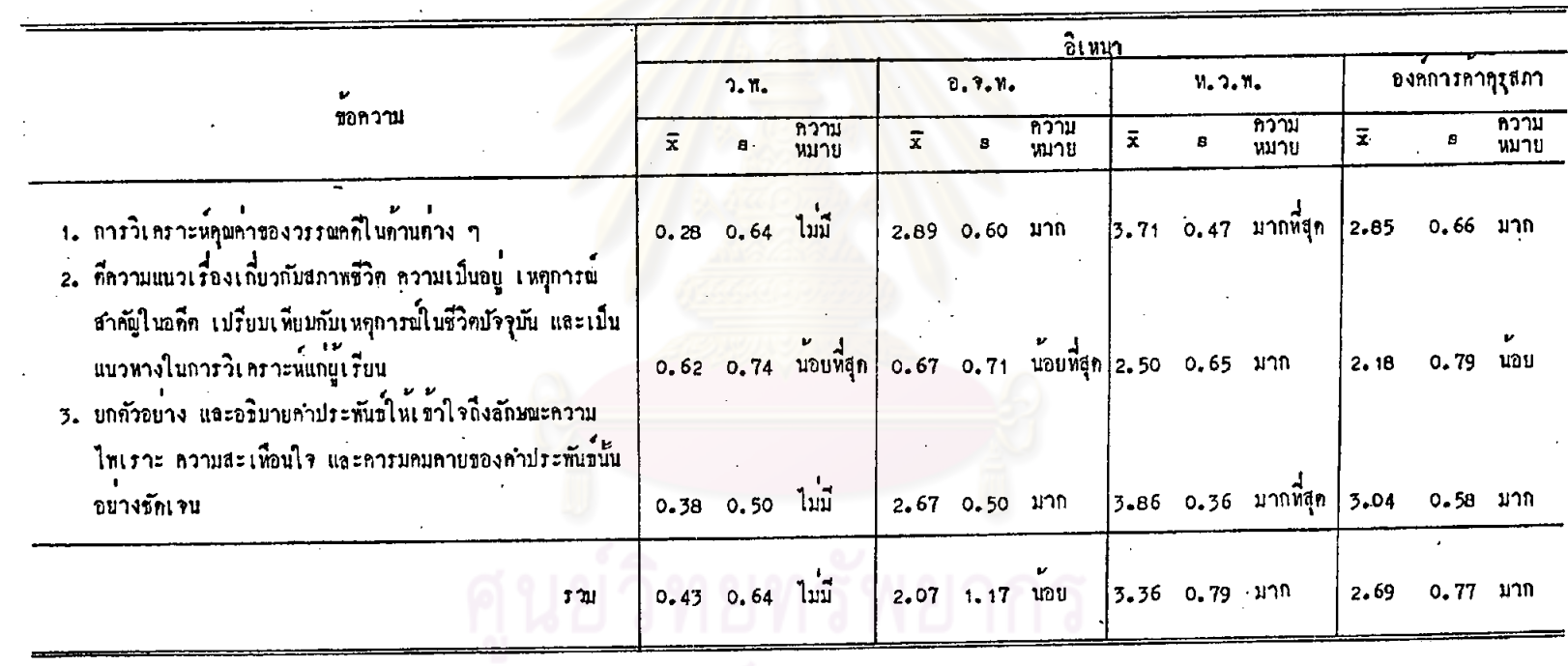

# ทารางที่ 26 ลักษณะของเนื้อหาในบทเรียน เรื่องอิเหนา คานการวิเคราะห์คุณคาของวรรณคดี

 $\ddot{\phantom{0}}$ 

จุฬาลงกรณ์มหาวิทยาลัย

119

จากตารางที่ 26 เมื่อพิจารณาโดยส่วนรวม จะเห็นว่า ครูพี่ใช้หนังสือเรียน ์<br>แต่ละเลม ได้แก่ หนังสือเรียนของสำนักพิมพ์ไทยวัฒนาพานิช และหนังสือเรียนขององค์การค้า คุรุสภา เห็นว่าเนื้อหามีการวิเคราะห์คุณค่าของวรรณคดี ในระดับมาก ส่วนครูที่ใช้หนังสือเรียน ของสำนักพิมพ์อักษรเจริญทัศน์ เห็นว่า เนื้อหามีการวิเคราะห์คุณค่าของวรรณคดี ในระดับ น้อย และครูที่ใช<sup>้</sup>หนังสือเรียนของสำนักพิมพ์วัฒนาพานิช เห็นว**่าเนื้อหาไม่มีการวิเคราะห**์ กุณคาของวรรณคคื

เมื่อพิจารณาเป็นรายข้อจะเน็นว่า ครูที่ใช้หนังสือเรียนของสำนักพิมพ์อักษรเจริญทัศน<br>และครูที่ใช้หนังสือเรียนขององค์การค้าคุรุสภา เน็นว่าเนื้อหามีการวิเคราะห์คุณค่าของ วรรณคดีในดานทาง ๆ และมีการยกตัวอย่าง และอธิบายคำประพันธ์ให้เข้าใจถึงลักษณะ ความไพเราะ ความสะเหือน<mark>ใจ คารมคมคาย ของคำประพัน</mark>น์น้อย่างชัดเจน มีอยู่ใน ระดับมาก ส่วนการศึกวามแนวเรื่องเกี่ยวกับสภาพชีวิตความเป็นอยู่ในอดีต เปรียบเพียบกับ เหตุการณ์ในชีวิตปัจจุบัน มีในระดับนอย

ครูที่ใช<sup>้</sup>หนังสือเรียนขอ<mark>งสานักพิมพ์ไทยวัฒ</mark>นาพานิช เห็นว่าเนื้อหามีการวิเคราะห์ คุณคาของวรรณคดีในคานคาง ๆ และมีการยกตัวอย่าง อธิบายคำประพันธ์ให้เข้าใจถึง ลักษณะความไพเราะ ความสะเพื่อนใจ ในระคับมากที่สุด และการที่ความแนวเรื่องเกี่ยวกับ สภาพชีวิตในอดีตเปรียบเทียบกับบัจจุบัน มีอยู่ในระดับมาก

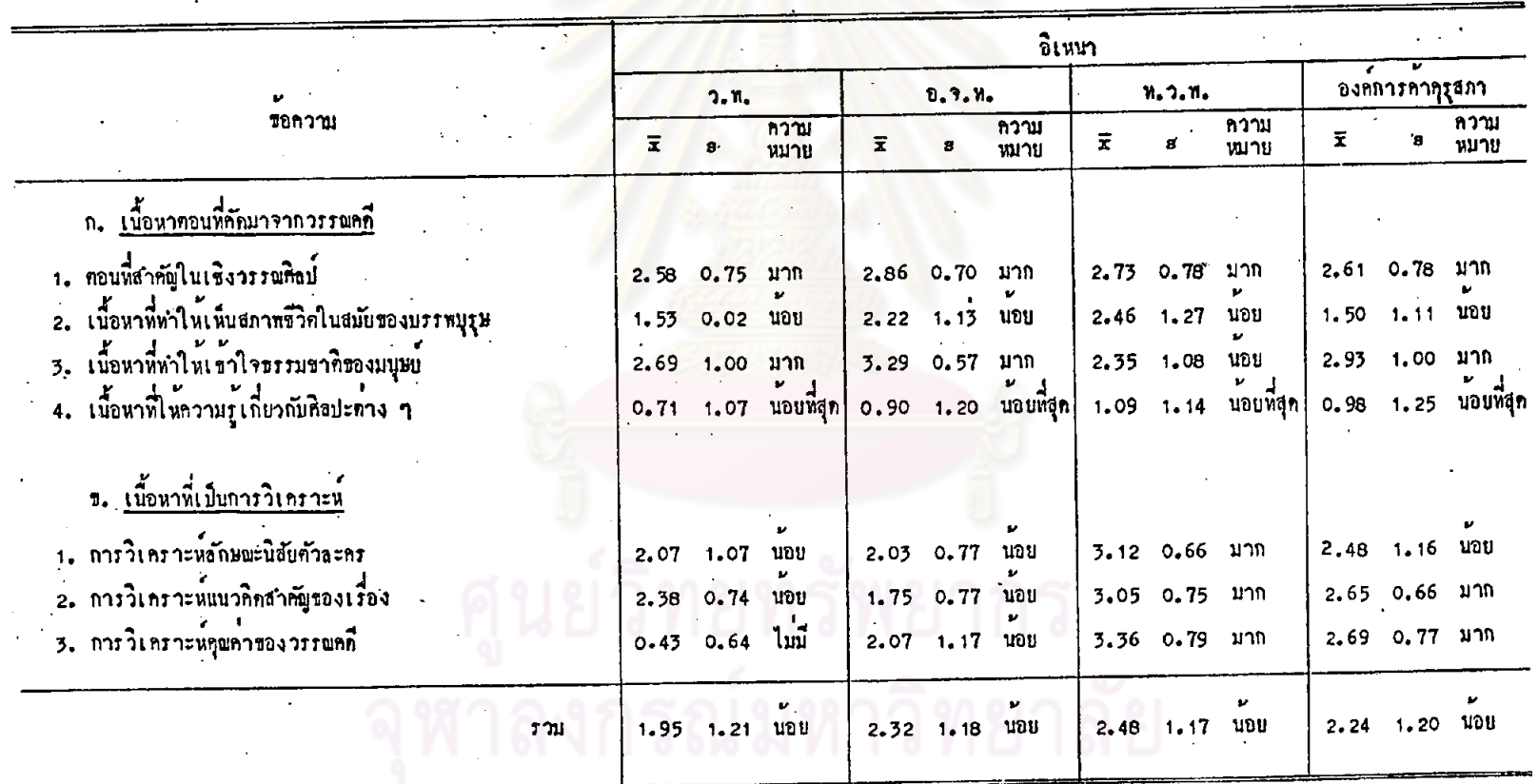

ดารางที่ 27 ความครบถวนของเนื้อหาในบทเรียนเรื่องอิเหนา ตามคำอบินายรายวิชา ท.033 วรรณคดีมรคก

 $\mathcal{A}^{\mathcal{A}}$ 

121

 $121$ 

จากคารางที่ 27 เมื่อพิจารณาโดยส่วนรวม จะเห็นว่ากรูพี่โข้หนังสือเรียนแค ละเล่ม จำนวนทั้ง 4 เล่ม เห็นว่าเนื้อหาในบทเรียนเรื่องอิเหนามีความครบถ้วนตามคำ อธิบายรายวิชา อยู่ในระกับน้อย

เมื่อหิจารณาเป็นรายข้อ จะเห็นว่า เนื้อหาที่คัดมาจากวรรณคดี ครูที่ใช้หนังสือเรียน แคละเล่ม จำนวนทั้ง 4 เล่ม เห็นว่าเนื้อหามีทอนที่สำคัญในเชิงวรรณศิลป์อยู่ในระดับมาก ส่วนเนื้อหาที่ทำให<sup>้</sup>เห็นสภาพชีวิตในสมัยของบรรพบุรุษ และเนื้อหาที่ใช<sup>้</sup>ความรู้เกี่ยวกับศิลปะ ี คำง ๆ อยู่ในระดับน้อย และน้อยที่สุดคามลำดับ ส่วนครูที่ใช้หนังสือเรียนแตละเล่ม ได้แก่ หนังสือเรียนของสำนักพิมพ์วัฒ<mark>นาพานิช หนังสือเรียนของสำนักพิมพ</mark>อักษรเจริญทัศน์ และ หนังสือเรียนขององค์การค้าคุรุสภา เ*ห็*นว่ามีเนื้<mark>อหาทำให้เข้า</mark>ใจธรรมชาคิของมนุษย์ อยู่ใน ระดับมาก

ส่วนเนื้อหาที่เป็นการวิเคราะห์ ครูที่ใช<sup>้</sup>หนังสือเรียนของสำนักพิบท์ไทยวัฒนา ทานิช เห็นว่า เนื้อหามีการวิเคราะห์ ในทุกกรณี อยู่ในระดับมาก ส่วนครูที่ใช้หนังสือ-เรียนของสำนักพิมพ์อักษรเจริญทัศน์ เห็นว่า เนื้อหามีการวิเคราะห์ ในทุกกรณี อยู่ใน ระกับน้อย ครูที่ใช้หนังสือเรียนขององค์การคำคุรุสภา เห็นว่า เนื้อหามีการวิเคราะห์ แนวคิดสำคัญของเรื่อง และการวิเคราะห์คุณคาของวรรณคดี อยู่ในระดับมาก และครู ที่ใช้หนังสือเรียนของสำนักพิมพ์วัฒนาพานิช เห็นว่า เนื้อหาไม่มีการวิเคราะห์คุณคาของ วรรณคดี กรณีอื่น ๆ มีอยู่ในระดับนอย

กรณ์มหาวิทยาลัย

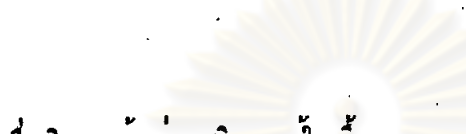

 $\sim$ 

การางที่ 28 ลักษณะของเนื้อหาในบทเรียน เรื่องอิเหนา ก้านฮ่วนเสริมความรู้ในเนื้อหา

 $\ddot{\phantom{a}}$ 

 $\bullet$ 

 $\bar{\mathbf{r}}$ 

 $\sim 10^6$ 

 $\label{eq:2} \frac{1}{\sqrt{2}}\int_{\mathbb{R}^2} \frac{1}{\sqrt{2}}\,d\mu\,d\mu\,.$ 

 $\sim 10^{-1}$ 

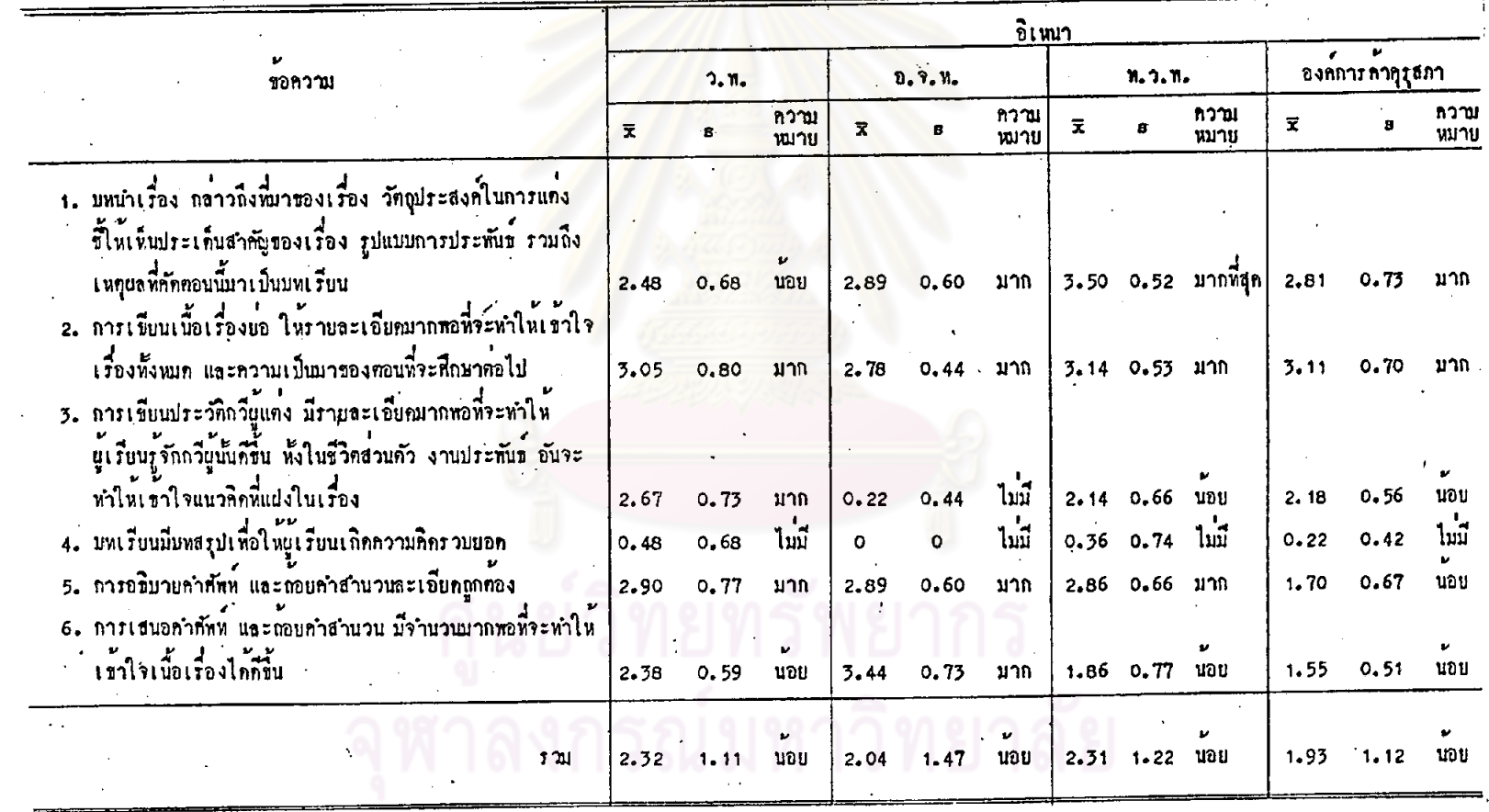

 $\vec{z}$ 

 $\mathcal{L}$ 

 $\star$ 

้จากคารางที่ 28 เมื่อพิจารณาโดยส่วนรวม จะเห็นว่า ครูที่ใช้หนังสือเรียน แดละเล่ม จำนวนทั้ง 4 เล่ม เห็นว่าในบทเรียนเรื่องอิเหนามีส่วนเสริมความรู้ ในระดับ นอย

เมื่อพิจารณาเป็นรายข้อ จะเห็นว่า ครูที่ใช้หนังสือเรียนของสำนักพิมพ์วัฒนาทานิช เห็นว**่าในบทเรียนมีการเขียนเนื้อเรื่องย**่อ การเขียนประวัติกวีผู้แต**่ง และการอธิบายศัพท**์ และถ้อยกำสำนวนละเอียกถูกค้อง อยู่ในระดับมาก กรณีอื่น ๆ มีอยู่ในระดับน้อย ครูพี่ใช้ หนังสือเรียนของสำนักพิมพ์อักษรเจริญทัศน์ เห็นว่าในบทเรียน มีบทนำเรื่อง การเขียน เนื้อเรื่องย่อ การอธิบายคำศัพท์ละเอียดถูกต่อง และการเสนอคำศัพท์มีจำนวนมากพอที่จะ ทำให้เข้าใจเนื้อเรื่องได้ดี อยู่ในระดับมาก กรณีอื่น ๆ ไม่มีปรากฏในบทเรียน

ส่วนครูที่ใช้หนังสือเรียนของสำนักพิมพ์ไทยวัฒนาพานิช เห็นว**่ำในบทเรียน มีบทน**ำ เรื่อง อยู่ในระดับมากที่สุด มีการเขียนเนื้อเรื่องย่อ และการอธิบายคำศัพท์ ละเอียก ถูกค้อง ในระดับมาก กรณีอื่น ๆ มีในระดับน้อย และครูที่ใช้หนังสือเรียนขององค์การค้า ้คุรุสภา เห็นว่าบทเรียนมีบท<mark>นำเรื่อง และการเขียนเนื้อเ</mark>รื่องย่อ ในระคับมาก กรณีอื่น ๆ มีในระดับน้อย

ครูที่ใช้หนังสือเรียนแคละเล่มทั้ง 4 เล่ม เห็นว่าบทเรียนไม่มีบทสรุปเพื่อให้ผู้เรียน เกิดความคิดรวบยอด

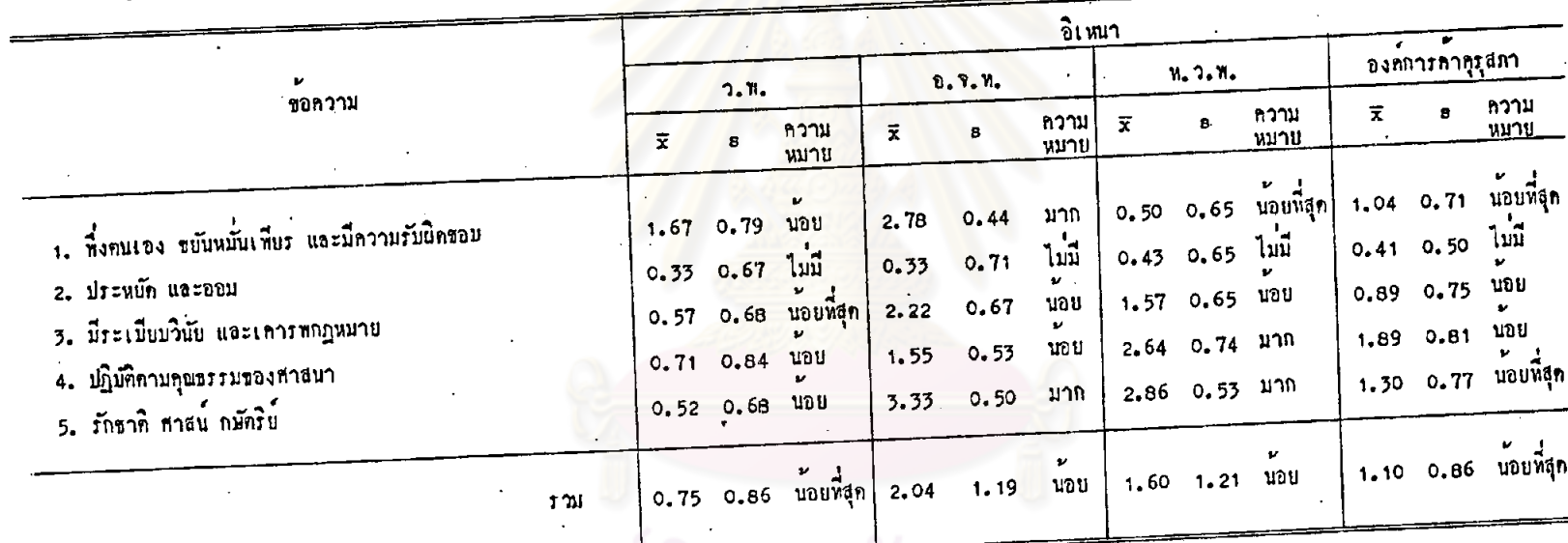

คารางที่ 29 ค<sup>ำ</sup>นิยมพันฐาน 5 ประการ พี่ปรากฏในเนื้อหาคอนที่คักมาจ<mark>ากวรรณคกีเรื่อ</mark>งอิเหนา

 $\bar{\mathcal{L}}$ 

 $\bar{\beta}$ 

จากตารางที่ 29 เมื่อหิจารณาโดยส่วนรวม จะเห็นว่า ครูที่ใช้หนังสือเรียน แคละเลม ได้แก่ หนังสือเรียนของสำนักพิมพ์อักษรเจริญทัศน์ และหนังสือเรียนของ สำนักพิมพ์ไหยวัฒนาพานิช เห็นว่าเนื้อหามีค่านิยมพื้นฐาน 5 ประการ ปรากฏอยู่ในระกับ น้อย ส่วนครูที่ใช้หนังสือเรียนของสำนักพิมพ์วัฒนาพานิช และครูที่ใช้หนังสือเรียนของ องค์การค้าคุรุสภา เห็นว่า เนื้อหามีค่านิยมพื้นฐาน 5 ประการ อยู่ในระดับน้อยที่สุด

เมื่อหิจารณาเป็นรายข้อจะเห็นว่า ครูที่ใช้หนังสือเรียนของสำนักพิมพ์อักษรเจริญทัศน์ เน็นว่า เนื้อหามีค่านิยมค้านการพึ่งคนเอง ขยันหมั่นเพียร มีความรับผิดชอบ และค่านิเฒ ความรักชาติ ศาสน์ กษัตริย์ อยู่ในระดับมาก ส่วนครูที่ใช<sup>้</sup>หนังสือเรียนของสานักพิมพ์ ไทยวัฒนาพานิช เห็นว่าเนื้อห<mark>ามีคานิยมด้านการปฏิบัติ</mark>ตามคุณธรรมของศาสนา และความรัก ชาติ ศาสน์ กษัตริย์ อยู่ในระดับมาก

ครูที่ใช้หนังสือเรียนแค่ละเล่ม จำนวนทั้ง 4 เล่ม เห็นว่าเนื้อหาไม่มีค่านิยมด้วน การประหยัดและออม

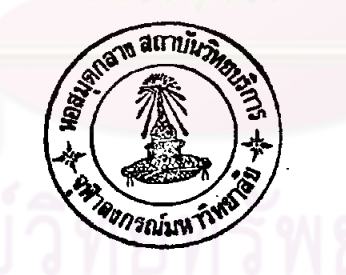

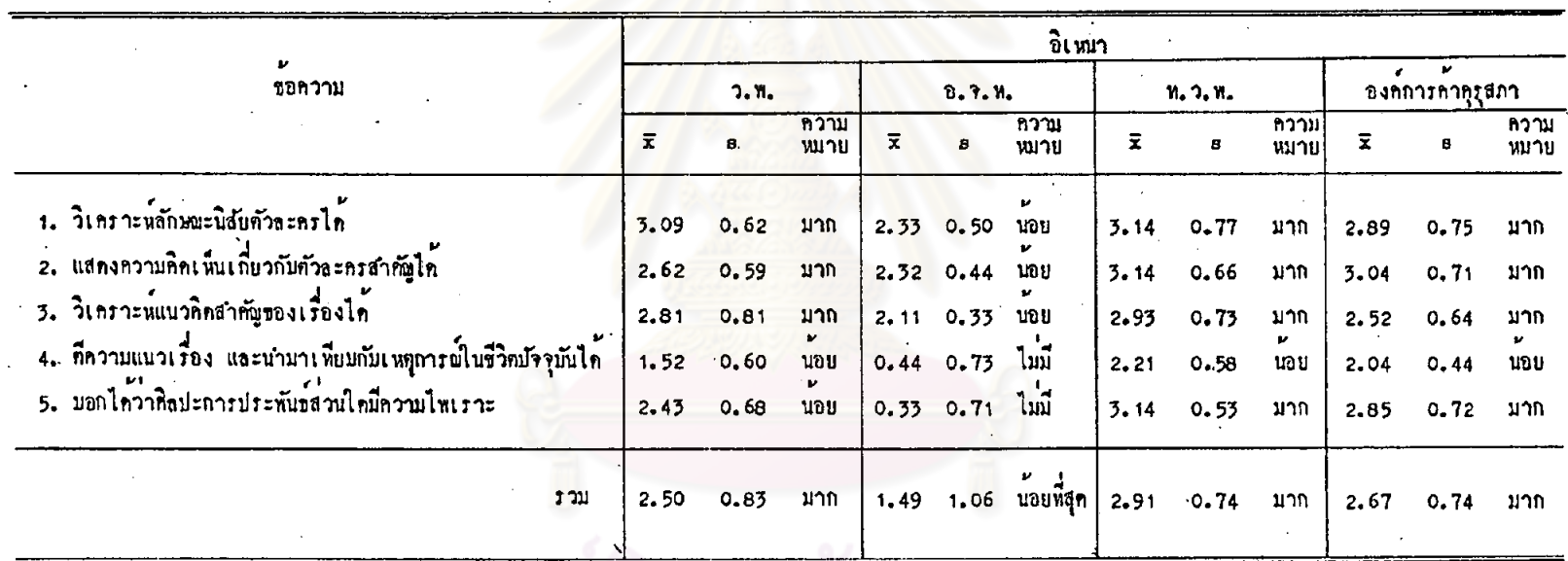

ทารางที่ 30 ความสอดคล้องของกิจกรรมห้ายบทในบทเรียนเรื่องอิเหนากับจุกประสงค์เชิงทฤติกรรม

จากตารางที่ 30 เมื่อพิจารณาโดยส่วนรวม จะเห็นว่า ครูที่ใช้หนังสือเรียน แต่ละเล่ม ได้แก่ หนังสือเรียนของสำนักพิมพ์วัฒนาพานิช หนังสือเรียนของสำนักพิมพ์ ไทยวัฒนาพานิช และหนังสือเรียนขององค์การค้าคุรุสภา เห็นว**่ำกิจกรรมท้ายบทเรียนเรื่อง** อีเหนามีความสอดคล้องกับจุดประสงค์เชิงพฤติกรรม ในระดับมาก ส่วนหนังสือเรียนของ สำนักพิมพ์อักษรเจริญทัศน์ เห็นว**่**ามีลักษณะเช่นนี้ ในระดับน้อยที่สุด

เมื่อพิจารณาเป็นรายข้อ จะเห็นว่า ครูที่ใช้หนังสือเรียนของสำนักพิมพ์วัฒนาพานิช เห็นว่า กิจกรรมสอดคล้องกับจุดประสงค์ หลายประการ อยู่ในระดับมาก อาทิ วิเคราะห์ ลักษณะนิสัยตัวละครได้ แสดงความคิดเห็นเกี่ยวกับตัวละครได้ เป็นต้น ส่วนที่มีในระดับน้อย ได้แก่ การที่ความแนวเรื่อง และนำมาเพียบกับเหตุการณ์ในชีวิตปัจจุบันได้ และบอกได้ว่า หิดปะการประพันธ์ส่วนใดมีความไพเราะ

ส่วนครูที่ใช่หนังสือเรียนของสานักพิมพ์ไทยวัฒนาพานิช และครูที่ใช่หนังสือเรียน ขององค์การค้าคุรุสภา เห็นว่ากิจกรรมท้ายบทมีความสอดคล้องกับจุดประสงค์เชิงพฤติกรรม ในกรณีท่าง ๆ , อยู่ในระดับมาก อาทิ บอกได้ว่าศิลปะการประพันข์ส่วนใดมีความไพเราะ วิเคราะห์ลักษณะนิสัยตัวละครได้ เป็นต้น ยกเว่น การศึกวามแนวเรื่อง และนำมาเทียบกับ เหตุการณ์ในชีวิตบัจจุบันได<sup>้</sup> ซึ่งมีอยู่ในระดับนอย

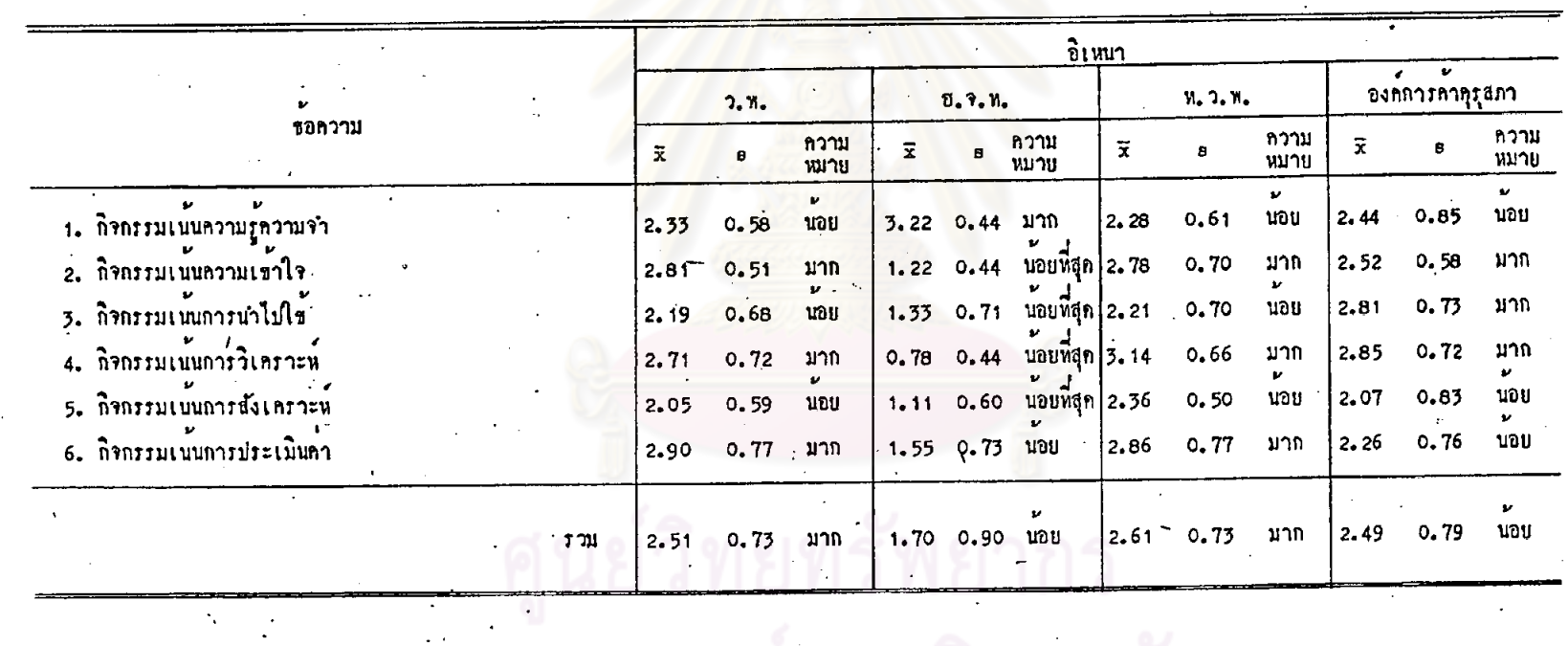

ทารางที่ 31 ลักษณะของถึจกรรมหายบทในบทเรียน เรื่องอิเหนา <mark>คานจุดมุ่งหมายค้านความรู้</mark>

 $\sim 10^7$ 

 $\sim$ 

 $\hat{\mathcal{A}}$ 

 $\frac{1}{2}$  $\overline{\mathbb{R}}$  $\sim$ ทยาลัย รณมหาวิ  $\ddot{\phantom{0}}$ 

129

 $\star_{\rm i}$ 

จากตารางที่ 31 เมื่อพิจารณาโดยส่วนรวม จะเห็นว่า ครูที่ใช้หนังสือเรียน แคละเล่ม ได้แก่ หนังสือเรียนของสำนักพิมพ์วัฒนาพานิช และหนังสือเรียนของสำนักพิมพ์ ไหยวัฒนาพานิช เห็นว่า กิจกรรมท้ายบหมีลักษณะตามจุดมุงหมายค้านความรู้ อยู่ในระดับ มาก ส่วนครูที่ใช้หนังสือเรียนของสานักพิมพ์อักษรเจริญทัศน์ และครูที่ใช้หนังสือเรียนของ องค์การค้าคุรุสภา เห็นว่ากิจกรรมมีลักษณะดังกล่าวอยู่ในระดับน้อย

เมื่อพิจารณาเป็นรายข้อ จะเห็นว่า ครูที่ใช้หนังสือเรียนของสำนักพิมพ์วัฒนาพานิช เห็นว่า มีถึจกรรมเน่นการประเมินค่า กิจกรรมเน่นความเข้าใจ และกิจกรรมเน่นการ วิเคราะห์ อยู่ในระคับมาก <mark>นอกจากนี้มีอยู่ในระคับน้อย</mark> ส่วนครูที่ใช้หนังสือเรียนของสำนักพิมพ์ อักษรเจริญทัศน์ เห็นว่า กิจกรรมเน้นความรู้ความจำ มีอยู่ในระดับมาก และกิจกรรมเน้น การประเมินค่า มีอยู่ในระดับน้อย ส่วนกรณีอื่น ๆ มีอยู่ในระดับน้อยที่สุด

ครูที่ใช้หนังสือเรียนของสานักพิมพ์ไทยวัฒนาพานิช เห็นว่า มีกิจกรรมเน่นความ เข้าใจ กิจกรรมเน่นการวิเคราะห์ และกิจรรมเน่นการประเมินค่า อยู่ในระดับมาก กรณีอื่น ๆ มือยู่ในระดับน้อย แ<mark>ละครูที่ใช<sup>้</sup>หนังสื</mark>อเรียนขององค์การค้าคุรุสภา เห็นว**่า** มี ถึงกรรมเน้นความเข้าใจ กิจกรรมเน่นการนำไปใช และกิจกรรมเน้นการวิเคราะห์ อยู่ใน ระคับมาก กรณีอื่น ๆ มีอยู่ในระคับนอย

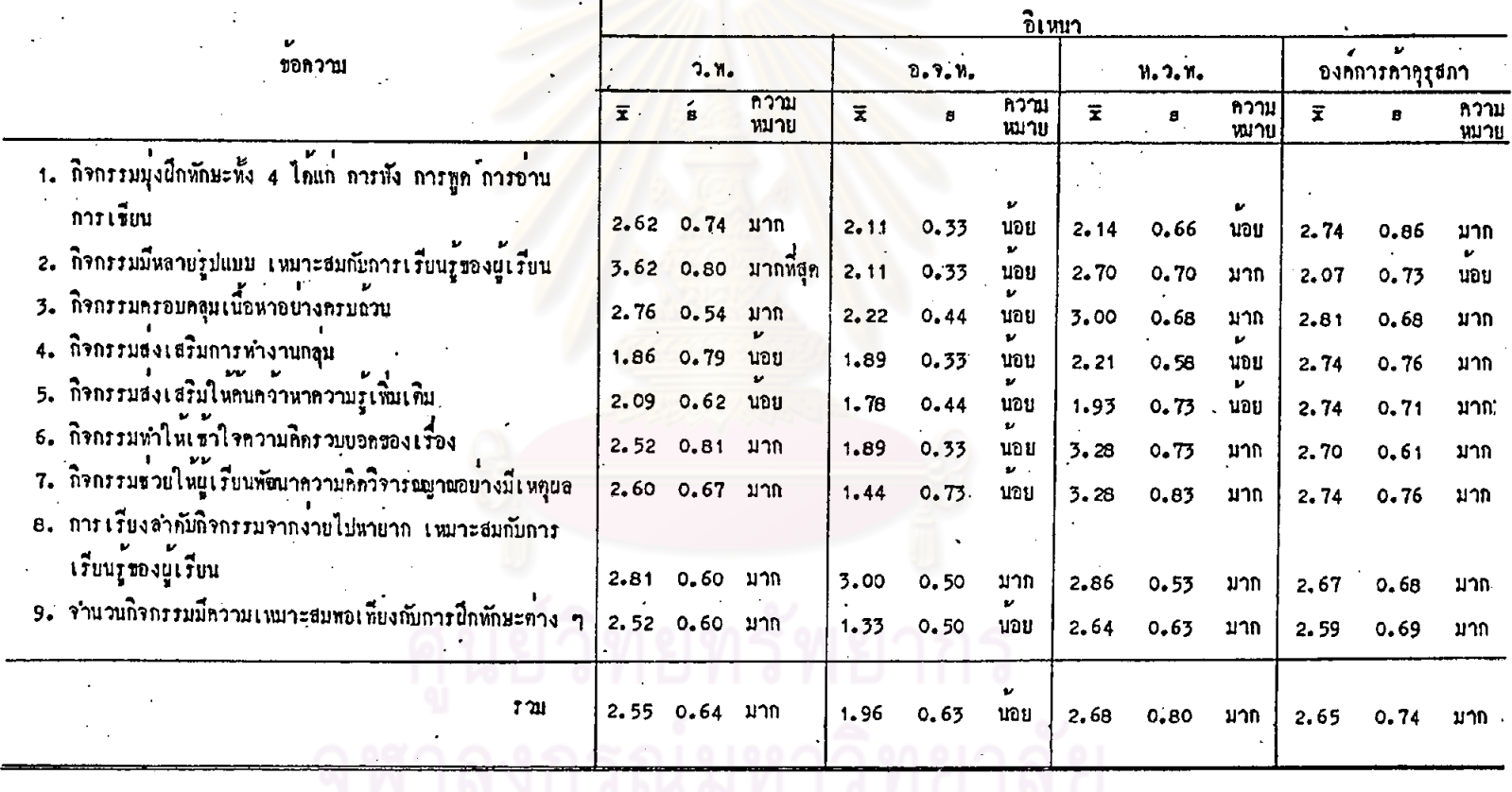

คารางที่ 32 ลักษณะของกิจกรรมท้ายบท ในบทเรียนเรื่องอิเหนา ก้านการเพิ่มซูนความรู้และทักษะ<mark>ก</mark>าง ๆ

จากตารางที่ 32 เมื่อพิจารณาโดยส่วนรวม จะเห็นว่า ครูที่ใช้หนังสือเรียน แคละเลม ได้แก่ หนังสือเรียนของสำนักพิมพ์วัฒนาพานิช หนังสือเรียนของสำนักพิมพ์ ไทยวัฒนาพานิช หนังสือเรียนขององค์การค้าคุรุสภา เห็นว่ากิจกรรมท้ายบทในบทเรียน เรื่องอิเหนามีลักษณะการเพิ่มพูน ความรู้ และทักษะทำง ๆ อยู่ในระดับมาก ส่วนครูที่ใช หนังสือเรียนของสำนักพิมพ์อักษรเจริญทัศน์ เห็นว่าสักษณะเช่นนี้มีอยู่ในระดับน้อย

เมื่อพิจารณาเป็นรายข้อ จะเห็นว่า ครูที่ใช<sup>้</sup>หนังสือเรียนของสำนักพิมพ์วัฒนาพานิช เห็นว**่า กิจกรรมมีหลายรูปแบบ ในระดับมากที่สุด** ลักษณะที่มีอยู่ในระดับมาก เช่น การเรียง ลำดับถึงกรรมจากง่ายไปหาย<mark>าก กิ่งกร</mark>รมครอบคลุมเนื้อหาอย่างครบถ้วน กิ่งกรรมช่วยให้ นู้เรียนเกิดความคิดวิจารณบาณ เป็นต้น และที่มีอยู่ในระดับน้อย ได้แก่ กิจกรรมส่งเสริม -<br>การทำงานกลุ่ม และกิจกรรมส่งเสริมให้ค้นหาความรู้เพิ่มเติม ส่วนครูที่ใช้หนังสือเรียนของ สำนักพิมพ์อักษรเจริญทัศน์ เห็นว่<mark>า กิจกรรมมีการเรียงส</mark>ำคับจากง่ายไปหายาก อยู่ในระคับ มาก กรณีอื่น ๆ มีอยู่ในระดับนอย

ครูที่ใช้หนังสือเรียนของสานักพิมพ์ไทยวัฒนาพานิช เห็นวากิจกรรมมีลักษณะการ เพิ่มพูนความรู้ และหักษะคาง ๆ หลายประการ อยู่ในระดับมาก อาทิ กิจกรรมช่วยให นู้เรียนพัฒนาความคิดวิจารณบางอย่างมีเหตุผล ถิ่จถรรมทำให<sup>้</sup>เข้าใจความคิดรวบยอดของ เรื่อง กิจกรรมครอบค<mark>ลุมเนื้อหาอย</mark>่างครบถ้วน เป็นค<sup>ั</sup>้น ที่มีในระดับน้อย คือ กิจกรรม ส่งเสริมการทำงานกลุ่ม และกิจกรรมส่งเสริมในคนควาหาความรู้เพิ่มเติม ส่วนครูที่ใช หนังสือเรียนขององค์การค้าคุรุสภา เห็นว่า ถิ่จกรรมมีลักษณะการเห็นพูนความรู้และทักษะ ์ค่าง ๆ ในกรณีอื่น ๆ อยู่ในระดับมาก ยกเว่น กิจกรรมมีหลายรูปแบบเหมาะสมกับการ เรียนรู้ของผู้เรียน ซึ่งมีอยู่ในระดับน้อย

'ווג גוז בוז

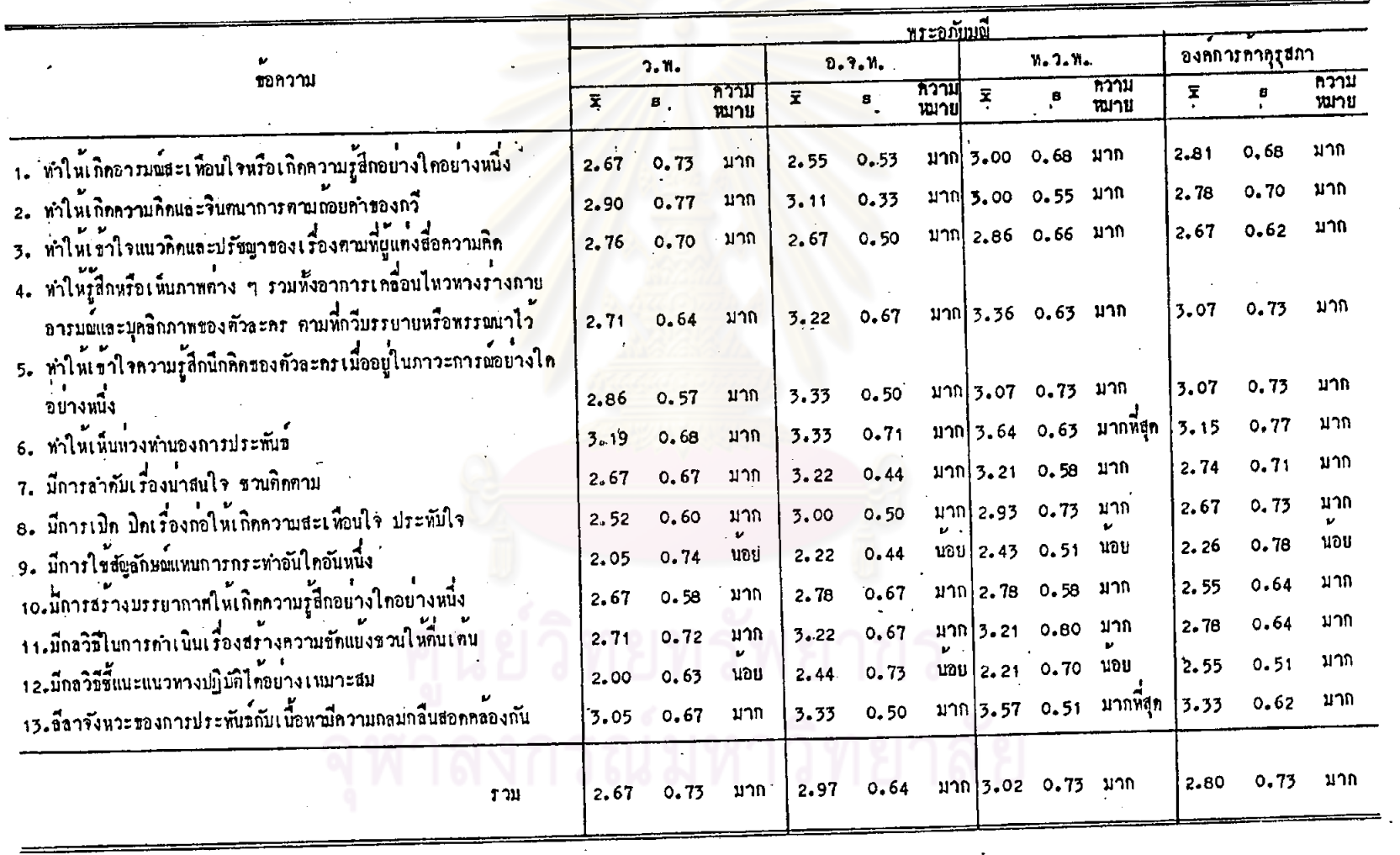

คารางที่ 33 ลักษณะของเนื้อหาในบทเรียน เรื่องพระอภัยมณี คานองค์ประถอบของวรรณศิลป์

 $\overline{a}$ 

 $\sim 10$ 

 $\mathcal{I}$ 

 $\frac{1}{32}$ 

จากคารางที่ 33 เมื่อพิจารณาโดยส่วนรวม จะเห็นว่า ครูที่ใช้หนังสือเรียน แต่ละเล่ม จำนวนทั้ง 4 เล่ม เห็นว่าเนื้อหาในบทเรียนเรื่องพระอภัยมณี มีลักษณะของ องค์ประกอบเชิงวรรณศิลป์อยู่ในระดับมาก

เมื่อพิจารณาเป็นรายข้อ จะเห็นว่า ครูที่ใช้หนังสือเรียนของสำนักพิมพ์ วัฒนาพานิช และครูที่ใช้หนังสือเรียนของสำนักพิมพ์อักษรเจริญทัศน์ เห็นว่าเบื้อหามีลักษณะ องค์ประกอบของวรรณศิลป์ หลายประการอยู่ในระดับมาก อาทิ ให้เห็นทั่วงทำนองการ ประพันธ์ (style) สีลาจังห<mark>วะของการประพันชกับเนื้อหามี</mark>ความกลมกลืนสอดคล้องกัน ทำให<sup>้</sup>เกิดความคิด และจินตน<mark>าการตามถ้อยคำของกวี เป็นต้น ที่มีอยู่ในระดับน้อย คือ มี</mark> กลวิธีชี้แนะแนวทางปฏิบัติได้อย่างเหมาะสม และมีการใชสัญลักษณ์แทนการกระทำ

ครูที่ใช<sup>้</sup>หนังสือเรียนของสำนักพิมพ์ไทยวัฒนาพานิช เห็นว่าเนื้อหาทำให<sup>้</sup>เห็น ท่วงทำนองการประพันธ์ และลีล่าจังหวะของการประพันธ์กับเนื้อหามีความกลมกลืนสอดคลอง กัน อยู**่ในระดับมากที่สุด ส่วนที่มีอยู่ในระดับน**้อย คือ มีการใช้สัญลักษณ์แทนการกระทำอัน ใก<mark>อันหนึ่ง และมีกลวิธีชี้แนะแนว</mark>ทางปฏิบัติได้อย่างเหมาะสม นอกจากนี้มีอยู่ในระดับมาก

ส่วนครูที่ใช้หนังสือเรียนขององค์การค้าคุรุสภา เห็นว่าเนื้อหามีลักษณะองค์ประกอบ ของวรรณศิลป์ ในกรณีคาง ๆ อยู่ในระดับมาก ยกเว้น มีการใชสัญลักษณ์แหนการกระทำ ซึ่งมือยู่ในระดับนอย

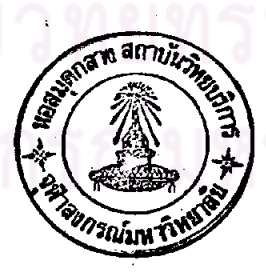

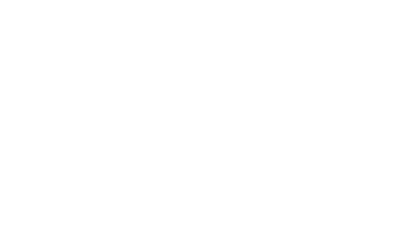

ตารางที่ 34 ฉักษณะของเนื้อหาในบทเรียน เรื่องทระอภัยมณี ภานหาในเห็นสภาพชีวิตในสมัยของบรรพบุรุษ

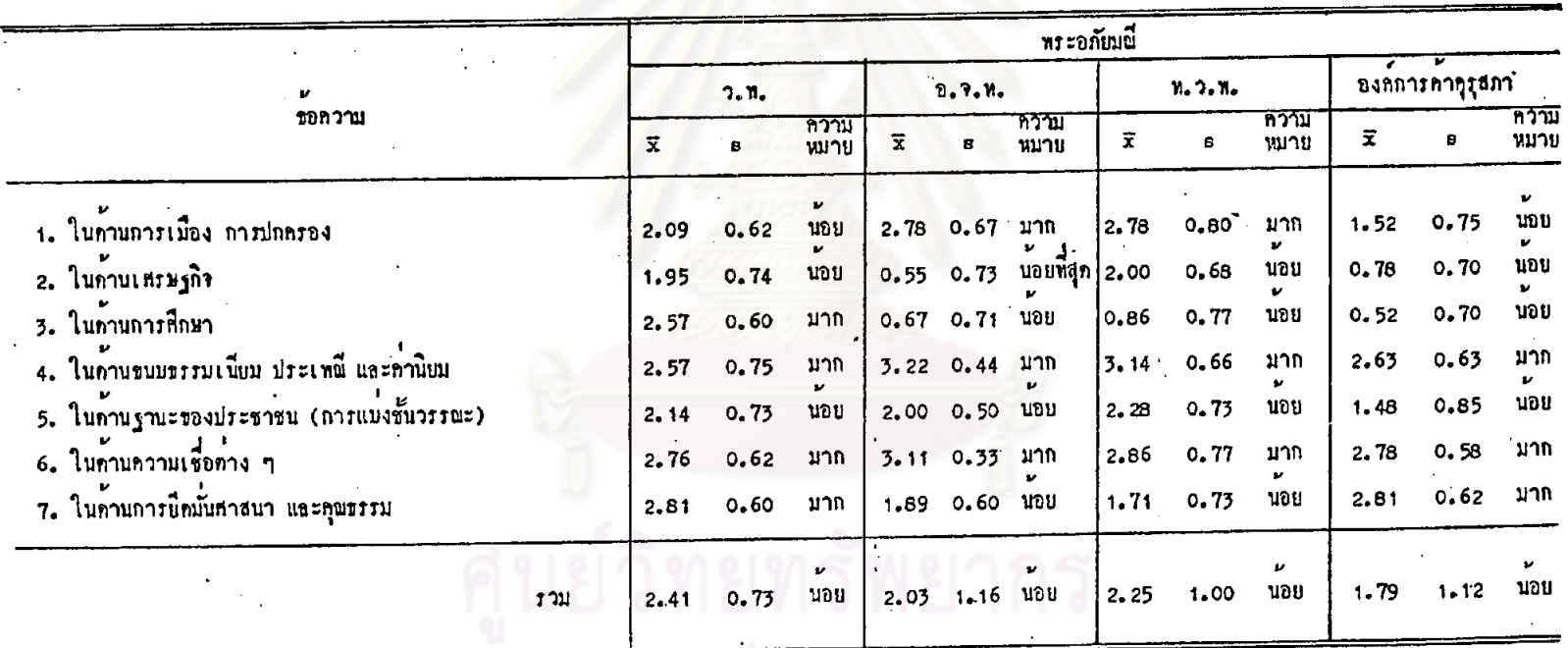

จากตารางที่ 34 เมื่อทิจารณาโดยส่วนรวม จะเห็นว่า ครูที่ใช้หนังสือเรียน แคละเลม จำนวนทั้ง 4 เลม เห็นว่าเนื้อหาในบทเรียนเรื่องพระอภัยมณีมีลักษณะที่ทำให้ เห็นสภาพชีวิตในสมัยของบรรพบุรุษ อยู่ในระดับน้อย

เมื่อพิจารณาเป็นรายข้อ จะเห็นว่า ครูที่ไซ้หนังสือเรียนของสำนักพิมพ์วัฒนาพานิช เห็นว่าเนื้อหาทำให<sup>้</sup>เห็นสภาพชีวิตในสมัยของบรรพบุรุษ หลายประการ อยู่ในระดับมาก อาทิ ในด้านการยึดมั่นศาสนาและคุณธรรม ใน<mark>ด้านความเชื่อ</mark>ต่าง ๆ เป็นกัน ที่มีอยู่ในระดับน้อย เซน ในคำนเศรษฐกิจ ในควนฐานะของประชาชน (การแบ่งชั้นวรรณะ) เป็นค้น ส่วน ครูที่ใช<sup>้</sup>หนังสือเรียนของสำนัก<mark>พิมพ์อักษรเจริญทัศนเห็นว่า เนื้</mark>อหาแสดงให้เห็นสภาพซีวิตใน ้ค้านความเชื้อค่าง ๆ ในค้านขนบธรรมเนียม ประเพณี และคำนิยม และในค้านการเมือง การปกครอง อยู่ในระดับมาก ส่วนที่มีอยู่ในระดับน้อย ได้แก่ ในต้านการยึดมั่นศาสนา และคุณทรรม ในคำนฐานะของประชาชน (การแบ่งขั้นวรรณะ) และในค<sup>้</sup>านเศรษฐกิจ ส่วนในคำนการศึกษา มือยู่ในระดับนอยที่สุด

ครูที่ใช้หนังสือเรียนของสานักพิมพ์ไทยวัฒนาพานิช เห็นว่า เนื้อหาทำให<sup>้</sup>เห็น สภาพชีวิตในสมัยของบรรพบุรุษในคำนการเมืองการปกครอง ในคำนขนบธรรมเนียม ประเพณี ค่านิยม และในค้านความเชื่อ อยู่ในระคับมาก กรณีอื่น ๆ มีอยู่ในระคับน้อย ส่วน ครูพี่ใช้หนังสือเรียนขององค์การค้าคุรุสภา เห็นว่า เนื้อหาทำให้เห็นสภาพชีวิตในสมัยของ บรรพบุรุษ ในค้านการยึดมั่นศาสนา และคุณธรรม ในค้านความเชื่อ และในค้านขนบธรรมเนียม ประเพ่ญี่ คำนิยม อยู่ในระคับมาก ส่วนกรณีอื่น ๆ มีอยู่ในระคับน้อย

นยวทยทวพยาเ

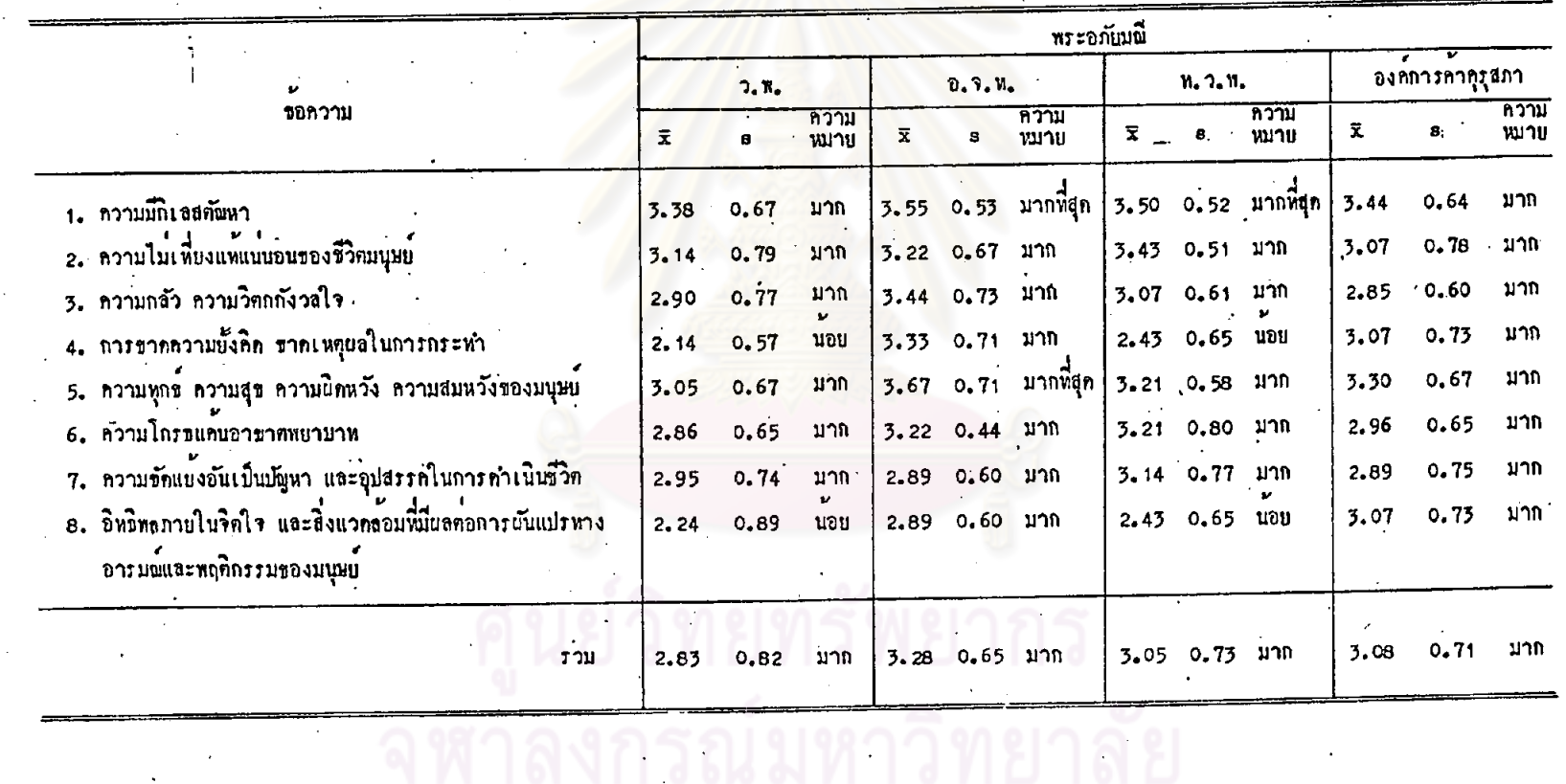

## ทารางที่ 35 ลักษณะของเนื้อหาในบทเรียน เรื่องพระอภัยมณี ก้านทำให้เข้าใจขรรมชาทิของมนุษย

 $\sim$ 

 $\hat{\mathbf{v}}$ 

จุฬาลงกรณมหาวิทยาลัย

137
จากคารางที่ 35 เมื่อพิจารณาโดยส่วนรวม จะเห็นว่า ครูที่ใช้หนังสือเรียน แต่ละเล่ม จำนวนทั้ง 4 เล่ม เห็นว่าเนื้อหาคอนที่คัดมาจากวรรณคดีเรื่องพระอภัยมณี ทำให<sup>้</sup>เข**้าใจธรรมชา**คิของมนุษย์อยู่ในระดับมาก

เมื่อพิจารณาเป็นรายขอ จะเห็นว่า ครูที่ใช้หนังสือเรียนของสำนักพิมพ์วัฒนาพานิช เห็นว่าเนื้อหาทำให้เข้าใจธรรมชาคิของมนุษย์ กรณีค่าง ๆ อยู่ในระดับมาก อาทิ ความมี กิเลสตัญหา ความทุกข์ ความสุข <mark>ความผิดหวัง</mark> ความสมหวังของมนุษย์ ความไม่เพี่ยงแท แน่นอนของชีวิตมนุษย**์ เป็นคน ที่มีอยู่ในระดับนอย คือ การขา**ดความยั้งคิด ขาดเหตุผล ในการกระทำ และอิทธิพลภายในจิตใจ และสิ่งแวดลอมที่มีผลต่อการผันแปรทางอารมณ์ และพฤติกรรมของมนุษย

ครูที่ใช้หนังสือเรียนของสำนักพิมพ์อักษรเจริญทัศน์ เห็นว่าเนื้อหาทำให้เข้าใจ ความมีกิเลสตัญหา และความหุกข์ ความสุข ความนิคหวัง ความสมหวังของมนุษย์ อยู่ใน ระดับมากที่สุด ในกรณีอื่น <mark>ๆ มีอยู่ในระดับมาก ส่วนครูที่</mark>ใช<sup>้</sup>หนังสือเรียนของสำนักพิมพ์ ไหยวัฒนาพานิช เห็นว่าเนื้<mark>อหา</mark>ทำให้เข้าใจความมีกิเลสตัณหา อยู่ในระดับมากที่สุด พี่มีอยู่ ในระดับมาก อาทิ ความไม่เหี่ยงแทแน่นอนของชีวิตมนุษย์ ความโกรธแค้นอาฆาตพยาบาท เป็นทัน และครูที่ใช้หนังสือเรียนขององค์การค้าคุรุสภา เห็นว่า เนื้อหาทำให้เข้าใจ ธรรมชาทิของมนุษย์ ในทุกกรณี อยู่ในระดับมาก

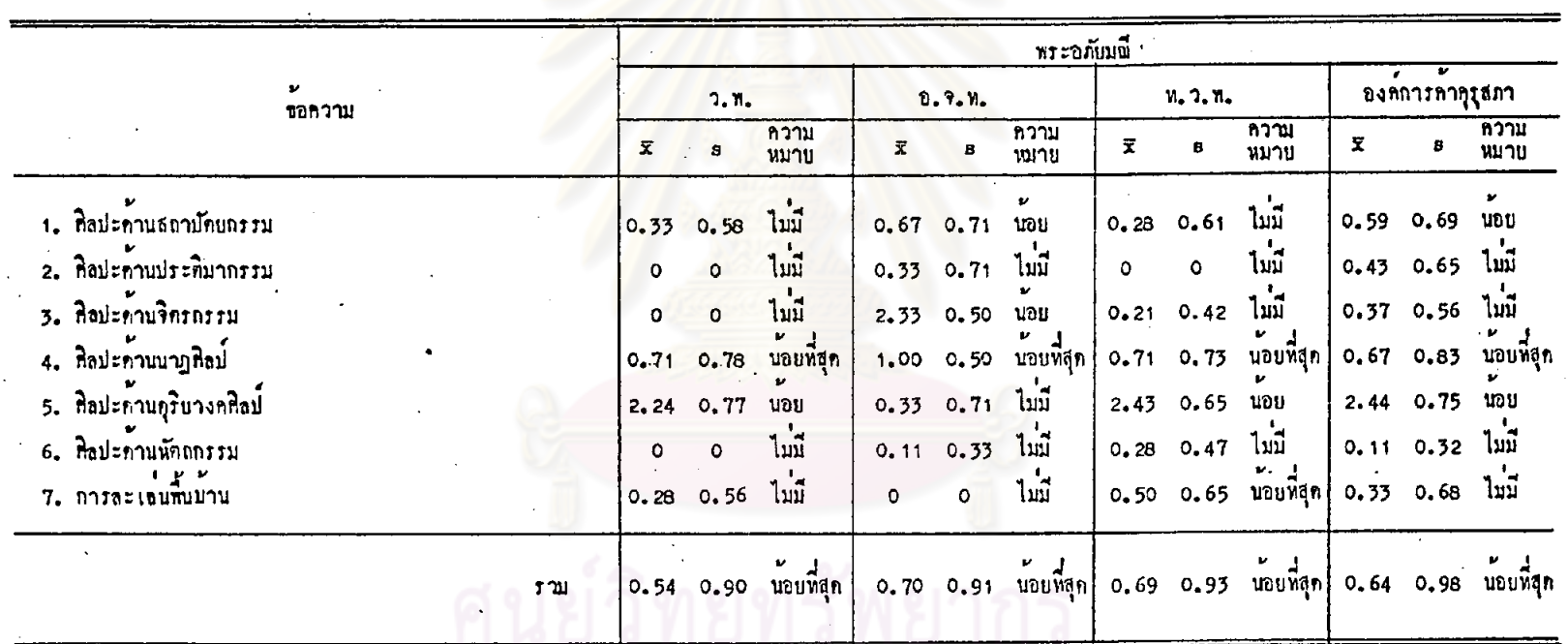

ตารางที่ 36 ลักษณะของเนื้อหาในมหเรียน เรื่องพระอภัยมณี <mark>ก้านความรู้เกี่ยวกับศิลปะตาง ๆ</mark>

 $\hat{\boldsymbol{\beta}}$ 

รณมหา

จากการางที่ 36 เมื่อพิจารณาโดยส่วนรวม จะเห็นว่า ครูที่ใช้หนังสือเรียน<br>แต่ละเล่ม จำนวนทั้ง 4 เล่ม เห็นว่าเนื้อหาตอนที่คัดมาจากวรรณคดีเรื่องพระอภัยมณี ให้<br>ความรู้เกี่ยวกับศิลปะคาง ๆ อยู่ในระดับน้อยที่สุด

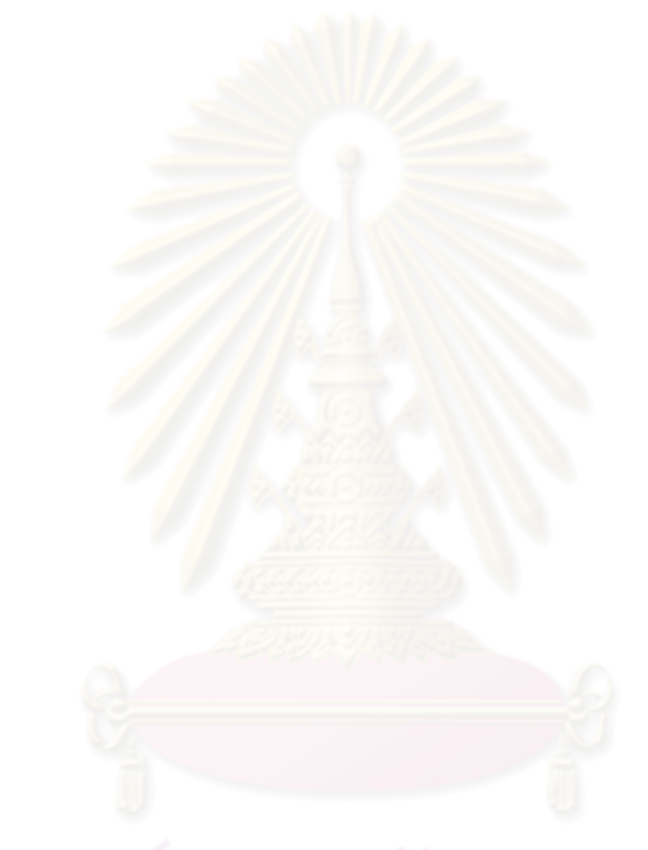

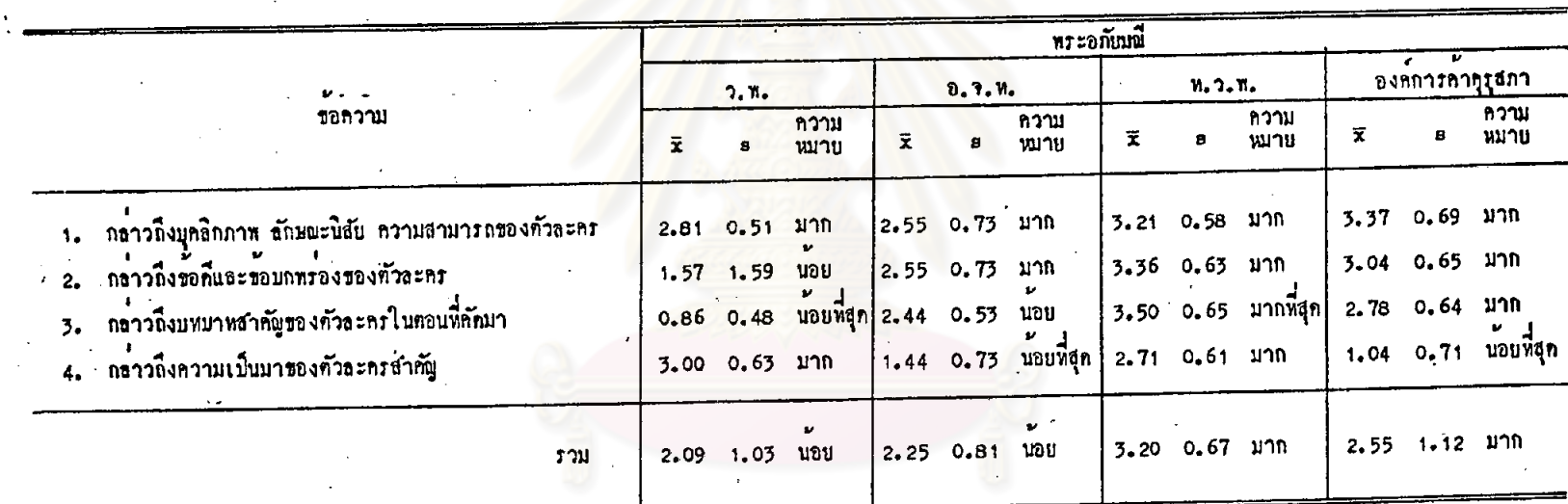

ี้ คารางที่ 37 อักษณะของเนื้อหาในบทเรียน เรื่องพระอภัยมณี ค้านการวิเคราะหลักษณะนิฮัยตัวละคร

 $\frac{1}{4}$  ,  $\frac{1}{2}$ 

 $\mathbf{i}$ 

จากคารางที่ 37 เมื่อพิจารณาโดยส่วนรวม จะเห็นว่า ครูที่ใช้หนังสือเรียน แคละเลม ได้แก่ หนังสือเรียนของสำนักพิมพ์ไทยวัฒนาพานิช และหนังสือเรียนของ องค์การค้าคุรุสภา เห็นว่าเนื้อหาในบทเรียนเรื่องพระอภัยมณี มีการวิเคราะห์ลักษณะนิสัย ตัวละคร อยู่ในระคับมาก ส่วนครูที่ใช<sup>้</sup>หนังสือเรียนของสำนักพิมพ์วัฒนาพานิช และครูที่ใช้ หนังสือเรียนของสำนักพิมพ์อักษรเจริญทัศน์ เห็นว่าเนื้อหามีการวิเคราะห์ลักษณะนิสัยคัวละคร อยู่ในระคับน้อย

เมื่อพิจารณาเป็นรายขอ จะเห็นว่า ครูที่ใช้หนังสือเรียนของสำนักพิมพ์วัฒนาพานิช เห็นว**่าเนื้อหามีการกล**่าวถึง<mark>ความเป็นมาข</mark>องตัวละครสำคัญ และการกล่าวถึงบุคลิกภาพ ลักษณะนิสัย ความสามารถของตัวละคร อยู่ในระดับมาก ส่วนการกล่าวถึงข้อคี ข้อมกพรอง ของตัวละคร มีอยู่ในระคับน้อย และถารกลาวถึงบทบาทสำคัญของตัวละครในตอนที่คัดมา มีอยู่ในระคับน้อยที่สุค ส่วนครูที่ใช้หนังสือเรียนของสำนักทิมพ์อักษรเจริญทัศน์ เห็นว่าเนื้อหา มีการกล**่าวถึงบุคลิกภาพ ลักษณะนิสัย ความสามารถช**องคัวละคร และการกล่าวถึงขอดี ขอ บกพรองของตัวละคร อยู่ในระดับมาก. กรณีอื่น ๆ มีอยู่ในระดับนอย

ครูที่ใช้หนังสือเรียนของสำนักพิมพ์ไทยวัฒนาพานิช เห็นว่าเนื้อหามีการวิเคราะห์ ลักษณะนิสัยตัวละครในกรณีต่าง ๆ อยู่ในระดับมาก ยกเว่น การกล่าวถึงบทบาทสำคัญของ ตัวละครในทอนที่คัณว ซึ่งมีอยู่ในระดับมากที่สุด และครูที่ใช้หนังสือเรียนขององค์การค้า คุรุสภา เห็นว่าเนื้อหามีการวิเคราะห์ลักษณะนิสัยตัวละคร ในกรณีต่าง ๆ อยู่ในระดับมาก ยกเว่น การกลาวถึงความเป็นมาของตัวละครสำคัญ ซึ่งมีอยู่ในระดับน้อยที่สุด

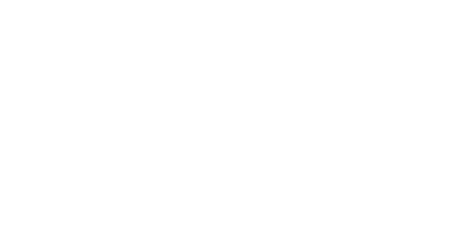

# คารางที่ 38 อักษณะของเนื้อหาในบทเรียน เรื่องทระอภัยมณี ค้านการวิเคราะห์แนวคิดสาคัญของเรื่อง

 $\frac{1}{2}$ 

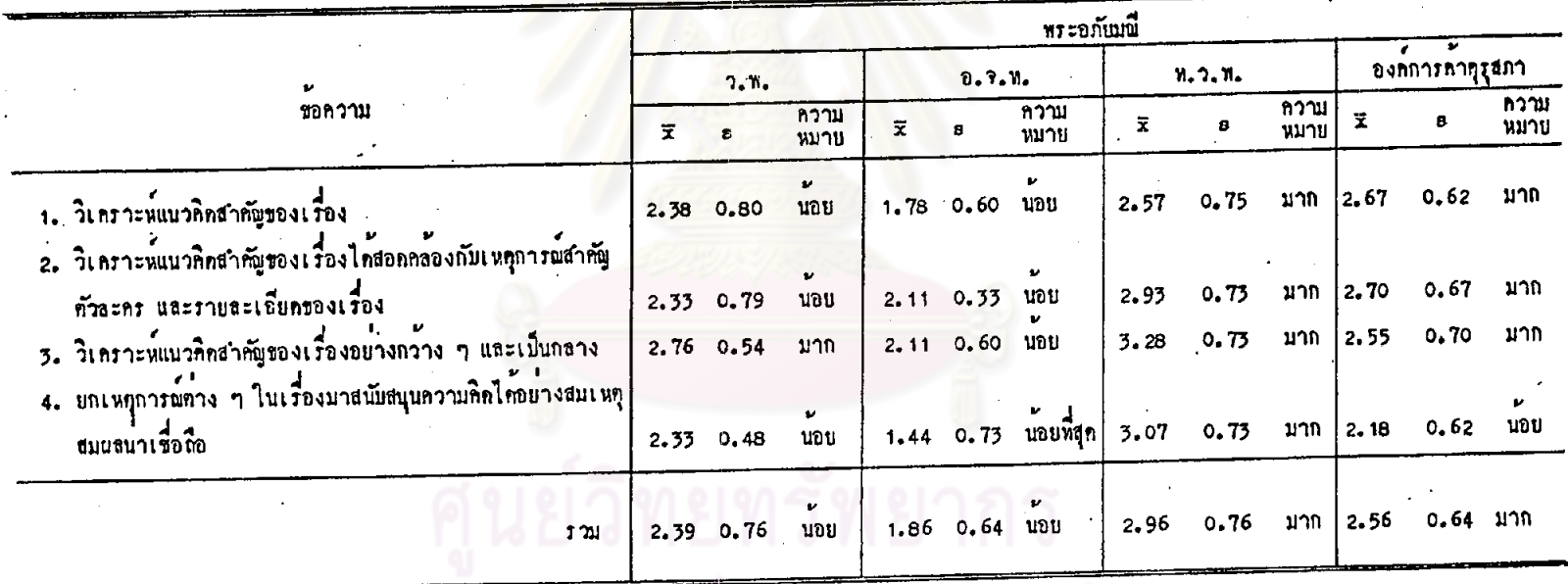

จากคารางที่ 38 เมื่อพิจารณาโดยส่วนรวม จะเห็นว่า ครูที่ใช<sup>้</sup>หนังสือเรียน แต่ละเล่ม ได้แก่ หนังสือเรียนของสำนักหิมพ์ไทยวัฒนาหานิช และหนังสือเรียนขององค์การคำ คุรุสภา เห็นว่าเนื้อหาในบทเรียนเรื่องพระอภัยมณี มีการวิเคราะห์แนวคิดสำคัญของเรื่อง ้อยู่ในระกับมาก ส่วนครูที่ใช้หนังสือเรียนของสำนักพิมพ์วัฒนาหานิช และครูที่ไช้หนังสือเรียน ของสำนักพิมพ์อักษรเจริญทัศน์ เห็นว่าเนื้อหามีการวิเคราะห์แนวคิดสำคัญของเรื่อง อยู่ใน ระดับน้อย

เมื่อทิจารณาเป็นรายข้อ จะเห็นว่า ครูที่ใช้หนังสือเรียนของสำนักพิมพ์วัฒนาทานิช เห็นว**่าเนื้อหามีการวิเคราะห์แนว<mark>คิด</mark>สำคัญของเรื่องอย่างกว้าง** ๆ และเป็นกลาง อยู่ในระดับ มาก กรณีอื่น ๆ มีอยู่ในระคับน้อย ส่วนครูที่ใช้หนังสือเรียนของสำนักพิมพ์อักษรเจริญทัศน์ เห็นว่าเนื้อหามีการยกเหตุการณ์<mark>คาง ๆ ในเรื่องมาสเป็นสนุนความคิ</mark>ดได้อย่างสมเหตุสมผล น่าเชื่อถือ มีอยู่ในระคับน้อยที่สุก กรณีอื่น ๆ มีในระคับน้อย

ครูที่ใช<sup>้</sup>หนังสือเรียนของสำนักพิมพ์ไทยวัฒนาพานิช เห็นว่าเนื้อหามีการวิเคราะห์ แนวคิดสำกัญของเรื่อง ทุกกรณี อยู่ในระดับมาก และครูที่ใช้หนังสือเรียนขององค์การค้าคุรุสภา เน็นว่าเนื้อหามีการวิเคราะห์แน่วคิดสำคัญของเรื่อง ในกรณีค่าง ๆ อยู่ในระดับมาก ยกเว้น การยกเหตุการณ์ควง ๆ ในเรื่องมาสนับสนุนความคิดได้อย่างสมเหตุสมผลน่าเชื่อถือ ซึ่งมีอยู่ ในระดับนอย

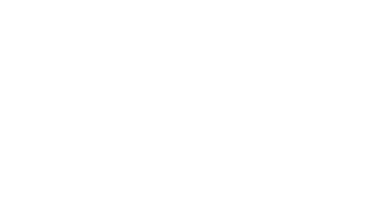

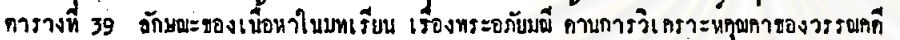

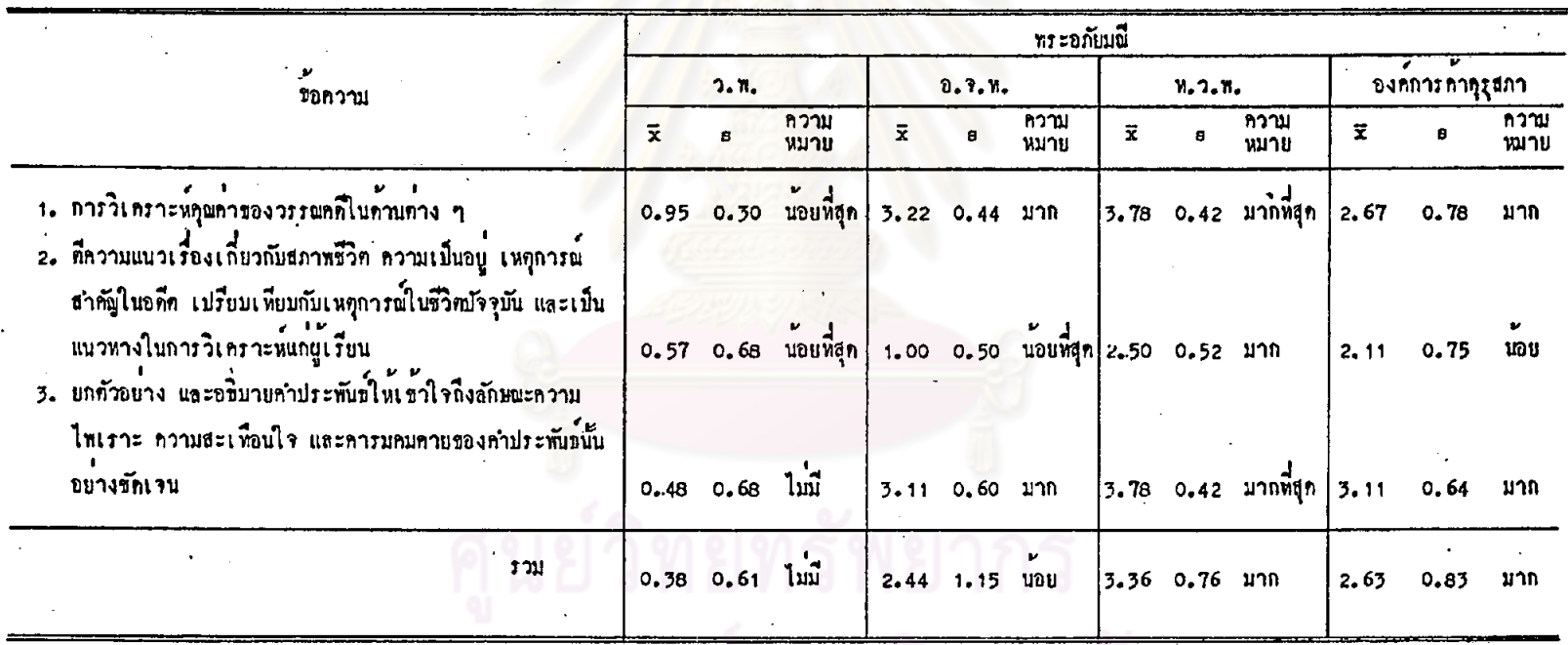

**คพาลงกรณมหาวทยาลย** 

จากคารางที่ 39 เมื่อพิจารณาโดยส่วนรวม จะเห็นว่า ครูที่ใช้หนังสือเรียน แค่ละเล่ม ได้แก่ หนังสือเรียนของสำนักพิมพ์ไทยวัฒนาพานิช และหนังสือเรียนของ องค์การค้าคุรุสภา เห็นว่าเนื้อหาในบทเรียนเรื่องพระอภัยมณี มีการวิเคราะห์คุณค่าของ วรรณคดี อยู่ในระดับมาก ส่วนครูที่ใช้หนังสือเรียนของสานักพิมพ์อักษรเจริญทัศน์ เห็นว่า เนื้อหามีการวิเคราะห์คุณคาของวรรณคดี อยู่ในระดับน้อย และครูที่ไชหนังสือเรียนของ สำนักพิมพ์วัฒนาพานิช เห็นว่าเนื้อหาไม่มีการวิเคราะห์คุณค่าของวรรณคดี

เมื่อทิจารณา เป็นรายข้อ จะเห็นว่า ครูที่ใช้หนังสือเรียนของสำนักพิมพ์อักษร เจริญทัศน์ เห็นว่า เนื้อหามีการวิเคราะหลุดตาของวรรณคดีในค้านท่าง ๆ และการ ยกทั่วอย่างและอธิบายคำประพันธ์ให้เข้าใจถึงลักษณะความไพเราะ ความสะเทือนใจ และคารมคมคายของคำประพันข์ มีอยู่ในระดับมาก ส่วนการที่ความแนวเรื่องเกี่ยวกับ สภาพชีวิทในอดีต เปรียบ เทียบกับชีวิตในบัจจุบัน มีอยู่ในระดับน้อยที่สุด

ครูที่ใช้หนังสือเรียนของสำนักพิมพ์ไทยวัฒนาพานิช เห็นว่าเนื้อหามีการวิเคราะห์ คุณคาของวรรณคดีในค้านค่าง ๆ และการยกคัวอย่าง อธิบายคำประพันธ์ให้เข้าใจถึง ลักษณะความไพเราะ ความสะเทือนใจ และคารมคมคายของคำประพันธ์อยู่ในระดับมาก ที่สุด และครูที่ใช้หนังสือเรียนขององค์การค้าคุรุสภา เห็นว่าเนื้อหามีการวิเคราะห์คุณค่า ของวรรณคดีในกรณีต่าง ๆ อยู่ในระดับมาก ยกเว้น การที่ความแนวเรื่องเกี่ยวกับสภาพ ชีวิทในอดีท เปรียบเพียบกับสภาพชีวิทในปัจจุบัน ซึ่งมีอยู่ในระดับนอย

ูนย์วิทยทรัพยากร

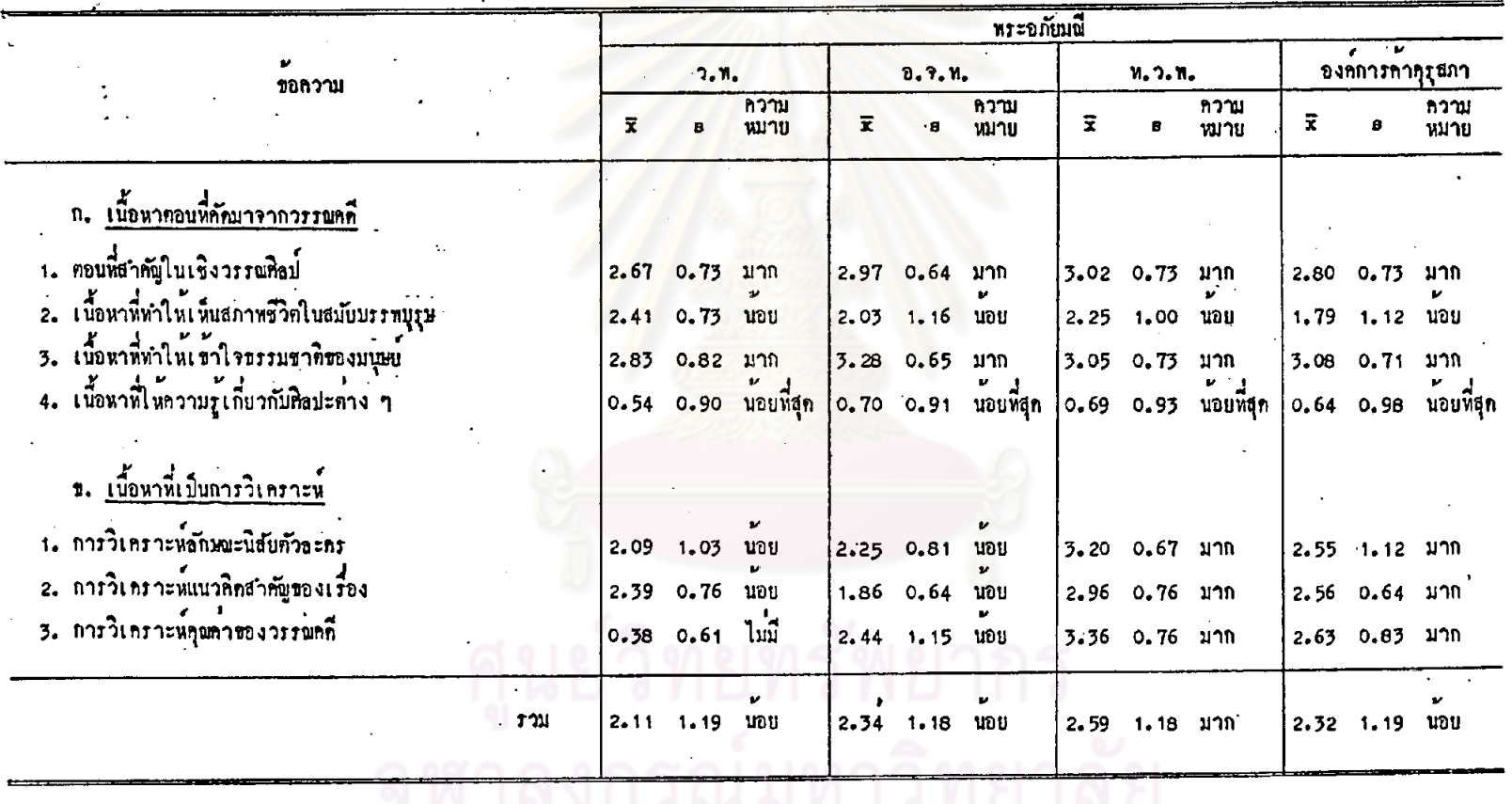

ตารางหี่ 40 ความครบถ้วนของเนื้อหาในบหเรียนเรื่องพระอภัยมณี ตามคำอธิบายรายวิชา พ.033 วรรณคณีบรคก

 $\mathcal{L}_{\mathcal{C}}$ 

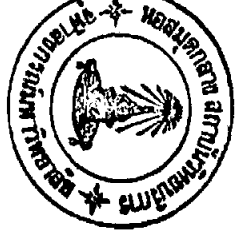

147

 $241$ 

จากตารางที่ 40 เมื่อพิจารณาโดยส่วนรวม จะเห็นว่า ครูที่ใช้หนังสือเรียน ของสำนักพิมพ์ไหยวัฒนาพานิช เห็นว่า เนื้อหาในบทเรียนเรื่องพระอภัยมณีมีความครบถวน ตามคำอธิบายรายวิชา อยู่ในระดับมาก ส่วนครูที่ใช้หนังสือเรียนแต่ละเล่ม ได้แก่ หนังสือ เรียนของสำนักพิมพ์วัฒนาพานิช หนังสือเรียนของสำนักพิมพ์อักษรเจริญทัศน์ และหนังสือเรียน ขององค์การค้าคุรุสภา เห็นว่าเนื้อหามีลักษณะดังกล่าวอยู่ในระดับน้อย

เมื่อทิจารณาเป็นรายข้อ จะเห็นว่า เนื้อหาตอนที่กัดมาจากวรรณคดีเรื่องพระอภัยมณี ครูที่ใช้หนังสือเรียนแตละเล่มจำนวนทั้ง 4 เล่ม เห็นว่าเนื้อหามีตอนที่สำคัญในเชิงวรรณศิลป์ และเนื้อหาทำให**้เข้าใจธรรมชาทิของมนุษย**์ อยู่ในระดับมาก ส่วนเนื้อหาที่ทำให**้เห็นสภาพ** ชีวิตในสมัยของบรรพบุรุษ และเนื้อหาที่ให้ความรู้คานศิลปะค่าง ๆ มีอยู่ในระดับน้อย และ นอยที่สุก คามลำคับ

ส่วนเนื้อหาที่เป็นการวิเคราะห์ ครูที่ใช้หนังสือเรียนของสำนักทิมพ์ไทยวัฒนาหานิช และครูที่ใช้หนังสือเรียนขององค์การค้าคุรุสภา เห็นว่าเนื้อหาที่เป็นการวิเคราะห์ ในทุกกรณี ้อยู่ในระคับมาก ส่วนครูที่ใช<sup>้</sup>หนังสือเรียนของสำนักพิมพ์อักษรเจริญทัศน์ เห็นว่าเนื้อหาใน ลักษณะคังกล**่าว มีอยู่ในระดับน้อย ทุกกรณี และครูที่ใ**ช<sup>้</sup>หนังสือเรียนของสำนักพิมพ์วัฒนาพานิช เห็นว่าเนื้อหาไม่มีการวิเคราะห์คุณคาของวรรณคดี ส่วนในกรณีอื่น ๆ มีอยู่ในระดับน้อย

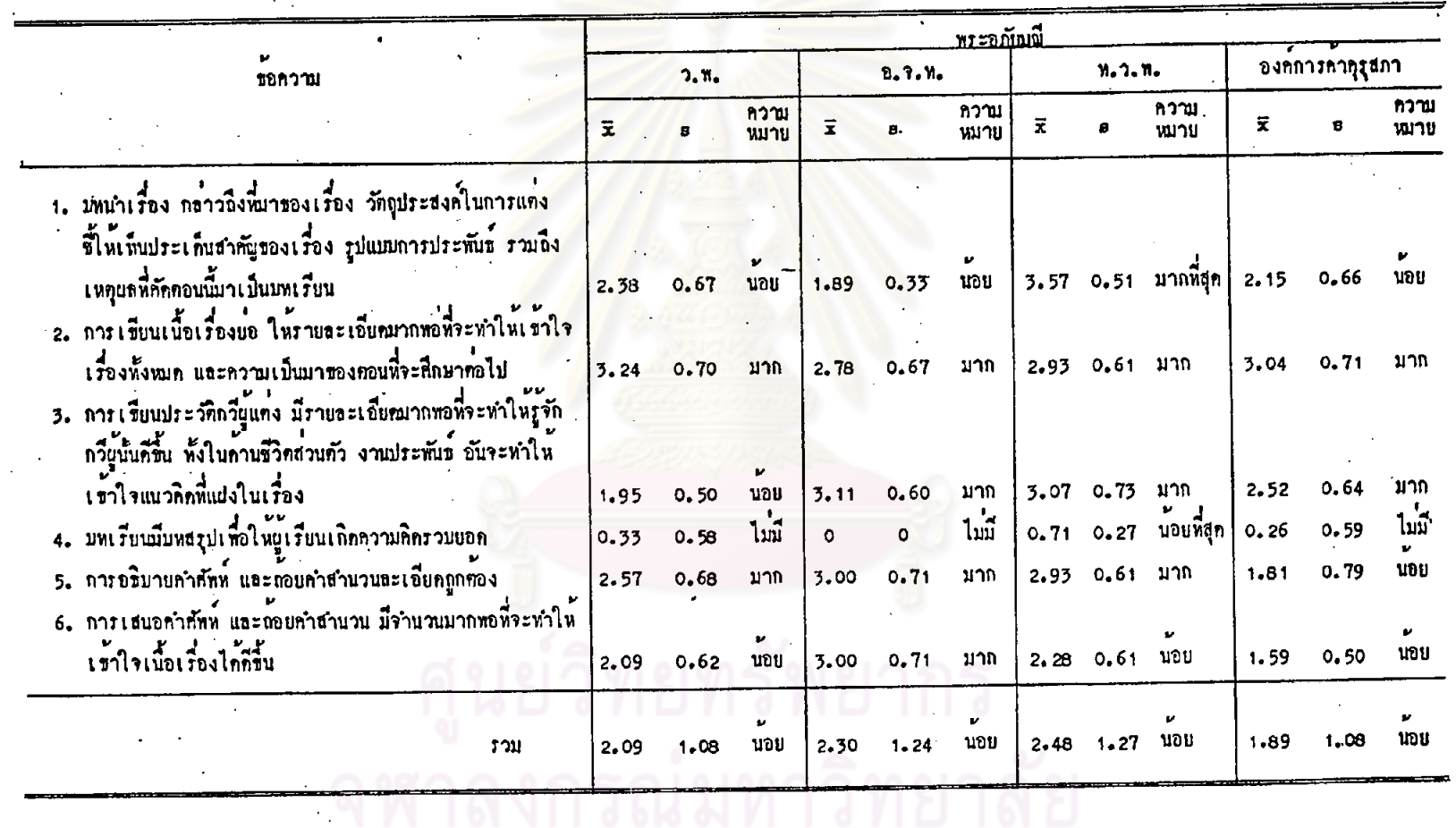

 $\mathcal{L}_{\mathcal{A}}$ 

คารางที่ 41 ฉักษณะของเนื้อหาในบทเรียน เรื่องทระอภัยมณี ค้านช่วนเฮริมความรู้ในเนื้อหา  $\mathcal{O}(\mathcal{A})$ 

 $\mathbf{L}$ 

 $\sim 10^7$ 

 $\chi^{(2)}$ 

 $\frac{1}{2} \frac{1}{2} \frac{1}{2} \frac{1}{2} \frac{1}{2}$ 

 $\mathcal{L}^{\text{max}}_{\text{max}}$ 

 $\bullet$ 

 $\sim 10^7$ 

 $\cdot$ 

่ จากทารางที่ 41 เมื่อพิจารณาโดยส่วนรวม จะเห็นว่า ครูที่ใช้หนังสือเรียน แคละเลม จำนวนทั้ง 4 เลม เห็นว่า เนื้อหาในบทเรียนเรื่องพระอภัยมณีอ่อนเสริม ความรู้ อยู่ในระดับนอย

เมื่อพิจารณา เป็นรายช้อ จะเห็นว่า ครูที่ใช้หนังสือ เรียนของสำนักพิมพ์วัฒนา ำทานิช เห็นว่า เนื้อหามีการเขียนเนื้อเรื่องยอ และมีการอธิบายคำศัพท์ละเอียคถูกต่อง อยู่ในระคับมาก กรณีอื่น ๆ มีอยู่ในระคับ<mark>น้อย ส่วนครู</mark>ที่ใช<sup>้</sup>หนังสือเรียนของสำนักพิมพ์ อักษร เจริญทัศน<sup>์</sup> เห็นว่า เนื้อหามีส่วนเสริมความรู้ ในกรณีต่าง ๆ อยู่ในระดับมาก ยกเว่น การเขียนบทนำเรื่อง ซึ่งมีอยู่ในระคับนอย

ครูที่ใช<sup>้</sup>หนังสือเรียนของสำนักพิมพ์ไทยวัฒนาพ<sub>ั</sub>วนิช เห็นว่า เนื้อหามีบทนำเรื่อง อยู่ในระดับมากที่สุด มีกา<mark>รเขียนประวัติกวีผู้แต<sup>่</sup>ง การอธิบาย</mark>คำศัพท์ละเอียดถูกทองและ การเขียนเนื้อเรื่องยอ อยู่ในระดับมาก ส่วนการเสนอคำศัพพ์มีจำนวนมากพอที่จะทำให เข้าใจ เนื้อเรื่องไคคีขึ้น มีอยู่ในระดับน้อย และครูที่ใช้หนังสือเรียนขององค์การค้า-คุรุสภา เห็นว่า เนื้อหามีการเขียนเนื้อเรื่องยอ และการเขียนประวัติกวีผู้แทง อยู่ใน .<br>*ระ*ดับมาก ส่วนกรณีอื่น ๆ มีอยู่ในร*ะ*ดับนอย

ครูที่ใช**้หนังสือเรียนแ**คละเลม ไดแก หนังสือเรียนของสำนักพิมพ์วัฒนาพานิช หนังสือเรียนของสำนักพิมพ์อักษร เจริญหัศน์ และหนังสือเรียนขององค์การค้าคุรุสภา เห็นว่า บทเรียนไม่มีบทสรุปเพื่อใหนักเรียนเกิดความคิดรวบยอด ส่วนครูที่ใช<sup>้</sup>หนังสือเรียน ของสำนักพิมพ์ไทยวัฒนาพานิช เห็นว่า เนื้อหามีลักษณะคังกล่าวอยู่ในระดับน้อยที่สุด

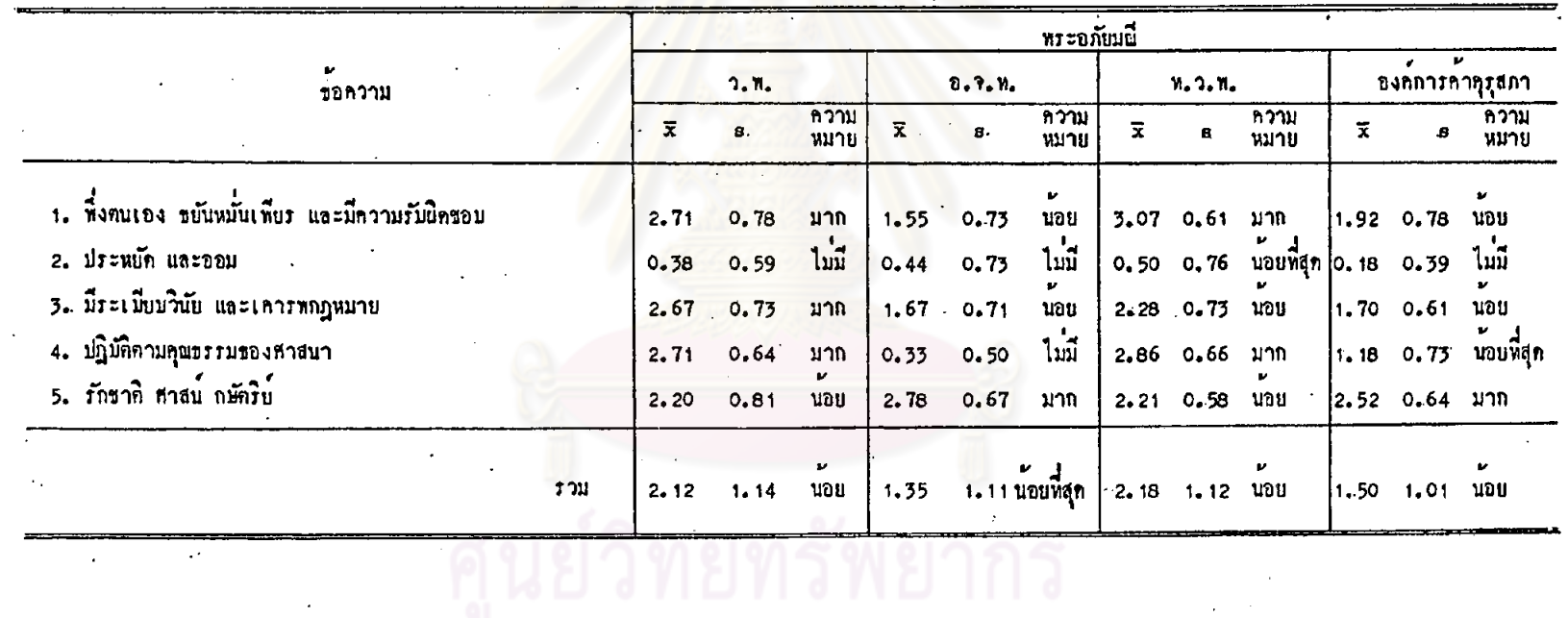

รณ์มหา

.<br>คารางที่ 42 คานิยมพื้นฐาน 5 ประการ พี่ปรากฏในเนื้อหาตอนที่คัญมาจากวรรณคดี เรื่องพระอภัยมณี

 $\mathcal{X} \subset \mathcal{X}$ 

 $\mathcal{L}^{\mathcal{L}}$ 

 $\frac{1}{2}$ 

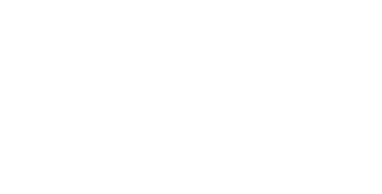

151

 $\mathbf{r}$ 

จากคารางที่ 42 เมื่อพิจารณาโดยส่วนรวม จะเห็นว่า ครูที่ใช้หนังสือเรียน แต่ละเล่ม ได้แก่หนังสือเรียนของสำนักพิมพ์วัฒนาพานิช หนังสือเรียนของไหยวัฒนาพานิช และหนังสือเรียนขององค์การค้าคุรุสภา เห็นว่าเนื้อหาคอนที่คัดมาจากวรรณคดีเรื่อง พระอภัยมณีมีคานิยมพื้นฐาน 5 ประการปรากฏอยู่ในระคับน้อย ส่วนครูที่ใช้หนังสือเรียน ของสำนักพิมพ์อักษรเจริญทัศน์ เห็นว่าเนื้อหามีลักษณะเข้นนี้ อยู่ในระดับน้อยที่สุด

เมื่อพิจารณาเป็นรายข้อ จะเห็น<mark>ว่า ครูที่ใ</mark>ช<sup>้</sup>หนังสือเรียนของสำนักพิมพ์วัฒนาพานิช เห็นว**่า เนื้อหามีค**่านิยมด้านการพึ่งตนเอง ขยันหมั่นเพียร มีความรับผิดชอบ คานิยมความมี ระเบียบวินัย และเคารพกฎหมา<mark>ยและคำนิยมการปฏิบัติตาม</mark>คุณธรรมของศาสนา อยู่ในระดับ มาก ส่วนครูที่ใช<sup>้</sup>หนังสือเรียนของสำนักพิมพ์อักษรเจริญทัศน์ เห็นว่าเนื้อหามีค่านิยมค*้*าน ความรักชาติ สาสน<sup>์</sup> กษัติรย<mark>์ อยู่ในระดับมา</mark>ก

ครูที่ใช<sup>้</sup>หนังสือเรียนของสำนักพิมพ์ไทยวัฒนาพานิช เห็นว่าเนื้อหามีค่านิยมค้าน การที่งคนเอง ขยันหมั่นเพียร <mark>และมีความรับผิดชอบ และคานิยม</mark>ค้านการปฏิบัติคามคุณธรรม ของศาสนา อยู่ในระดับมาก ก<mark>รณีอื่น ๆ มีอยู่ในระ</mark>ดับนอ<mark>ย แ</mark>ละครูที่ใช<sup>้</sup>หนังสือเ*รี*ยนของ องค์การค้าคุรุสภา เห็นว่าเนื้อหามีค่านิยมด้าน ความรักซาติ ศาสน์ กษัตริย์ อยู่ในระดับมาก กรณีอื่น ๆ มีอยู่ในระดับน้อย

้ครูที่ใช้หนังสือเรียนแต่ละเล่ม จำนวนทั้ง 4 เล่ม เห็นว่าเนื้อหาไม่มีค่านิยมด้าน การประหยัดและออม

ี ศูนย์วิทยทรัพยากร

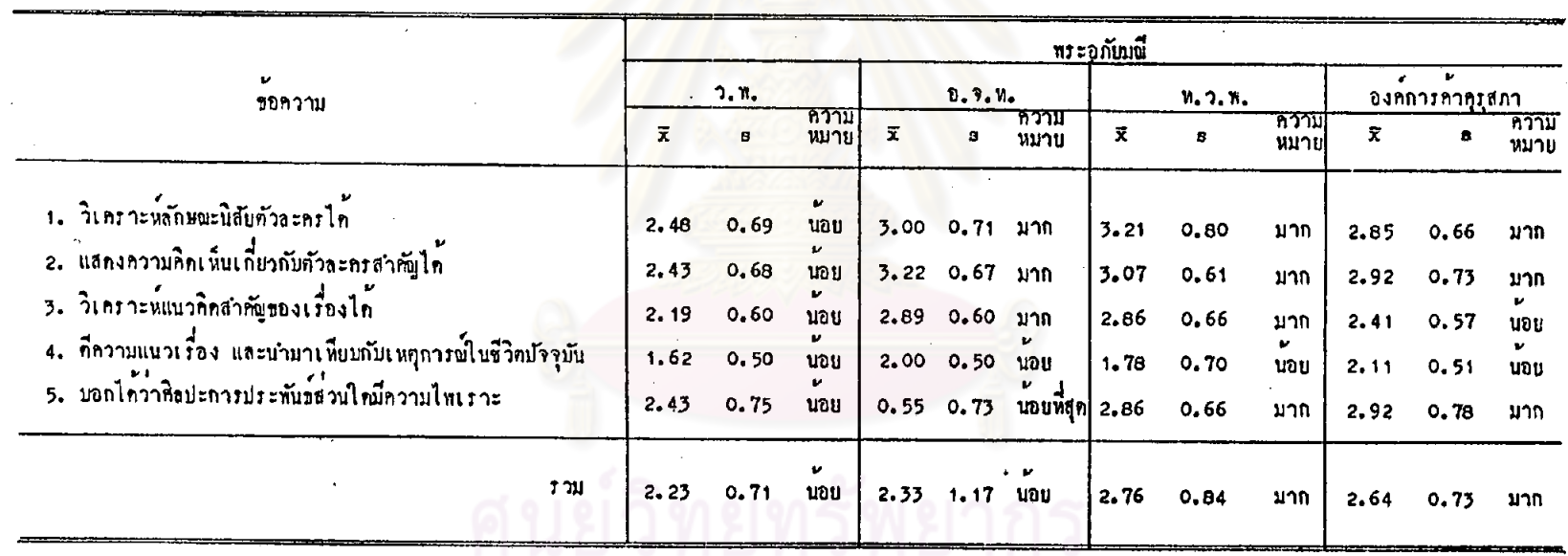

ตารางที่ 43 ความสอกคล้องของถิ่จกรรมท้ายมหในบทเรียนเรื่องพระอภัยมพี่กับรุกประสงค์เชิงพฤติกรรม

จากตารางที่ 43 เมื่อสิจารณาโดยส่วนรวม จะเห็นว่า ครูที่ใช้หนังสือเรียน แก่ละเล่ม ได้แก่ หนังสือเรียนของสำนักพิมพ์ไทยวัฒนาพานิช และหนังสือเรียนของ องค์การค้าคุรุสภา เห็นว่ากิจกรรมท้ายบท ในบทเรียนเรื่องพระอภัยมณีสอดลล้องกับ จุดประสงค์เชิงพฤติกรรม อยู่ในระดับมาก ส่วนครูที่ใช้หนังสือเรียนของสำนักพิมพ์วัฒนาพานิช และครูที่ใช้หนังสือเรียนของสำนักพิมพ์อักษรเจริญหัศน์ เห็นว่า ถึจกรรมท้ายบทสอดคล้องกับ จุดประสงค์เชิงพฤติกรรมอยู่ในระดับน้อย

เมื่อพิจารณาเป็นรายขอ จะเห็นว่า ครูที่ใช้หนังสือเรียนของสำนักพิมพ์วัฒนาพานิช เห็นว่ากิจกรรมสอดคลองกับจุดประสงค์เชิงพฤติกรรม ทุกกรณี อยู่ในระดับน้อย ส่วนครูที่ใช้ หนังสือเรียนของสานักพิมพ์อักษรเจริญทัศน เห็นว่ากิจกรรมสอดคลองกับจุดประสงค์ วิเคราะห์ ลักษณะนิสัยตัวละครได<sup>้</sup> แสดงความคิดเห็นเกี่ยวกับตัวละครสำคัญได<sup>้</sup> และวิเคราะห์แนวคิด สำคัญของเรื่องได้ อยู่ในระคับมาก กรณีอื่น ๆ มีอยู่ในระคับนอย และนอยที่สุด

ครูที่ใช<sup>้</sup>หนังสือเรียนขอ<mark>งสำนักพิมพ์ไทยวัฒนาพานิช เ</mark>ห็นว่ากิจกรรมสอดคลองกับ จุดประสงค์เชิงพฤติกรรม กรณีท่าง ๆ อยู่ในระดับมาก ยกเว้น การที่ความแนวเรื่อง และนำมาเทียบกับเหตุการณ์ในชีวิตปัจจุบัน ซึ่งมีอยู่ในระดับนอย และครูที่ใช้หนังสือเรียน ขององค์การค้าคุรุสภา เห็นว่ากิจกรรมสอดคลองกับจุดประสงค์เชิงพฤติกรรม กรณีต่าง ๆ อยู่ในระดับมาก ยกเว้น การวิเคราะห์แนวคิดสำคัญของเรื่องได้ และการศึกวามแนวเรื่อง และนำมาเทียบกับเหตุการณ์ในชีวิตปัจจุบันได้ ซึ่งมีอยู่ในระดับนอย

ศูนย์วิทยทรัพยากร

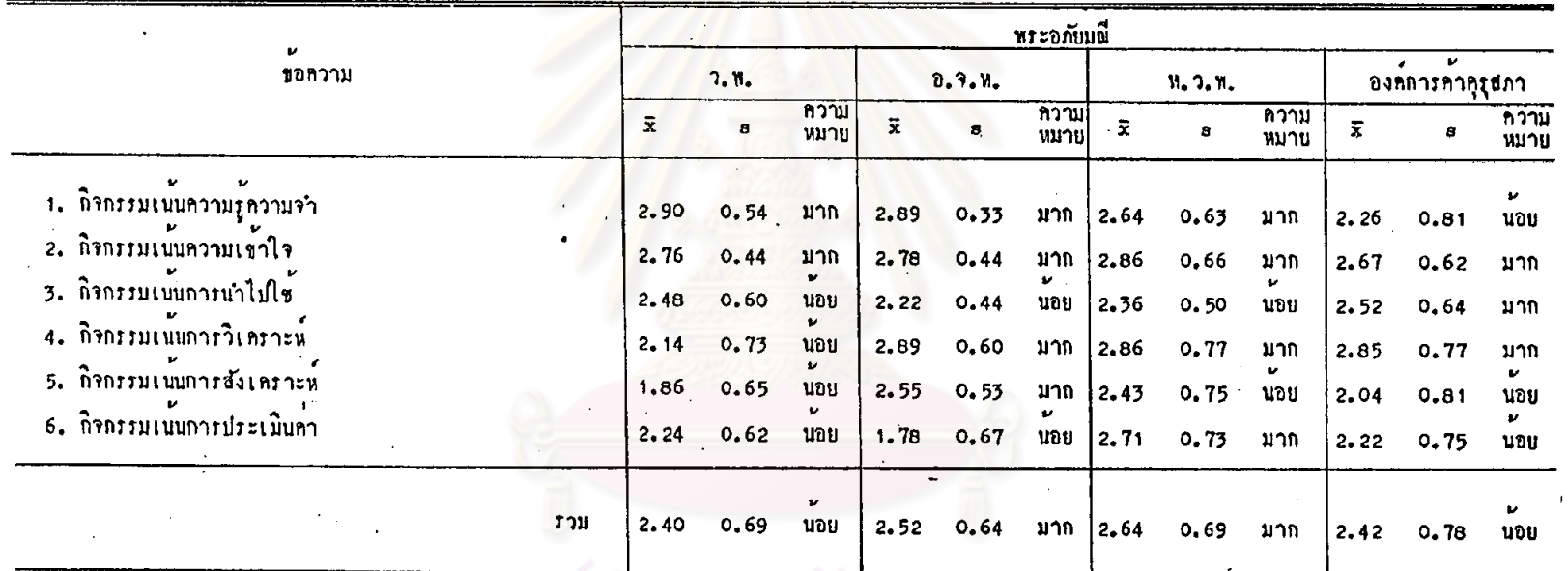

คารางที่ 44 ลักษณะของกิจกรรมท้วยบทในบทเรียน เรื่องพระอภัยมณี <mark>ก้านจุกมุ่งหมายก้านความรู้</mark>

 $\Delta$ 

 $\sim$  .

ลัย

จากตารางที่ 44 เมื่อพิจารณาโดยส่วนรวม จะเห็นว่า ครูพี่ใช้หนังสือเรียน แทละเล่ม ได้แก่ หนังสือเรียนของสำนักพิมพ์อักษรเจริญทัศน์ และหนังสือเรียนของ สำนักพิมพ์ไทยวัฒนาพานิช เห็นว่า กิจกรรมท้ายบทในบทเรียนเรื่องพระอภัยมณี มีลักษณะ ตามจุกมุ่งหมายค้านความรู้ อยู่ในระดับมาก ส่วนครูที่ใช<sup>้</sup>หนังสือเรียนของสำนักพิมพ์ วัฒนาพานิช และครูที่ใช<sup>้</sup>หนังสือเรียนขององค์การค้าคุรุสภา เห็นว่า กิจกรรมมีลักษณะเช่น นี้ อยู่ในระคับน้อย

เมื่อพิจารณาเป็นรายข้อ จะเห็นว่า ครูที่ใช้หนังสือเรียนของสำนักพิมพ์วัฒนาพานิช เห็นว่ากิจกรรมเน่นความรู้ความจำ และกิจกรรมเน่นความเข้าใจ มีอยู่ในระดับมาก ส่วน กรณีอื่น ๆ มีอยู่ในระดับน้อย ส่วนครูที่ใช้หนังสือเรียนของสำนักพิมพ์อักษรเจริญทัศน์ ้เห็น ว่า กิจกรรมมีลักษณะคามรุกมุ่งหมายค้านความรู หลายประการอยู่ในระดับมาก อาทิ ถึงกรรมเน้นความรู้ความชำ กิจกรรมเน้นการวิเคราะห์ กิจกรรมเน้นความเข้าใจ เป็นค้น ที่มีอยู่ในระคับนอย คือ กิจกรรมเน้นการนำไปใช<sup>้</sup> และกิจกรรมเน้นการประเมินค่า

ครูที่ใช<sup>้</sup>หนังสือเรียนของสานักพิมพ์ไทยวัฒนาพานิช เห็นว่า กิจกรรมมีลักษณะ ตามรุณนุ่งหมายค้านความรู้ หลายประการอยู่ในระดับมาก อาทิ กิจกรรมเน่นความเข้าใจ ถึงกรรมเน้นการวิเคราะห์ กิจกรรมเน้นการประเมินค่า เป็นๆัน ส่วนที่มีอยู่ในระดับ นอย ได้แก่ กิจกรรมเน้นการสังเคราะห์ กิจกรรมเน่นการนำไปใช<sup>้</sup> และครูที่ใช้หนังสือ เรียนขององค์การคำคุรุสภา เห็นว่ามีกิจกรรมเน่นการวิเคราะห์ กิจกรรมเน่นความเข้าใจ และกิจกรรมเน้นการนำไปใช<sup>้</sup>อยู่ในระดับมาก นอกจากนี้มีอยู่ในระดับน้อย

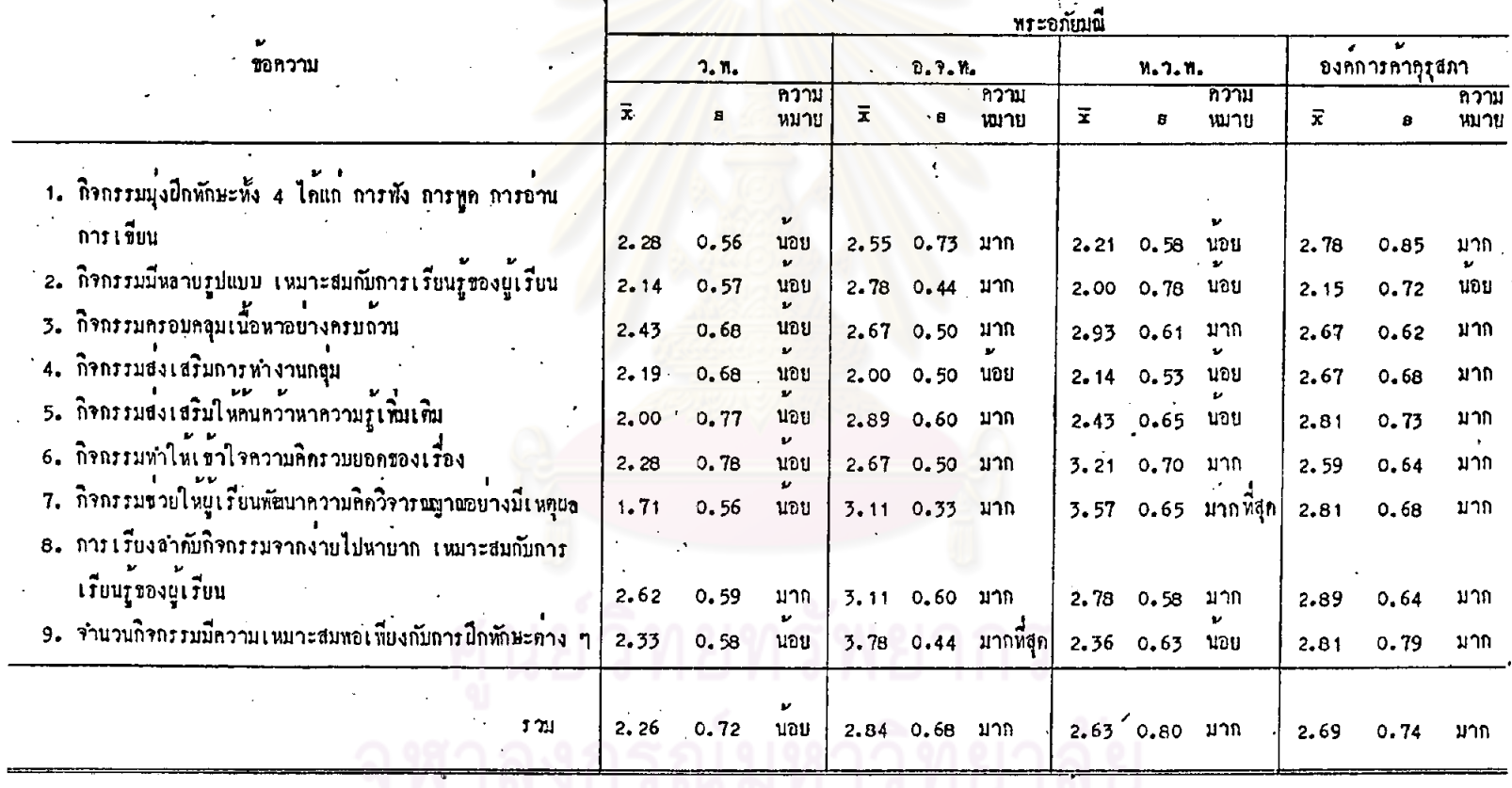

์<br>ทารวงที่ 45 อักษณะของกิจกรรมหายบทในบทเรียนเรื่องพระอภัยมณี <mark>ท้านการเ</mark>พิ่มพูนความรู้และทักษะค่าง ๆ

 $\sim 2$ 

 $\mathcal{L}^{\mathcal{L}}$ 

 $\frac{1}{2}$ 

157

 $\sim$  t  $^{-}$ 

 $\sim$   $\sim$ 

 $\mathbf{f}$ 

จากคารางที่ 45 เมื่อพิจารณาโดยส่วนรวม จะเห็นว่า ครูพี่ใช้หนังสือเรียน แต่ละเลม ได้แก่ หนังสือเรียนของสำนักพิมพ์อักษรเจริญทัศน์ หนังสือเรียนของสำนักพิมพ์ ไทยวัฒนาพานิช และหนังสือเรียนขององค์การค้าคุรุสภา เห็นว่ากิจกรรมท้ายบทในบท เรียนเรื่องพระอภัยมณี มีลักษณะการเพิ่มพูนความรู้ และทักษะต่าง ๆ อยู่ในระดับมาก ส่วนครูที่ไข้หนังสือเรียนของสำนักพิมพ์วัฒนาพานิช เห็นว่าถิ่จกรรมมีลักษณะเข้นนี้อยู่ในระดับ นอย

เมื่อพิจารณาเป็นรายข้อ จะเห็นว่า ครูที่ใช<sup>้</sup>หนังสือเรียนของส่วนักพิมพ์วัฒนาพานิช เห็นว่ากิจกรรมมีการเรียงลำคับจากงายไปหายาก เหมาะสมกับการเรียนรู้ของผู้เรียน อยู่ ในระดับมาก ส่วนกรณีอื่น ๆ มีอยู่ในระดับน้อย ครูที่ใช้หนังสือเรียนของสำนักพิมพ์อักษร-เจริญทัศน์ เห็นว่ากิจกรรมมี่จำนวนกิจกรรมเหมาะสมพอเพียงกับการฝึกทักษะต่าง ๆ อยู่ใน ระดับมากที่สุด ส่วนกรณีอื่น ๆ มีอยู่ในระดับมาก ยกเว้น กิจกรรมส่งเสริมการทำงานกลุ่ม มือยู่ในระดับน้อย

ครูพี่ใช้หนังสือเรียนของสำนักพิมพ์ไทยวัฒนาพานิช เห็นว่า กิจกรรมท้ายบท<br>ช่วยให้ผู้เรียนพัฒนาความคิดวิจารพญาพอย่างมีเหตุผล อยู่ในระดับมากที่สุด ส่วน กิจกรรมครอบคลุม เนื้อหาอย่างครบถ้วน กิจกรรมทำให้เข้าใจความคิดรวบยอดของ เรื่อง และการเรียงลำกับกิจกรรมจากงายไปหายาก มีอยู่ในระดับมาก กรณีอื่น ๆ มีอยู่ในระดับน้อย และครูที่ใช้หนังสือเรียนขององค์การคำคุรุสภา เห็นว่า กิจกรรม มีลักษณะการเพิ่มพูนความรูและทักษะตาง ๆ ในกรณีอื่น ๆ อยู่ในระดับมาก ยกเว้น กิจกรรมมีหลายรูปแบบ เหมาะสมกับการ เรียนรู้ของผู้เรียน ซึ่งมีอยู่ในระดับน้อย

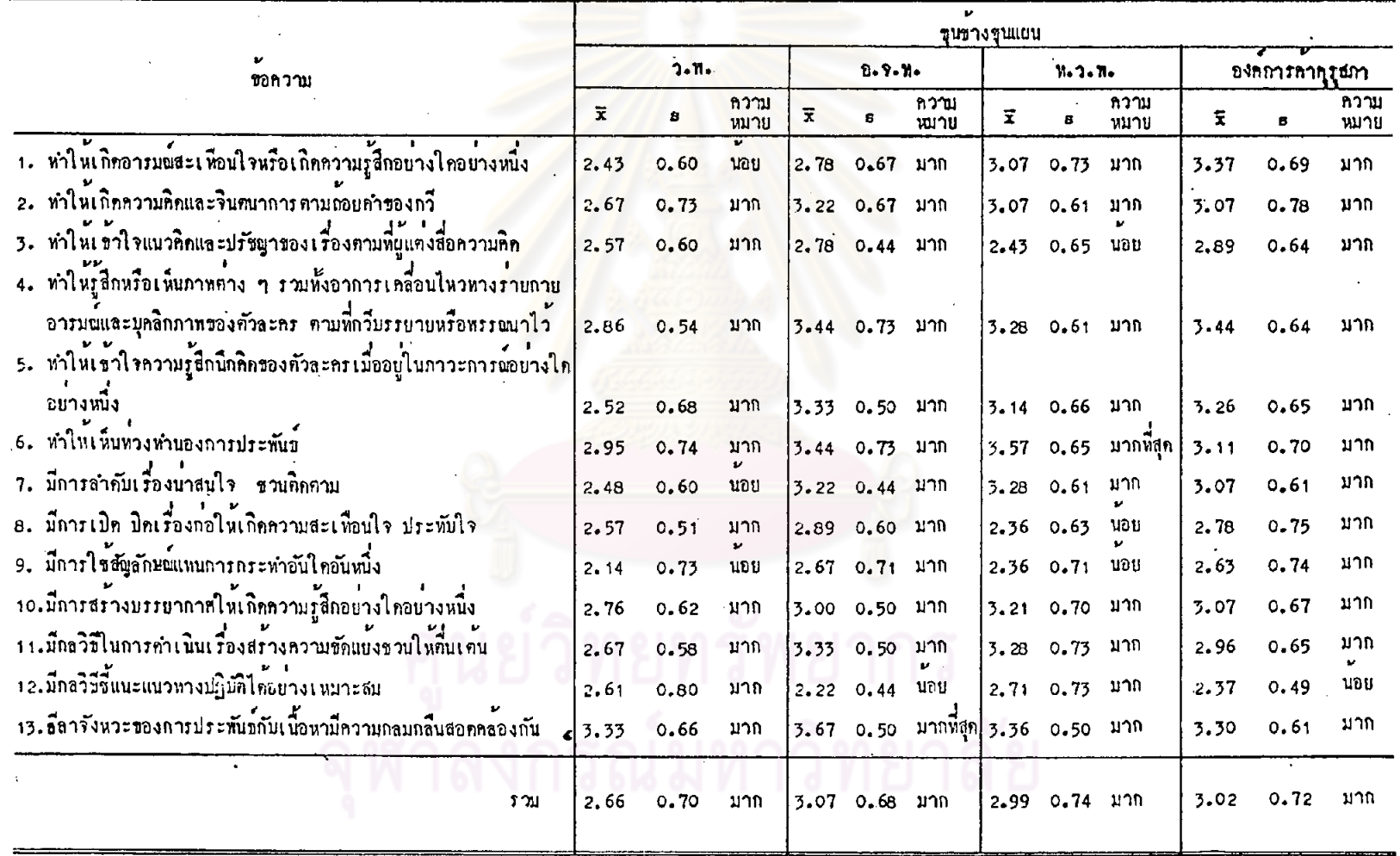

ตารางที่ 46 ลักษณะของเนื้อหาในบทเรียน เรื่องขุนข้างขุนแผน <mark>กานองค์ประกอบของ</mark>วรรณศิลป์

จากคารางที่ 46 เมื่อพิจารณาโดยส่วนรวม จะเห็นว่า ครูที่ใช<sup>้</sup>หนังสือเรียน ี เตละเล่ม จำนวนทั้ง 4 เล่ม เห็นว่าเนื้อหาตอนที่คัดมาจากวรรณคดีเรื่องขุนข้างขุนแผน มีลักษณะองค์ประกอบของวรรณศิลป์ อยู่ในระคับมาก

เมื่อพิจารณาเป็นรายข้อ จะเห็นว่า ครูที่ไช้หนังสือเรียนของสำนักพิมพ์วัฒนาหานิช เห็นว่าเนื้อหามีลักษณะองค์ประกอบของวรรณศิลป์ หลายประการ อยู่ในระดับมาก อาทิ ลีลา จังหวะของการประพันธ์กับเนื้อหามีความกลมกลื่นสอดคลองกัน ให้เห็นหวงทำนองการประพันธ์ ทำให้รู้สึกหรือเห็นภาพคามที่กวีบรรยายหรือพรรณนาไว้ เป็นค้น ที่มีอยู่ในระดับ  $(\text{Style})$ ้นอย เช่น มีการใช้สัญลักษณ์แทนการกระทำทำให**้เกิดอารมณ์สะเทือนใจ หรือเกิดความรู้สึก** อยางใกอยางพนึ่ง เป็นค้น

ครูที่ใช้หนังสือเรียนของสานักพิมพ์อักษรเจริญหัศน์ เห็นว่า เนื้อหามีลีลาจังหวะ ของการประพันชกับเนื้อหามีความกลมกลืนสอดคลองกัน อยู่ในระคับมากที่สุด กรณีอื่น ๆ มี อยู่ในระคับมาก ยกเว้น มีกลวิชีชี้แนะแนวทางปฏิบัติไค้อย่างเหมาะสม มีอยู่ในระคับน้อย

ส่วนครูที่ใช้หนังสือเรียนของสำนักพิมพ์ไทยวัฒนาพานิช เห็นว่าเนื้อหาทำให้เห็น ทวงทำนองการประพันธ์ (Style) มีอยู่ในระดับมากที่สุด กรณีอื่น ๆ มีอยู่ในระดับมาก ยกเว่น มีการเปิด ปิดเรื่องกอให้เกิดความสะเหือนใจ ประทับใจ และทำให้เข้าใจแนวคิด และปรัชพาของเรื่องคามพิผู้แค่งเสนอความคิด ซึ่งมีอยู่ในระดับน้อย และครูที่ใช้หนังสือเรียน ขององค์การค้าคุรุสภา เห็นว่าเนื้อหามีลักษณะองค์ประกอบของวรรณศิลป์ ในกรณีค่าง ๆ อยู่ในระดับมาก ยกเว้น มีกลวิธีชี้แนะแนวทางปฏิบัติได้อย่างเหมาะสม ซึ่งมีอยู่ในระดับน้อย

จุฬาลงกรณมหาวิทยาลัย

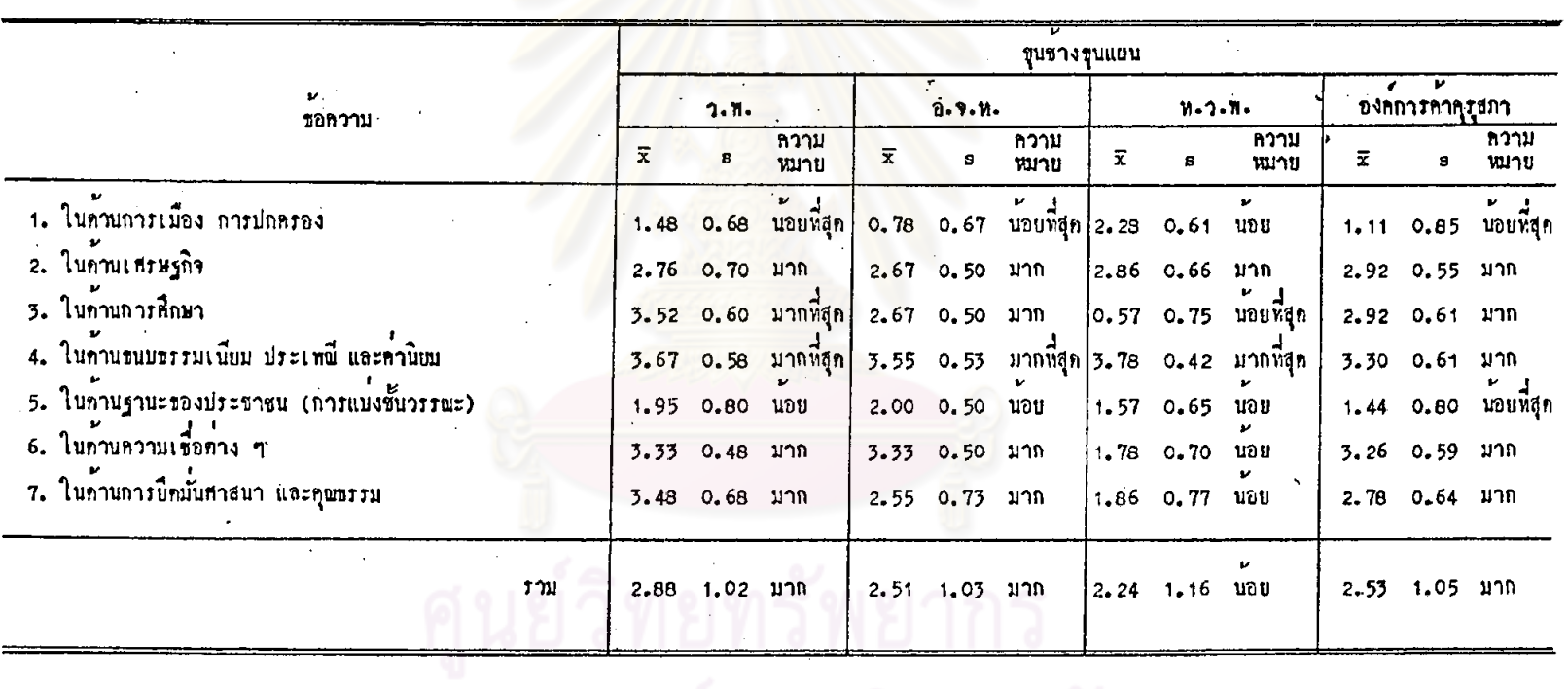

.<br>- คารางที่ 47 ลักษณะของเนื้อนาในบทเรียน เรื่องขุนข้างขุนแยน ถ้านทำให้เห็นสภาพชีวิทในสมัยของบรรพบุรุษ

จุฬาลงกรณ์มหาวิทยาลัย

161

จากคารางที่ 47 เมื่อพิจารณาโดยส่วนรวม จะเห็นว่า ครูที่ใช้หนังสือเรียน แก่ละเล่ม ได้แก่ หนังสือเรียนของสำนักทิมพ์วัฒนาหานิช หนังสือเรียนของสำนักพิมพ์ อักษรเจริญทัศน์ และหนังสือเรียนขององค์การค้าคุรุสภา เห็นว่าเนื้อหาในบทเรียนเรื่อง ขุนช้างขุนแผน มีลักษณะหำให้เห็นสภาพชีวิตในสมัยของบรรพบุรุษ อยู่ในระดับมาก ส่วน ครูที่ใช<sup>้</sup>หนังสือเรียนของสำนักทิมพู้ไหยวัฒนาพานิช เห็นว**่าเนื้อหามีลักษณะเซนนี้อยู่ในระดับ** นอย

เมื่อพิจารณาเป็นรายข้อเห็นว่า ครูที่ใช้หนังสือเรียนของสำนักพิมพ์วัฒนาพานิช เห็นว่าเนื้อหามีลักษณะที่ทำให<sup>้</sup>เห็นสภาพชีวิตในสมัยของบรรพบุรุษ ในค้านขนบธรรมเนียม ประเพณี คานิยม และในค้านการศึกษา อยู่ในระคับมากที่สุด ในด้านการยึดมันศาสนา และ ดุณธรรม ในท้านความเชื้อต่าง ๆ ในค้านเศรษฐกิจ อยู่ในระดับมาก ส่วนครูที่ใช้หนังสือ เรียนของสำนักพิมพ์อักษรเจริญทัศน์ เห็นว่า เนื้อหามีลักษณะทำให้เห็นสภาพชีวิทในด้าน ขนบธรรมเนียม ประเพณี ค่านิยม อยู่ในระดับมากที่สุด ที่มีอยู่ในระดับมาก เช่น ในด้าน ความเชื่อต่าง ๆ ในด้านเศรษฐกิจ เป็นตน ส่วนในด้านฐานะของประชาชน (การแบงชั้น วรรณะ) มีอยู่ในระดับนอย ในค้านการเมือง การปกครอง มีอยู่ในระดับนอยที่สุด

ครูที่โชหนังสือเรียนของสำนักทิมพ์ไทยวัฒนาพานิช เห็นว**่าเนื้อหาทำให**้เห็นสภาพ ชีวิตในด้าน ขนบธรรมเนียม ประเพณี คำนิยม อยู่ในระดับมากที่สุด ในด้านเศรษฐกิจ มี อยู่ในระดับมาก กรณีอื่น ๆ มีอยู่ในระดับน้อย และครูที่ใช้หนังสือเรียนขององค์การค้าคุรุสภา เห็นว่าเนื้อหาทำให<sup>้</sup>เห็นสภาพชีวิทในสมัยของบรรพบุรุษ ในค้านคาง ๆ อยู่ในระดับมาก ยกเว้น ในคำนการเมือง การปกครอง และในค้านฐานะของประชาชน (การแบ่งชั้นวรรณะ) **ซึ่งมือยู่ในระคับนอยที่สุ**ค

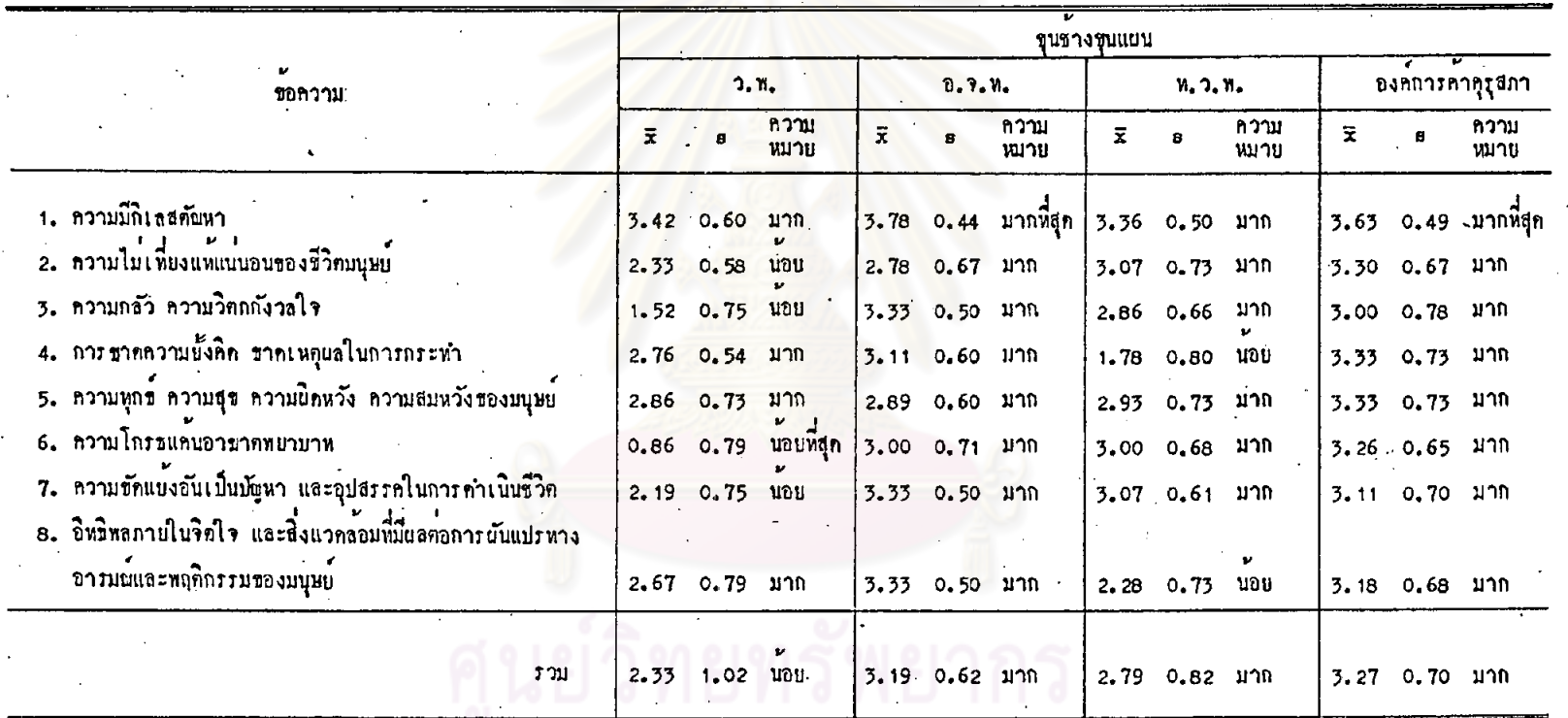

# ี<br>คารางที่ 48 ถักษณะของเนื้อหาในบทเรียน เรื่องขุนข้างขุนแผน ค้านทำให้เข้าใจขรรมขาคิของมนุษย์

จุฬาลงก ณ์มหาวิทยา 163

 $\mathcal{L}$ 

 $\sim 100$ 

 $\alpha$ 

จากการางที่ 48 เมื่อทิจารณาโดยส่วนรวม จะเห็นว่า ครูที่ใช้หนังสือเรียน แต่ละเล่ม ได้แก่ หนังสือเรียนของสำนักพิมพ์อักษรเจริญทัศน์ หนังสือเรียนของสำนักพิมพ์ ไทยวัฒนาหานิช และหนังสือเรียนขององค์การค้าคุรุสภา เห็นว่าเนื้อหาในบทเรียนเรื่อง ขุนชางขุนแผน มีลักษณะทำให<sup>้</sup>เข้าใจธรรมชาคิของมนุษย**์ ในระดับมาก ส่วนครูที่ใช**้ หนังสือเรียนของสำนักพิมพ์วัฒนาพานิช เห็นว**่าเนื้อหามีลักษณะเช่นนี้ อยู**่ในระดับน้อย

เมื่อพิจารณา เป็นรายข้อ จะเห็นว่า ครูที่ใช้หนังสือเรียนของสำนักพิมพ์อักษร เจริญทัศน์ และครูที่ใช้หนังสือเรียนขององค์การค้าครูสภา เห็นว่า เนื้อหาทำให้เข้าใจ ความมีกิเลสตัณหา อยู่ในระดับมากที่สุด กรณีอื่น ๆ มีอยู่ในระดับมาก เช่น ทำให้เข้าใจ ความกลัว ความวิทกกังวลใจ ความชัดแยงอันเป็นปัญหาและอุปสรรคในการคำเนิน ชีวิต การชาคความยั้งคิดและเหตุผลในการกระทำ เป็นคน

ครูที่ใช<sup>้</sup>หนังสือเรียนของสำนักทิมพ<sup>ั</sup>วัฒนาพานิช เห็นว่าเนื้อหาทำให้เข้าใจธรรมชาคิ ของมนุษย์ หลายประการ อย<mark>ู่ในระดับมาก อาทิ ความมีกิเลสตัณหา ความทุกข์ ความสุ</mark>ข<br>ความสมหวัง ความผิดหวังของมนุษย<mark>์ เป็นต้น พี่มีอยู่ในระดับน้อย เช่น ค</mark>วามกลัว ความวิตก กังวลใจ ความขัดแบ<sup>้</sup>งอันเป็นปัญหาแล<mark>ะอุปสรรคในการคำเนินชีวิต เป็น</mark>ต้น

ครูที่ใช<sup>้</sup>หนังสือเรียนของสานักพิมพ์ไทยวัฒนาพานิช เห็นว**่าเนื้อหาทำให**้เข้าใจ ธรรมชาทิของมนุษย์ ในกรณีท่าง ๆ อยู่ในระดับมาก ยกเว้น อิหธิพลภายในจิตใจ และ สิ่งแวคล้อมที่มีผลคอการผันแปรทางอารมณ์และพฤศิกรรมของมนุษย์ และการขาคความยั้งคิด ขาคเหตุผลในการกระทำ ซึ่งมีอยู่ในระดับนอย

จุฬาลงกรณมหาวิทยาลัย

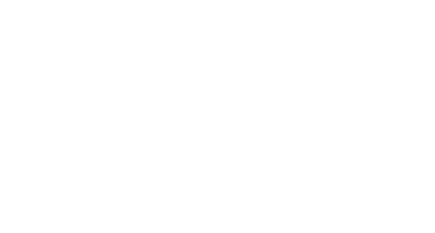

## ทารางที่ 49 ลักษณะของเนื้อหาในบทเรียบ เรื่องชุนชาง<mark>ชุนแยน กา</mark>นความรู้เกี่ยวกับศิลปะกาง ๆ

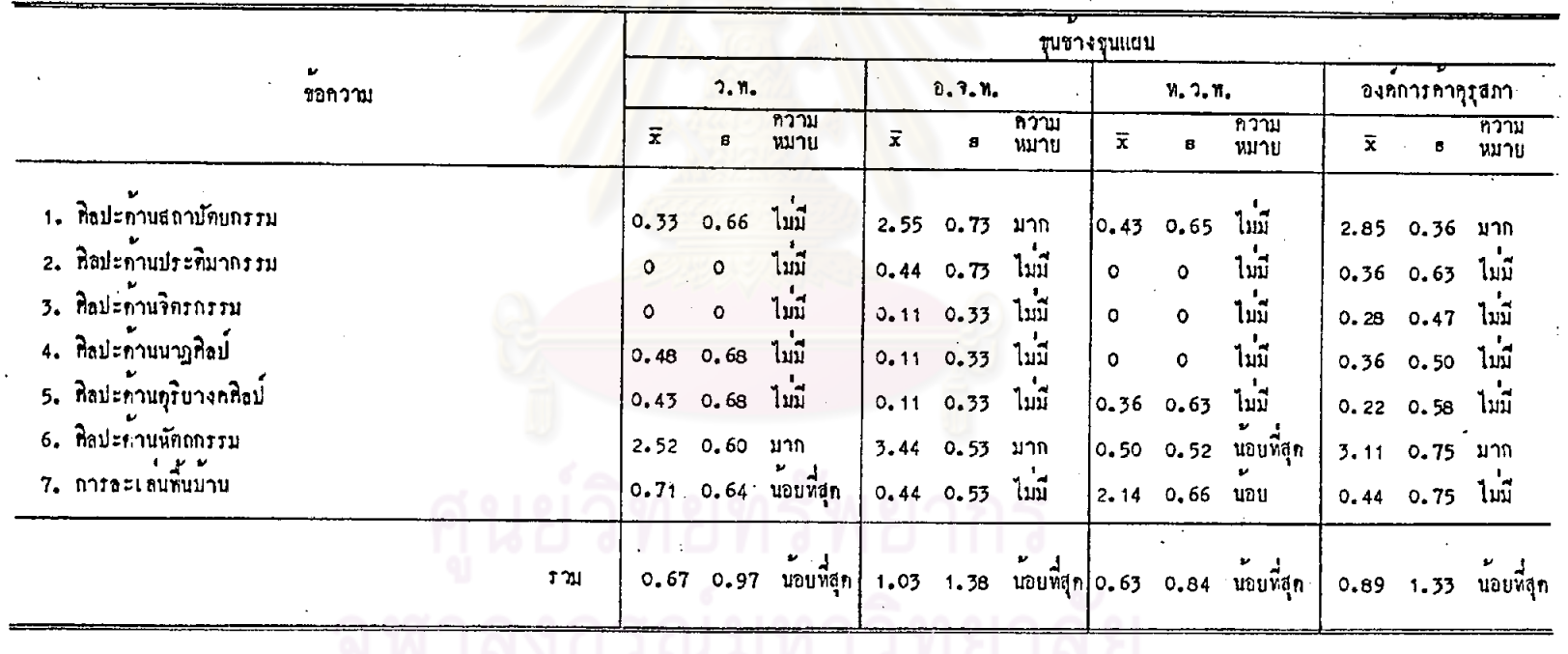

 $90L$ 

จากดารางที่ 49 เมื่อพิจารณาโดยส่วนรวม จะเห็นว่า ครูที่ใช้หนังสือเรียน<br>แต่ละเล่ม จำนวนทั้ง 4 เล่ม เห็นว่าเนื้อหาคอนที่ตัดมาจากวรรณคดีเรื่องขุนช้างขุนแผน ให้ความรู้เกี่ยวกับศิลปะค่าง ๆ อยู่ในระดับน้อยที่สุด

เมื่อพิจารณาเป็นรายข้อ จะเห็นว**่ากรูที่ใช**้หนังสือเรียนของสำนักพิมพ์วัฒนาพานิช เห็นว่า เนื้อหาให้ความรู้เกี่ยวกับศิลปะด้านหัตถกรรม อยู่ในระดับมาก ส่วนครูพี่ใช้หนังสือเรียน ของสำนักพิมพ์อักษรเจริญทัศน์ และครูที่ใช<sup>้</sup>หนังสือเรี<mark>ยนขอ</mark>งองค์การค้าคุรุสภา เห็นว่าเนื้อหา ให้ความรู้เกี่ยวกับศิลปะค้านสถ<mark>าปั</mark>ดยกรรม และหั<mark>ดถกรรม อยู่ในระดั</mark>บมาก กรณีอื่น ๆ อยู่ ในระดับไม่มี และ ครูที่ใช้หนังสือเรียนของสำนักพิมพ์ไทยวัฒวหานิช เห็นว่า เนื้อหา ที่ให้ความรู้เกี่ยวกับศิลปะทาง ๆ มีอยู่ในระดับไม**่มี เป็นส่วนให**ญ่

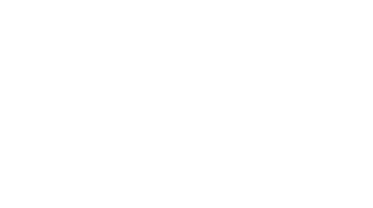

### ์ คารางที่ 50 ฉักษณะของเนื้อหาในบทเรียน เรื่องชุนข้างชุนแผน ค้านการวิเคราะหลักษณะนิสัยคัวละคร

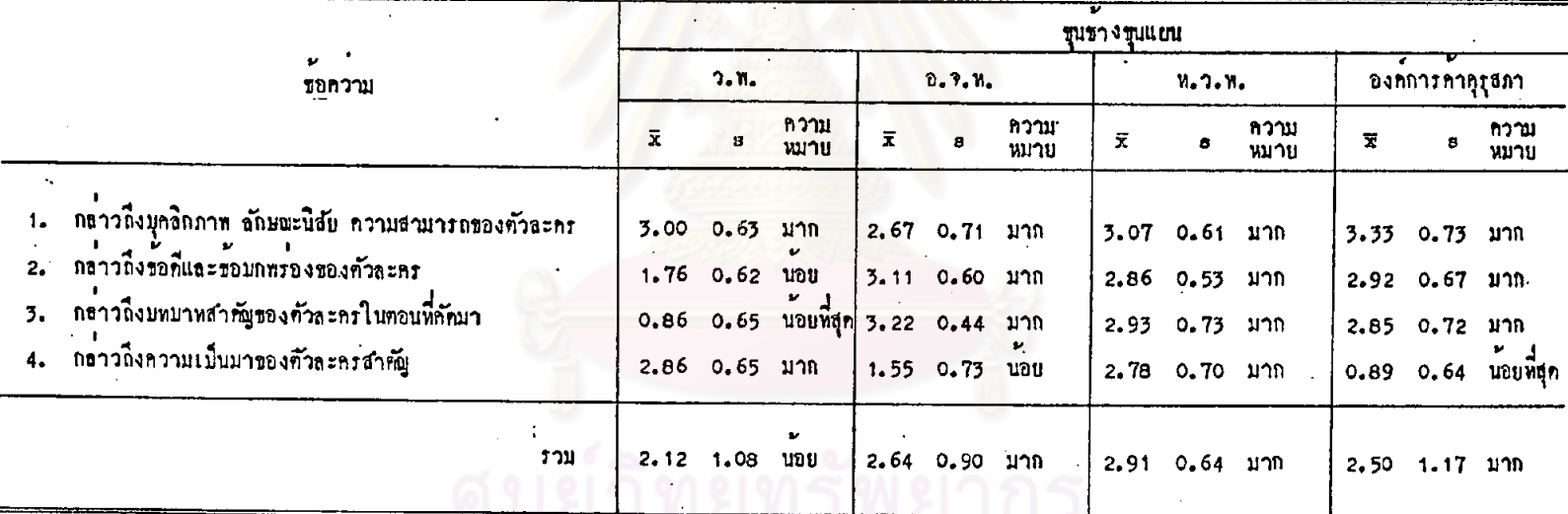

กรณ์มหาวิทย

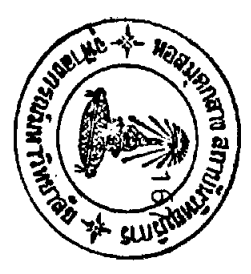

 $\mathbb{R}^2$ 

จากคารางที่ 50 เมื่อพิจารณาโดยส่วนรวม จะเห็นว่า ครูที่ใช้หนังสือเรียน แคละเล่ม ได้แก่ หนังสือเรียนของสำนักพิมพ์อักษรเจริญทัศน์ หนังสือเรียนของสำนักพิมพ์ ไทยวัฒนาพานิช และหนังสือเรียนขององค์การค้าคุรุสภา เห็นว่าเนื้อหาในบทเรียนเรื่อง ขุนช้างขุนแผน มีการวิเคราะห์ลักษณะนิสัยคัวละคร อยู่ในระดับมาก ส่วนครูที่โช้หนังสือ-เรียนของสำนักพิมพ์วัฒนาพานิช เห็นว่าเนื้อหามีลักษณะเซนนี้ อยู่ในระดับน้อย

เมื่อพิจารณาเป็นรายข้อ จะเห็นว่า ครูที่ใช้หนังสือเรียนของสำนักพิมพ์วัฒนาพานิช เห็นว**่าเนื้อหามีการกล**่าวถึงบุค<mark>ลิกภาพ ลักษณะนิสัย ค</mark>วามสามารถของตัวละคร และการ กลาวถึงความเป็นมาของตัวล<mark>ะครสำคัญ อยู่ในระกับมาก กรณีอื่น ๆ มีอยู่</mark>ในระกับน้อย และ น้อยที่สุด ส่วนครูที่ใช้หนังสือเรียนของสำนักพิมพ์อักษรเจริญทัศน์ และครูที่ใช้หนังสือเรียน ขององค์การค้าคุรุสภา เห็นว่าเนื้อหามีการวิเคราะห์นิสัยตัวละคร กรณีต่าง ๆ อยู่ในระดับ มาก ยกเว้น การกล่าวถึงความเป็นมาของตัวละครสำคัญ มีอยู่ในระดับน้อย ครูที่ใช้ หนังสือเรียนของสำนักพิมพ์ไทยวัฒนาพานิช เห็นว่า เนื้อหามีการวิเคราะห์ลักษณะนิสัย ท๊วละคร ในทุกกรณี อยู่ในระดับมาก

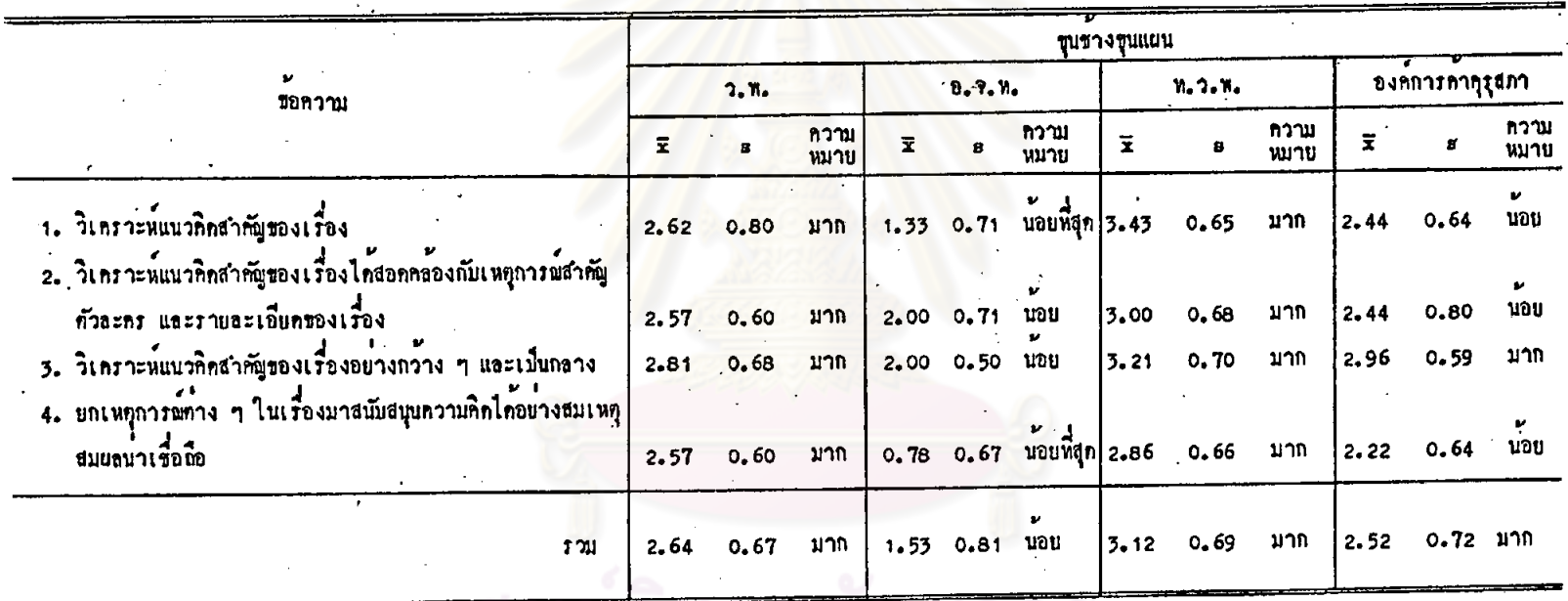

ดารางที่ 51 ลักษณะของเนื้อหาในบทเรียน เรื่องชุนข้างชุนแผน <mark>ภานการวิเคราะห</mark>แนวคิดสำคัญของเรื่อง

 $\frac{1}{4}$ 

### WD

ณ์มหาวิทยาลัย

 $\mathbb{R}^3$  .

 $\mathcal{L}_{\mathrm{eff}}$ 

จากคารางที่ 51 เมื่อพิจารณาโดยส่วนรวม จะเห็นว่า ครูที่ใช้หนังสือเรียน ี แคละเลม ได้แก่ หนังสือเรียนของสำนักพิมพ์วัฒนาทานิช หนังสือเรียนของสำนักพิมพ์ ไหยวัฒนาพานิช และหนังสือเรียนขององค์การค้าคุรุสภา เห็นว่า เนื้อหามีการวิเคราะห์ แนวคิดสำคัญของเรื่อง อยู่ในระดับมาก ส่วนครูที่ใช้หนังสือเรียนของสำนักพิมพ์อักษรเจริญ ทัศน์ เห็นว่า เนื้อหามีการวิเคราะห์แนวคิดสำคัญของเรื่อง อยู่ในระดับน้อย

เมื่อพิจารณาเป็นรายข้อ จะเห็นว่<mark>า ครูที่</mark>ใช้หนังสือเรียนของสำนักพิมพ**์วั**ฒนาพานิช และครูที่ใช<sup>้</sup>หนังสือเรียนของสา<mark>นักพิมพ์ไทยวัฒนาพานิช เห็นว่าเนื้</mark>อหามีการวิเคราะห์แนวคิด สำคัญของเรื่อง ทุกกรณี อยู่ในระดับมาก

ครูที่ใช้หนังสือเรียนของสำนักพิมพ์อักษรเจริญทัศน์ เห็นว่า เนื้อหามีการวิเคราะห์ แนวคิคสำคัญของเรื่อง ในกรณีท่าง ๆ อยู่ในระดับนอย และนอยที่สุด และครูที่ใช้หนังสือเรียน ขององค์การค้าคุรุสภา เห็<mark>นว่าเนื้อหามีการวิเคราะห์แนวคิดสำ</mark>คัญของเรื่องอย**่างกว**้วง ๆ และเป็นกลาง อยู่ในระดับมาก ส่วนกรณีอื่น ๆ มีอยู่ในระดับน้อย

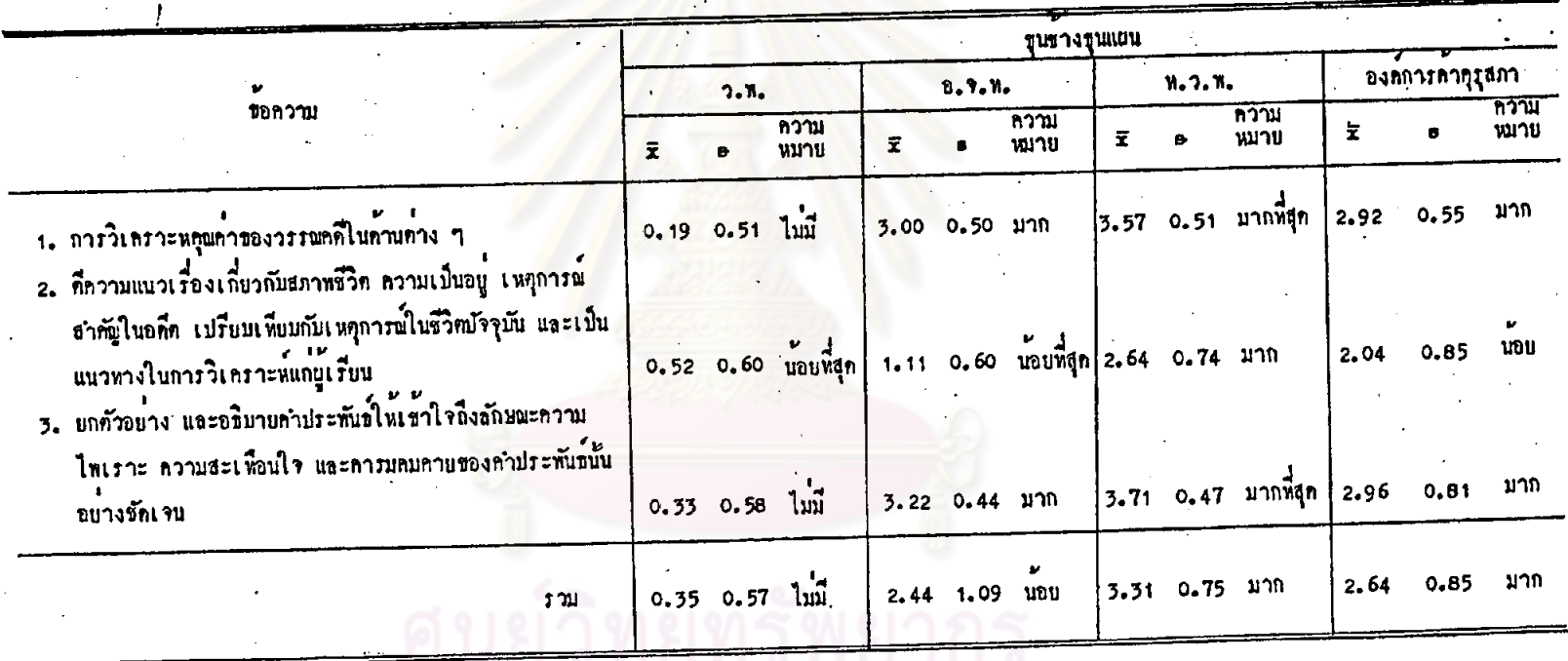

การางที่ 52 ลักษณะของเนื้อหาในบทเรียน เรื่องทุนข้างทุนแผน กานการวิเคราะห์คุณกาของวรรณกกี

 $\bullet$ 

 $\bar{z}$ 

 $\frac{1}{\sqrt{2}}\sum_{i=1}^{n-1}\frac{1}{\sqrt{2}}\left(\frac{1}{\sqrt{2}}\right)^2\left(\frac{1}{\sqrt{2}}\right)^2.$ 

จุฬาลงกรณ์มหาวิทยาลัย

171

จากคารางที่ 52 เมื่อพิจารณาโดยส่วนรวม จะเห็นว่า ครูที่ใช้หนังสือเรียน แคละเลม ได้แก่ หนังสือเรียนของสำนักพิมพ์ไหยวัฒาพานิช และหนังสือเรียนของ องค์การค้าคุรุสภา เห็นว่าเนื้อหามีการวิเคราะห์คุณค่าของวรรณคดี อยู่ในระดับมาก ส่วน ครูหีใช้หนังสือเรียนของสำนักพิมพ์อักษรเจริญทัศน์ เห็นว่าเนื้อหามีการวิเคราะห์คุณค่าของ วรรณคดี อยู่ในระดับน้อย และครูที่ใช้หนังสือเรียนของสำนักพิมพ์วัฒนาพานิช เห็นว่าเนื่อหา ไม่มีการวิเคราะห์คุณคาของวรรณคดี

เมื่อพิจารณาเป็นรายข้อ จะเน็นว่า ครูที่ใช้หนังสือเรียนของสำนักพิมพ์อักษรเจริญทัศน์ และหนังสือเรียนขององค์การค้าคูรุ่สภา เห็นว่าเนื้อหามีการวิเคราะห์คุณค่าของวรรณคดีใน ด้านตาง ๆ และการยกตัวอย่าง และอธิบายคำประพันธ์ให้เข้าใจถึงลักษณะความไพเราะ ความสะเพื่อนใจ คารมคมคายของคำประพันธอยางชัดเจน มีอยู่ในระดับมาก ส่วนการ ที่ความแนว เรื่อง เกี่ยวกับสภาพชีวิตในอดีต เปรียบ เหี่ยบกับชีวิตในบัจจุบัน มีอยู่ในระดับ นอย ค.ศ

ครูที่ใช<sup>้</sup>หนังสือเรียนของสำนัก<mark>พิมพ์ไทยวัฒนาพานิช</mark> เห็นว**่าเนื้อหามีการวิเคราะห**์ คุณค**่าข้องวรรณคดีไนด**้านต่าง ๆ และการยกตัวอย่าง และอธิบายคำประพันธ์ให**้เข้าใจถึง** ลักษณะความไพเราะ ความสะเพื่อนใจ และคารมคมคาบของคำประพันธ์นั้น อยู่ในระดับมาก ที่สุด ส่วนการที่ความแนวเรื่องเกี่ยวกับสภาพชีวิตในอดีต เปรียบเทียบกับชีวิตในปัจจุบัน มี อยู่ในระคับมาก

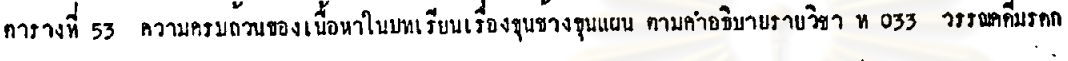

 $\overline{\mathbf{r}}$ 

 $\mathcal{L}^{\mathcal{L}}$ 

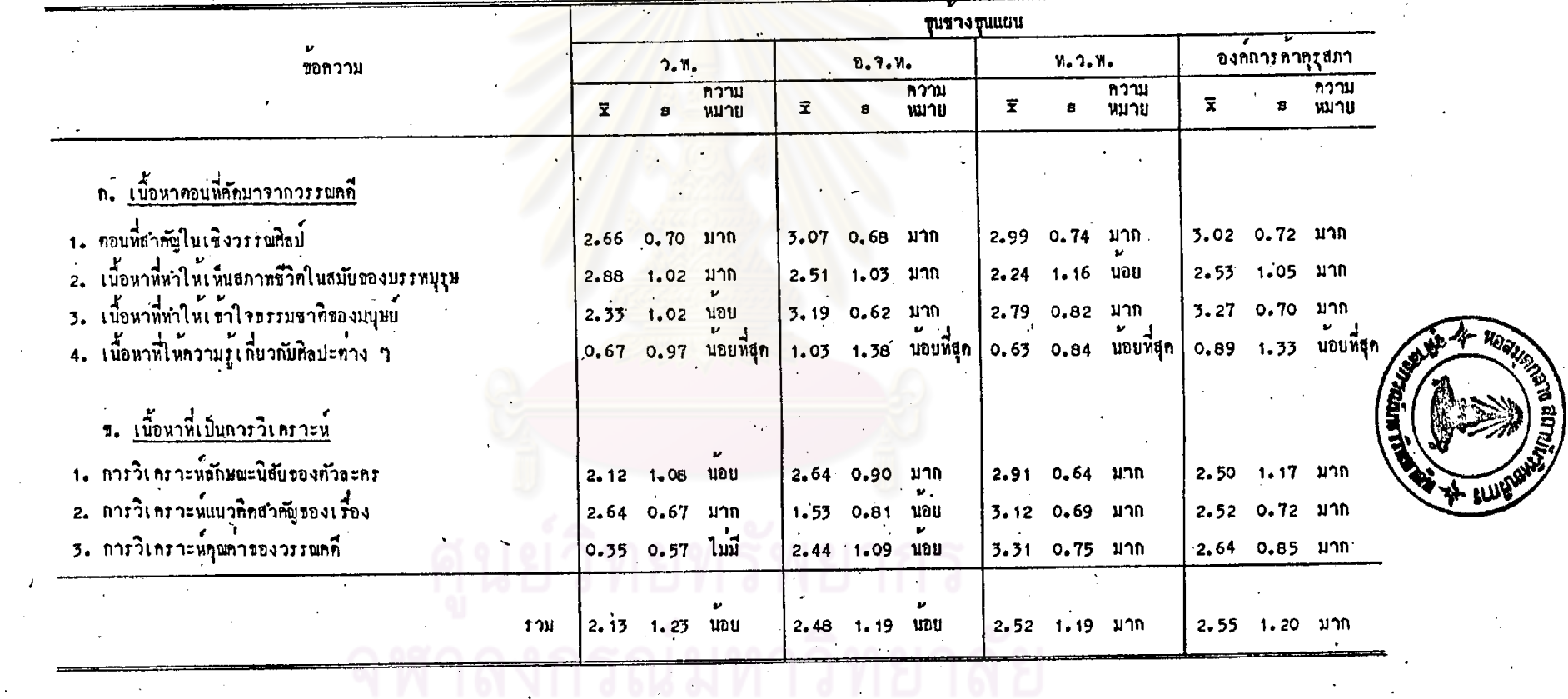

 $\overline{\phantom{a}}$ 

 $\Delta$ 

173

17<br>13

 $\bullet$ 

 $\mathcal{L}_{\mathcal{A}}$
จากทารางหี 53 เมื่อที่จารณาโดยส่วนรวม จะเห็นว่า ครูหี่ใช้หนังสือเรียน ของสำนักพิมพ์ไทยวัฒนาหานิช และครูที่ใช้หนังสือเรียนขององค์การค้าคุรุสภา เห็นว่า เนื้อหาในบทเรียนเรื่องขุนข้างขุนแผนมีความครบถ้วนทามคำอธิบายรายวิชา อยู่ใน ระกับมาก ส่วนครูพี่ใช้หนังสือเรียนของสำนักพิมพ์วัฒนาพานิช และครูพี่ใช้หนังสือเรียน ของสำนักพิมพ์อักษร เจริญทัศน์ เห็นว่า เนื้อหามีลักษณะคังกล่าว อยู่ในระคับน้อย

้เมื่อพิจารณา เป็นรายข้อ จะเห็นว่า เนื้อหาคอนที่คัดมาจากวรรณคดี ครูที่ ใช้หนังสือเรียนแทละเล่ม จำนวนทั้ง 4 เล่ม เห็นว่า เนื้อหามีคอนที่สำคัญในเชิง วรรณศิลป์อยู่ในระกับมาก ส่วนเนื้อหาที่ให้ความรู้คานศิลปะตาง ๆ มีอยู่ในระกับน้อย ที่สุค และครูที่ใชหนังสือเรียนแคละเลม ไดแก หนังสือเรียนของสำนักพิมพ์วัฒนาพานิช หนังสือเรียนของสำนักพิมพ์อักษร เจริญทัศน และหนังสือเรียนขององค์การค้าคุรุสภา เห็นว่า เนื้อหาทำให<sup>้</sup>เห็นสภาพชีวิตในสมัยของบรรพบุรุษอยู่ในระดับมาก ส่วนกรูหี่ ใช้หนังสือเรียนแก่ละเล่ม ไก้แก<sup>่</sup> หนังสือเรียนของสำนักพิมพ์อักษรเจริญทัศน์ หนังสือ-เรียนของสำนักพิมพ์ไทยวัฒน<mark>าทานิช และหนังสือเรียนของ</mark>องค์การคำคุรุสภา เห็นวา เนื้อหาทำให้เข้าใจรรรมชาทิของมนุษย์ อยู่ในระดับมาก

ในค้าน เนื้อหาที่เป็นการวิเคราะห์ ครูหี่ใช้หนังสือเรียนของสานักพิมพ์ ใหยวัฒนาหานิช และครูพี่ใช้หนังสือเรียนขององค์การค้าคุรุสภา เห็นว่า เนื้อหามีการ วิเคราะห์ ในทุกกรณี อยู่ในระดับมาก ครูที่ใช้หนังสือเรียนของสำนักพิมพ์วัฒเาหานิช เห็นว่า เนื้อหามีการวิเคราะห์แนวคิดสำคัญของเรื่อง อยู่ในระดับมาก แต่ไม่มีการ วิเคราะห์คุณคาของวรรณคดี ส่วนครูที่ใช้หนังสือเรียนของสำนักทึมพ่อักษรเจริญทัศน์ เห็นว่า เนื้อหามีการวิเคราะห์ลักษณะนิสัยตัวละคร อยู่ในระดับมาก กรณีอื่น ๆ มี อยู่ในระดับนอย

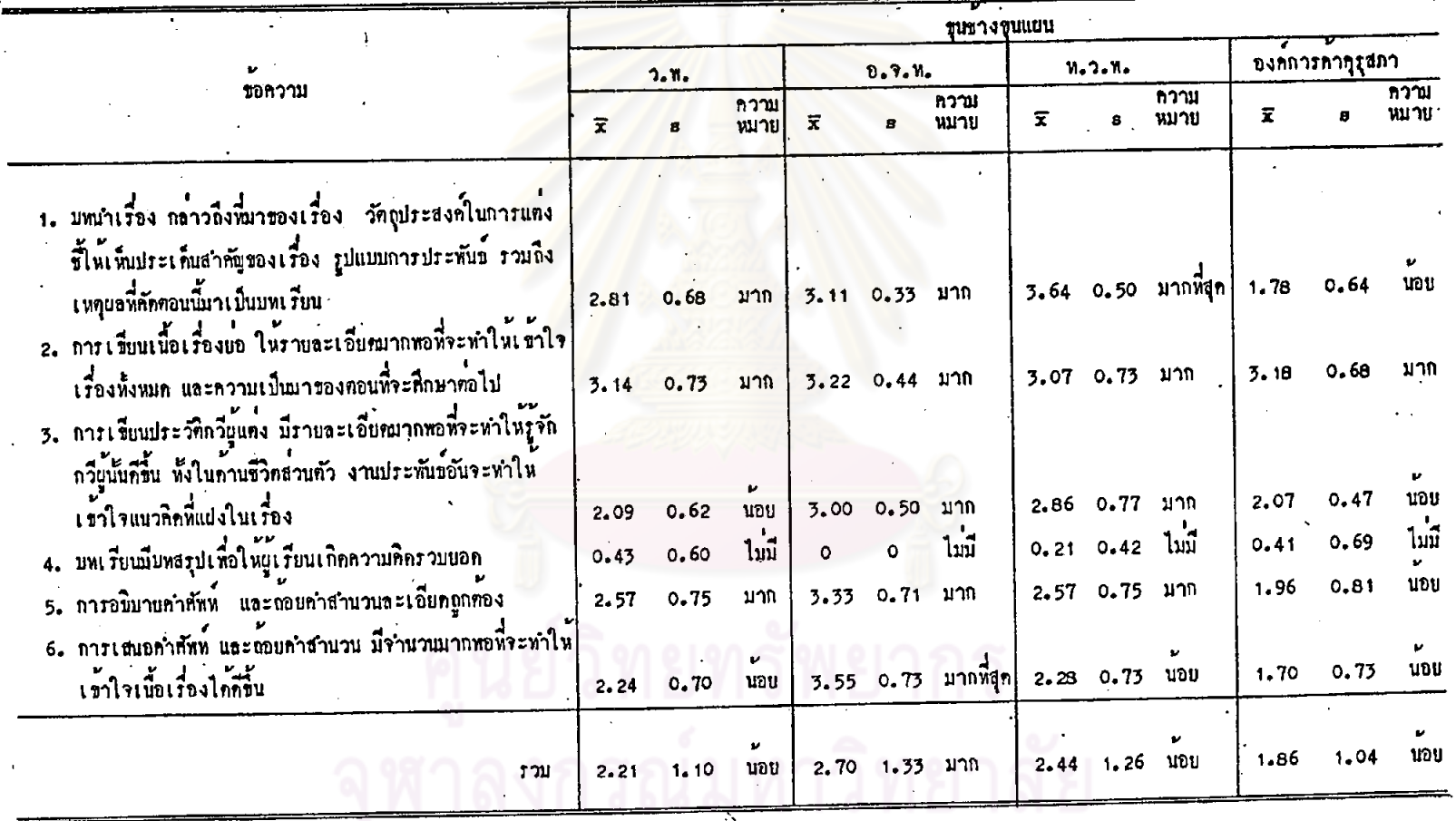

ทารางหี่ 54 ฉักษณะของเนื้อหาในบทเรียน เรื่องขุนข้างชุนแยน <mark>กานส่วนเสริมความรู้ในเนื้อหา</mark>

 $\mathcal{O}$ 

 $\tau \rightarrow$ 

จากตารางที่ 54 เมื่อพิจารณาโดยส่วนรวม จะเห็นว่า ครูที่ใช้หนังสือเรียน ของสำนักพิมพ์อักษรเจริญทัศน์ เห็นว่าเนื้อหาในบทเรียนเรื่องขุนข้างขุนแผนมีส่วนเสริม ความรู้ ในระดับมาก ส่วนครูที่ใช้หนังสือเรียนแต่ละเล่ม ได้แก่ หนังสือเรียนของสำนักพิมพ์ วัฒนาพานิช หนังสือเรียนของสำนักพิมพ์ไทยวัฒนาพานิช และหนังสือเรียนขององค์การค้า ้คุรุสภา เห็นว่าเนื้อหามีส่วนเสริมความรู้ อยู่ในระดับน้อย

เมื่อพิจารณาเป็นรายข้อ จะเห็นว่า ครูที่ใช้หนังสือเรียนของสำนักพิมพ์วัฒนาหานิช<br>เห็นว่าเนื้อหามีบทนำเรื่อง การเขียนเนื้อเรื่องย่อ และการอธิบายคำศัพท์ละเอียคถูกท้อง อยู่ในระดับมาก กรณีอื่น ๆ มีอยู<mark>่ในระดับน้อย</mark> ส่วนครูที่ใช**้หนังสือเรียนของส**ำนักพิมพ์อักษร-เจริญทัศน์ เห็นว่าเนื้อหามีการเสนอคำศัพท์และถอยคำสำนวน มีจำนวนมากพอที่จะทำให้ เข้าใจเนื้อเรื่องได้ดีขึ้น อยู่ในระดับมากที่สุด กรณีอื่น ๆ มีอยู่ในระดับมาก

ครูที่ใช้หนังสือเรียนของสานักพิมพ์ไทยวัฒนาพานิช เห็นว่าเนื้อหามีบทนำเรื่อง อยู่ในระดับมากที่สุด ที่มีอยู่ในระดับมาก เช่น การเขียนเนื้อเรื่องย่อ การเขียนประวัติกวี ผู้แทง เป็นต้น ส่วนการเสนอ<mark>คำศัพ</mark>ท์มีจำนวนมากพอที่จะทำให**้เข้าใจเนื้อเรื่องได**้ดีขึ้น มีอยู่ ในระดับน้อย และครูที่ใช้หนังสือเรียนขององค์การค้าคุรุสภา เห็นว่าเนื้อหามีการเขียน เนื้อเรื่องยอ อยู่ในระคับมาก กรณีอื่น ๆ มีอยู่ในระคับน้อย

ครูที่ใช้หนังสือเรียนแคละเล่ม จำนวนทั้ง 4 เล่ม เห็นว่าบทเรียนไม่มีบทสรุป เพื่อให้ผู้เรียนเกิดความคิดร่วมยอด

ศูนยวิทยทรัพยากร

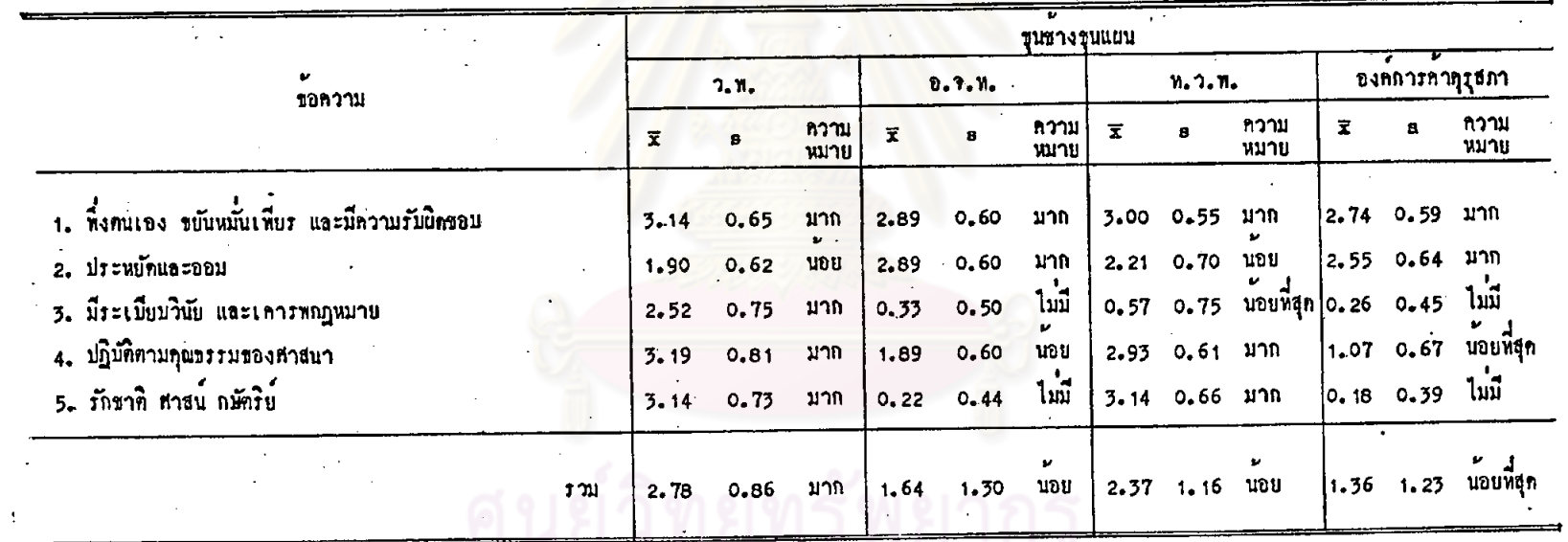

... คารางที่ 55 ค่ำนินมพื้นฐาน 5 ประการ พี่ปรากฏในเนื้อหาคอนที่ลักมาจากวรรณลดีเรื่องชุนซางชุนแผน

 $\ddot{\phantom{1}}$ 

 $\ddot{\mathbf{r}}$ 

 $\mathcal{L}_{\mathcal{L}}$ 

เรก∫์ๆ

177

 $\epsilon$ 

จากตารางที่ 55 เมื่อพิจารณาโดยส่วนรวม จะเห็นว่า ครูที่ใช้หนังสือเรียน ของสำนักพิมพ์วัฒนาพานิช เห็นว่าเนื้อหาคอนที่คัดมาจากวรรณคดีเรื่องชุนช้างชุนแผน มี ค่านิยมพื้นฐาน 5 ประการ ปรากฏอยู่ในระดับมาก ส่วนครูที่ใช้หนังสือเรียนของสำนักพิมพ์ อักษรเจริญทัศน์ และครูที่ไข้หนังสือเรียนของสำนักพิมพ์ไทยวัฒนาพานิช เห็นว่าเนื้อหามีค่า นิยมพื้นฐาน 5 ประการ ปรากฏอยู่ในระดับน้อย และครูที่ใช้หนังสือเรียนขององค์การค้า คุรุสภา เห็นว่าเนื้อหามีลักษณะเช่นนี้อยู่ในระดับน้อยที่สุด

เมื่อหิจารนาเป็นรายข้อ จะเห็นว่า ครูที่ใช้หนังสือเรียนของสำนักพิมพ์วัฒนาหานิช เห็นว่าเนื้อหามีค่านิยมพื้นฐาน กรณีกาง ๆ ปรากฏอยู่ในระดับมาก ยกเว่น คานิยมด้านการ ประหยัดและอดออม มีอยู่ในระดับนอย ส่วนครูที่ใช้หนังสือเรียนของสำนักพิมพ์อักษรเจริญทัศน์ และครูที่ใช้หนังสือเรียนขององค์การค้าคุรุสภา เห็นว่าเนื้อหามีคานิยมด้านการพึ่งคนเอง ขยันหมั้นเพียร มีความรับผิดชอบ และคานิยมดานการประหยัดและอดออม อยู่ในระดับมาก ส่วนคานิยมดานความมีระเบียบวินัย และการเคารพกฎหมาย และความรักชาติ ศาสน์ กษัตริย์ ไม่มีปรากฏอยู่ในเนื้อหา

ครูที่โชหนังสือเรียนของสำนักพิมพ์ไทยวัฒนาหานิช เห็นว่าเนื้อหามีคานิยมค้านการ พึ่งคนเอง ขยันหมั่นเพียร มีความรับผิดขอบ คานิยมการปฏิบัติคุณธรรมของศาสนา และคานิยม ความรักชาคิ ศาสน์ กษัคริย์ อยู่ในระดับมาก กรณีอื่น ๆ มีอยู่ในระดับนอย และน้อยที่สุด

### ทารางที่ 56 ความสอกคล้องของกิจกรรมท้ายบทในบทเรียนเรื่องขุนข<mark>้างขุนแผนกับจุกประสงค์เชิงหญ<sup>่</sup>ภิกรร</mark>ม

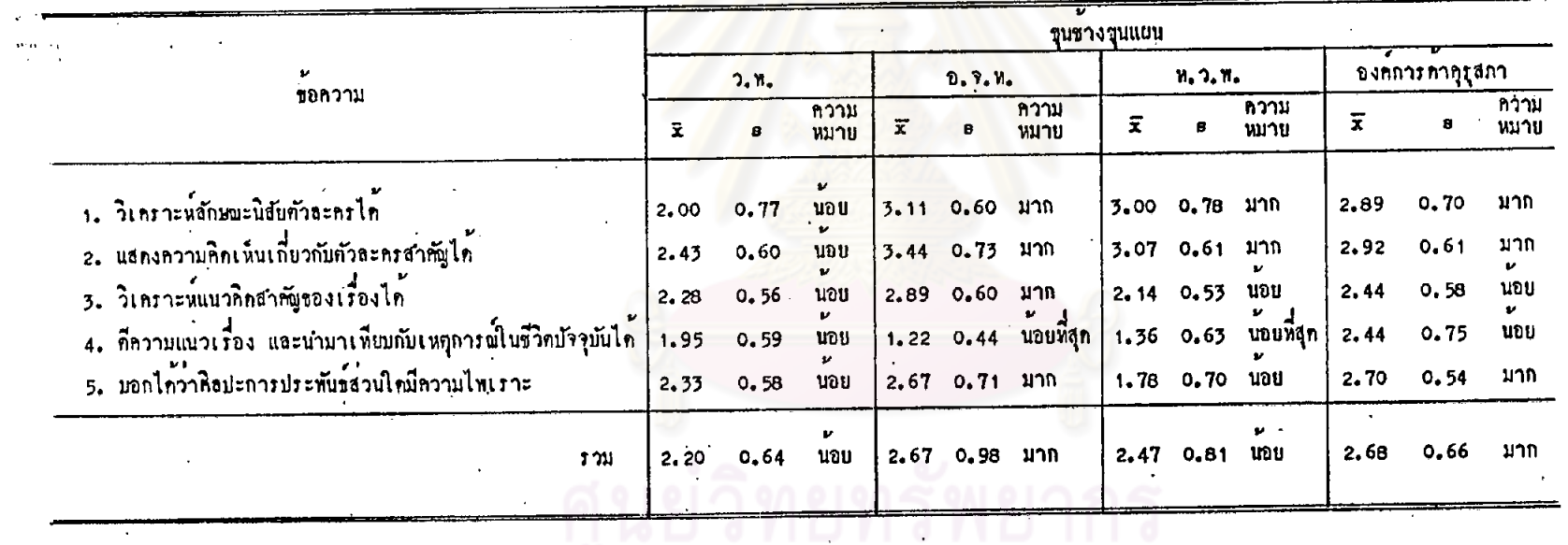

จากการางที่ 56 เมื่อพิจารณาโคยส่วนรวม จะเห็นว่า ครูที่ใช้หนังสือเรียน แต่ละเลม ได้แก่ หนังสือเรียนของสำนักพิมพ์อักษรเจริญทัศน์ และหนังสือเรียนของ องค์การค้าคุรุสภา เห็นว่ากิจกรรมท้ายบทในบทเรียนเรื่องขุนข้างขุนแผนสอดคล้องกับ จุดประสงค์เชิงพฤติกรรมอยู่ในระดับมาก ส่วนครูที่ใช้หนังสือเรียนของสานักพิมพ์วัฒนาพวนิช และครูที่ใช้หนังสือเรียนของสำนักพิมพ์ไทยวัฒนาหานิช เห็นว่า กิจกรรมท้ายบทมีลักษณะเช่น นี้อยู่ในระดับนอย

เมื่อหิจารณาเป็นรายขอ เห็นว่า ครูที่ใช้หนังสือเรียนของสำนักพิมพ์วัฒนาพานิช เห็นว**่ากิจกรรมมีความสอดคลองกับจุดประสงค์เ**ชิงหญ<sup>ิ</sup>ศิกรรม ทุกประการอยู่ในระ<mark>ดับ</mark>น้อย ส่วนครูที่ใช้หนังสือเรียนของสำนักทิมพ่อักษรเจริญหัสน เห็นว่ากิจกรรมมีความสอดคลองกับ จุดประสงค์เชิงหฤติกรรม ในกรณีต่าง ๆ อยู่ในระดับมาก ยกเว้น การดีความแนวเรื่อง และนำมาเหียบกับเหตุการณ์ในชีวิตปัจจุบันไค ซึ่งมีอยู่ในระดับนอยที่สุด

ครูที่ใช้หนังสือเรียนของสานักพิมพ์ไทยวัฒนาหานิช เห็นว่า กิจกรรมมีความ สอคลล้องกับจุกประสงค์ให้วิเ<mark>คราะห์ลักษณะนิสัยคัวละครได้</mark> และให**้แส**ดงความคิดเห็น เกี่ยวกับทัวละครสำคัญได้ อยู่ในระดับมาก ส่วนการที่ความแนว เรื่องและนำมา เทียบ กับเหทุการณ์ในชีวิตบัจจุบันได้ มีอยู่ในระดับนอยหีสุด กรณีอื่น ๆ มีอยู่ในระดับน้อย และ ครูที่ใช้หนังสือเรียนขององค์การคำคุรุสภา เห็นว่า กิจกรรมมีความสอดคล้องกับ จุกประสงค์ให้วิเคราะหลักษณะนิสัยตัวละครได้ แสดงความคิดเห็นเถี่ยวกับตัวละคร สำคัญได้ และบอกได้ว่าศิลปะการประพันธส่วนใดมีความไทเราะ มีอยู่ในระดับมาก กรณีอื่น ๆ มีอยู่ในระคับนอย

จฬาลงกรณมหาวิทยาลัย

## **STATISTICS**

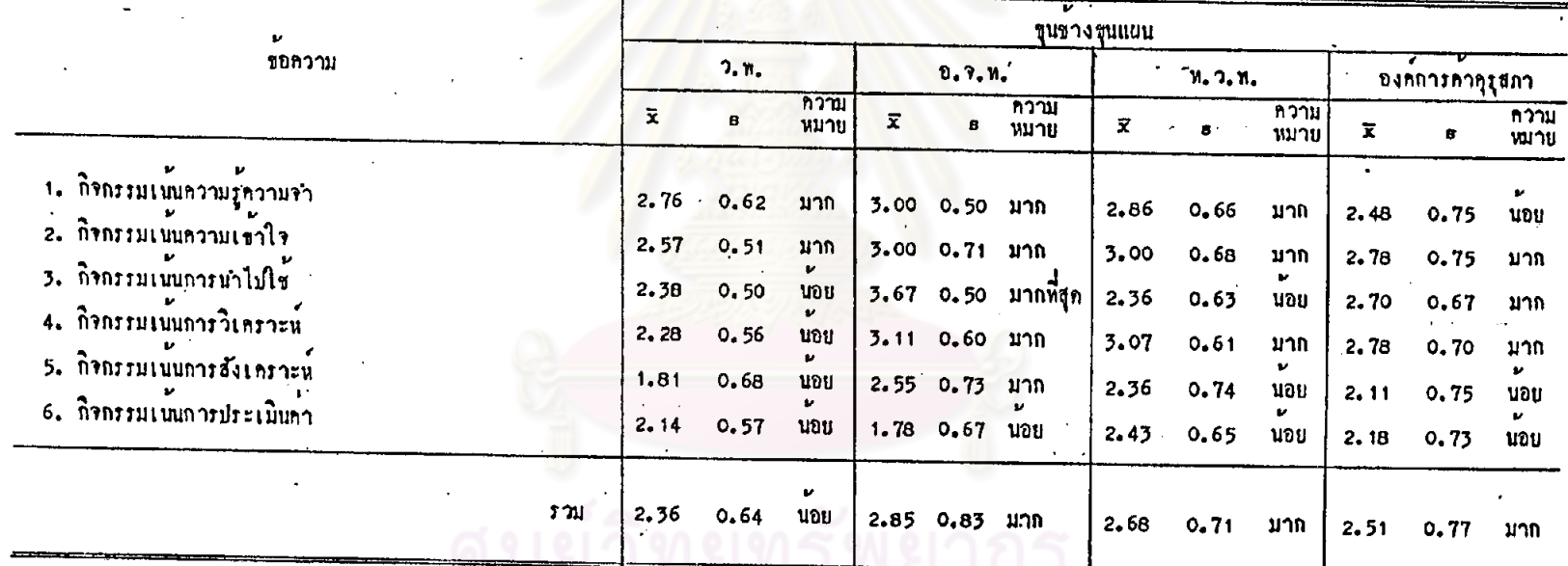

ทารางที่ 57 ลักษณะของกิจกรรมหายบทในบทเรียน เรื่องขุนข้างขุนแผน กำนวุกมุ่งหมายก้านความรู้

 $\left\langle \mathbf{v},\mathbf{v}\right\rangle =\left\langle \mathbf{v}\right\rangle$ 

181

 $181$ 

จากตารางที่ 57 เมื่อพิจารณาโดยส่วนรวม จะเห็นว่า ครูที่ใช้หนังสือเรียนแค่ ละเอม ได้แก่ หนังสือเรียนของสำนักพิมพ์อักษรเจริญทัศน์ หนังสือเรียนของสำนักพิมพ์ เรื่องขุนชางขุนแผน มีลักษณะคามจุดมุ่งหมายค้านความรู้ อยู่ในระดับมาก ส่วนครูที่ใช้ หนังสือเรียนของสำนักพิมพ์วัฒนาหานิช เห็นว่ากิจกรรมท้ายบท มีลักษณะเช่นนี้อยู่ในระคับ นอย

เมื่อพิจารณาเป็<mark>นรายขอ จะเห็นว่า ครูที่ใช้หนังสื</mark>อเรียนของสำนักพิมพ์วัฒนาพานิช เห็นว**่ากิจกรรมเน**้นความรู้ความจำ และกิจกรรมเน่นความเข้าใจ มีอยู่ในระดับมาก ส่วน กรณีอื่น ๆ มีอยู่ในระดับน้อย ส่วนครูที่ใช้หนังสือเรียนของสำนักพิมพ์อักษรเจริญทัศน์ เห็นว่า กิจกรรมทายบทมีกิจกรรมเน่นการนำไปใช้อยู่ในระคับมากที่สุด ส่วนที่มีอยู่ในระคับมาก อาทิ กิจกรรมเน้นการวิเคราะห์ กิจกรรมเน่นความรู้ความจำ กิจกรรมเน้นความเข้าใจ เป็นทน ยกเว่น กิจกรรมเนนการประเมินคา มีอยู่ในระดับนอย

ครูที่ใช<sup>้</sup>หนังสือเรียนของสำนักพิมพ์ไทยวัฒนาพานิช เห็นว่า กิจกรรมเน้นการ วิเคราะห์ กิจกรรมเน่นความเข้าใจ และกิจกรรมเน้นความรู้ความจำ มีอยู่ในระคับมาก กรณีอื่น ๆ มีอยู่ในระคับน้อย และครูที่ใช้หนังสือเรียนขององคการค้าคุรุสภา เห็นว่า กิจกรรมเน้นการวิเคราะห์ กิจกรรมเน้นความเข้าใจ และกิจกรรมเน้นการนำไปใช้อยู่ใน ระคับมาก ส่วนกรณีอื่น ๆ มีอยู่ในระคับน้อย

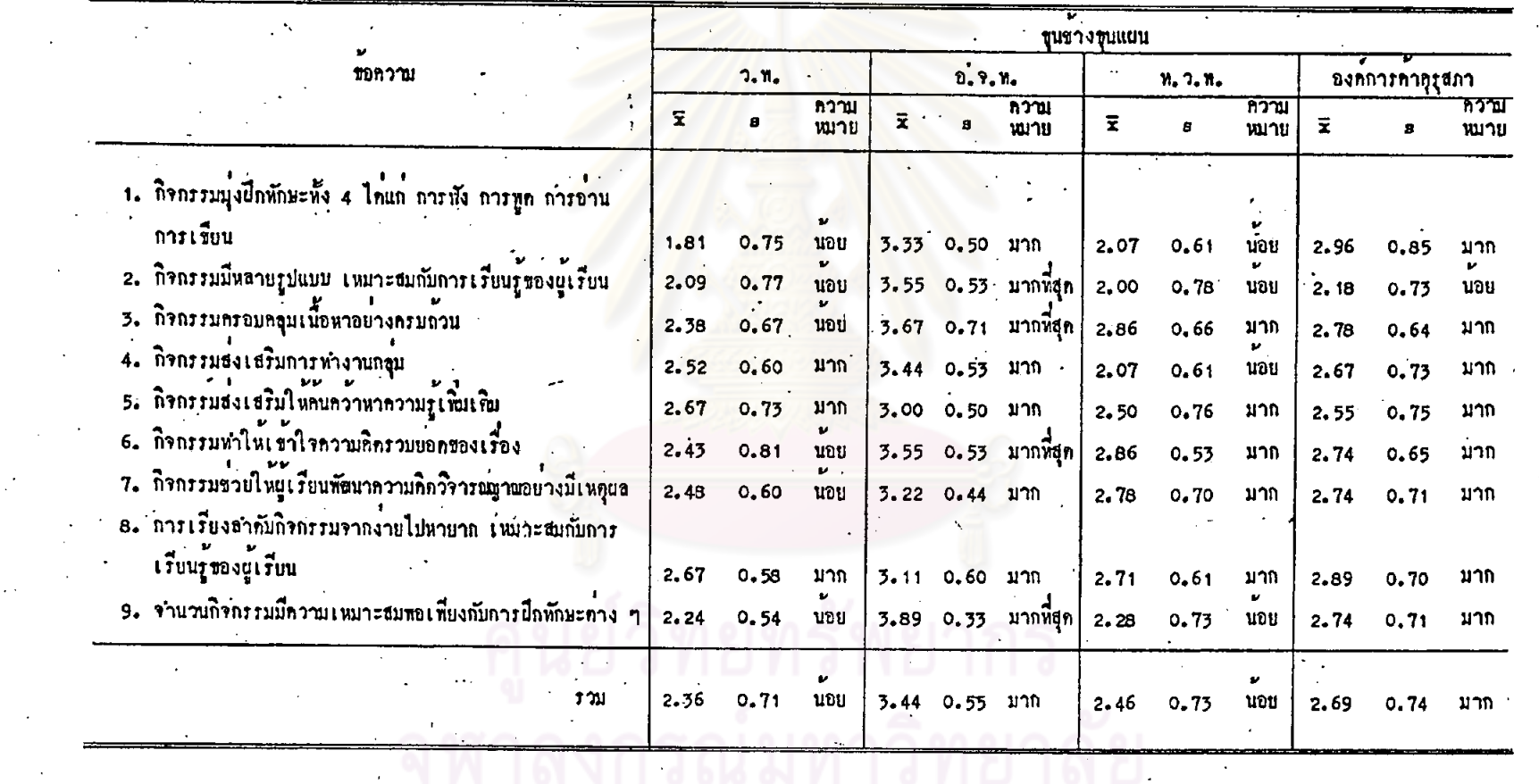

the company of the company of the

ทารางที่ 58 ลักษณะของถิ่งกรรมท้ายบทในบทเรียนเรื่องขุนข้างขุนแผน ท้านการเพิ่มทูนความรู้และทักษะทำง ๆ

 $\mathbf{v}_\mathrm{in}$ 

 $\frac{1}{2}$ 

 $\mathcal{L}^{\pm}$ 

 $\overline{\Omega}$ 

183

 $\mathbf{v}$ 

 $\overline{183}$ 

จากคารางที่ 58 เมื่อพิจารพาโดยส่วนรวม จะเห็นว่า ครูที่ใช้หนังสือเรียน แต่ละเล่ม ได้แก่ หนังสือเรียนของสำนักพิมพ์อักษรเจริญทัศน์ หนังสือเรียนขององค์การคำ-ทุรุสภา เห็นว่า กิจกรรมมีลักษณะการเพิ่มพูนความรู้และหักษะค่าง ๆ อยู่ในระดับมาก ส่วน ครูที่ใช้หนังสือเรียนของสำนักพิมพ์วัฒนาพานิช และครูที่ใช้หนังสือเรียนของสำนักพิมพ์ไทยวัฒนา-พานิช เห็นว่า กิจกรรมมีลักษณะคังกล่าวอยู่ในระคับนอย

เมื่อพิจารณาเป็นรายข้อ จะเห็นว่<mark>า ครูที่ใช้หนังสือเรียนของสำนักพิมพ์อักษรเจริ</mark>ญหัสน์ เห็นว่า ถึงกรรมมีหลายรูปแบบ ถึงกรรมครอบคลุมเนื้อหาอย่างครบถ้วน กิ่งกรรมทำให เข้าใจความคิดรวบยอด และจำนวนกิจกรรมพอเพียงกับการฝึกทักษะ มีอยู่ในระดับมากที่สุด กรณีอื่น ๆ มีอยู่ในระดับมาก <mark>ส่วนครูที่ใช<sup>้</sup>หนังสือเรียนขององค์การค้าคุรุสภา เห็นว</mark>่า กิจกรรมมีลักษณะการเพิ่มพูนความรูและทักษะต่าง ๆ หลายกรณี อยู่ในระดับมาก อาทิ กิจกรรมมุ่งฝึกทักษะทั้ง 4 ไดแก่ การพูด การพัง การอ่าน การเขียน กิจกรรมครอบ-คลุมเนื้อหาอย่างครบถวน เป็น<mark>ๆน ยกเว้น กิจกรรมมีหลายรูปแบบ ซึ่</mark>งมีอยู่ในระดับน้อย

ครูที่ใช<sup>้</sup>หนังสือเรียนของสานักพิมพ์ไทยวัฒนาพานิช เห็นว่า กิจกรรมมีลักษณะการ เพิ่มพูนความรู้ และทักษะต่าง ๆ หลายกรณี อยู่ในระคับมาก อาทิ กิจกรรมครอบคลุม เนื้อหาอย่างครบถ้วน กิจกรรมทำให้เข้าใจความคิดรวบยอดของเรื่อง เป็นต้น ที่มีอยู่ใน ระคับน้อย เช่น กิจกรรมมุ่งฝึกทักษะทั้ง 4 กิจกรรมมีหลายรูปแบบ เป็นคัน ส่วนครูที่ไช้ หนังสือเรียนของสานักพิมพ์วัฒนาพานิช เห็นว่ามีกิจกรรมส่งเสริมการทำงานกลุ่ม ส่งเสริม การค้นคว้าหาความรู้เพิ่มเติม และการเรียงลำคับกิจกรรมจากงายไปหายาก อยู่ในระคับ มาก กรณีอื่น ๆ มีอยู่ในระคับนอย

ิลงกรณมหาว

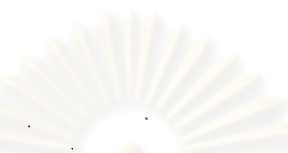

 $\sim$ 

 $\sim$ 

คารางที่ 59 ความครบถ้วนของเนื้อหาในหนังสือเรียน ตามคำอธิบายรายวิชา พ.033 วรรณคณีเรคก

 $\ddot{\phantom{1}}$ 

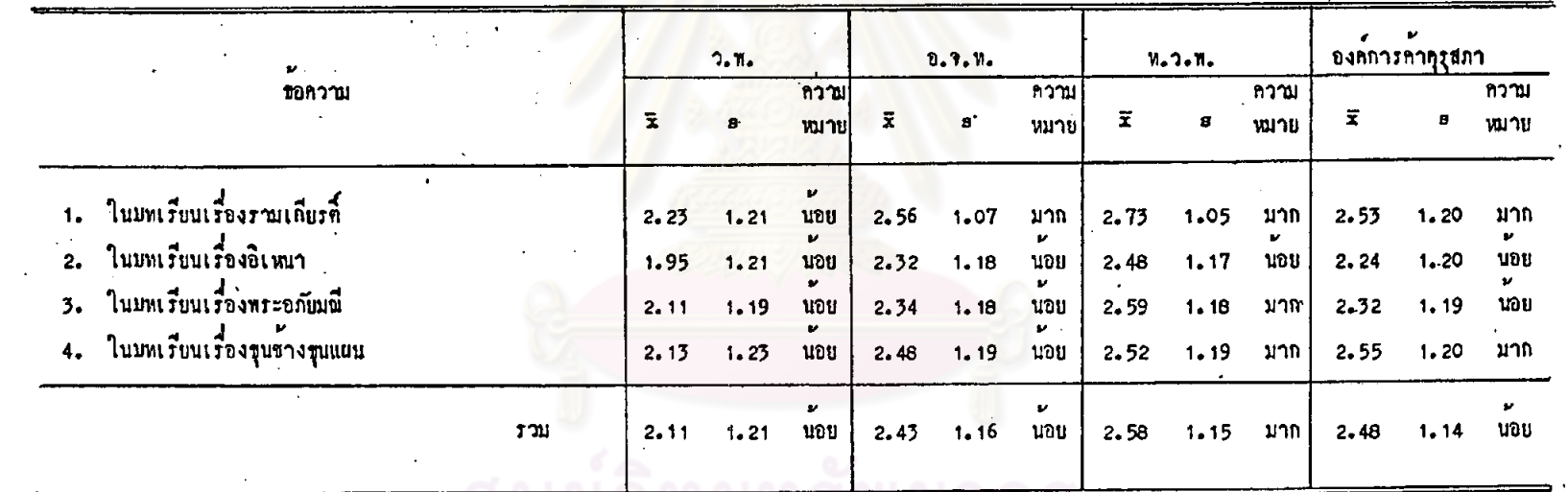

 $\hat{\mathcal{A}}$ 

185

จากคารางที่ 59 เมื่อหิจารณาโดยส่วนรวม จะเห็นว่า ครูที่ใช้หนังสือเรียน ของสำนักพิมพ์ไทยวัฒนาพานิช เห็นว่า เนื้อหาในหนังสือเรียนมีความครบถ้วนตามคำอธิบาย รายวิชา อยู่ในระกับมาก ส่วนครูที่ใช้หนังสือเรียนแค่ละเล่ม ไค้แก่ หนังสือเรียนของ สำนักพิมพ์วัฒนาพานิช หนังสือเรียนของสำนักพิมพ์อักษรเจริญทัศน์ และหนังสือเรียนของ องค์การคำคุรุสภา เห็นว่า เนื้อหามีลักษณะคังกล่าวอยู่ในระคับน้อย

เมื่อพิจารณาเป็นรายข้อ จะเห็นว่า ครูที่ใช้หนังสือเรียนแคละเล่ม ได้แก หนังสือเรียนของสำนักพิมพ์อักษรเจริญทัศน์ หนังสือเรียนของสำนักพิมพ์ไทยวัฒนาหานิช และ หนังสือเรียนขององค์การค้าคุรุสภา เห็นว่าเนื้อหาในบทเรียนเรื่องรามเกียรที่มีความครบ ถวนตามกำอธิบายรายวิชา อยู่ในระดับมาก ส่วนในบทเรียนเรื่องพระอภัยมณี ครูที่ใช หนังสือเรียนของสำนักพิมพ์ไทยวัฒนาพานิช เห็นว่าเนื้อหามีความครบถ้วนตามคำอธิบายราย วิชา อยู่ในระดับมาก และในเรื่องขุนช้างขุนแผน ครูที่ใช้หนังสือเรียนของสำนักพิมพ์ ไทยวัฒนาพานิช และครูที่โชหนังสือเรียนขององค์การค้าคุรุสภา เห็นว่าเนื้อหามีความครบถ้วน ตามคำอธิบายรายวิชา อยู่ในระดับมาก ส่วนครูที่ใช**้หนังสือเรียนของสำนักพิมพ์วัฒนา**พานิช เห็นว่าเนื้อหาในบทเรียนทุกบทมีลักษณะคังกลาวอยู่ในระคับนอย

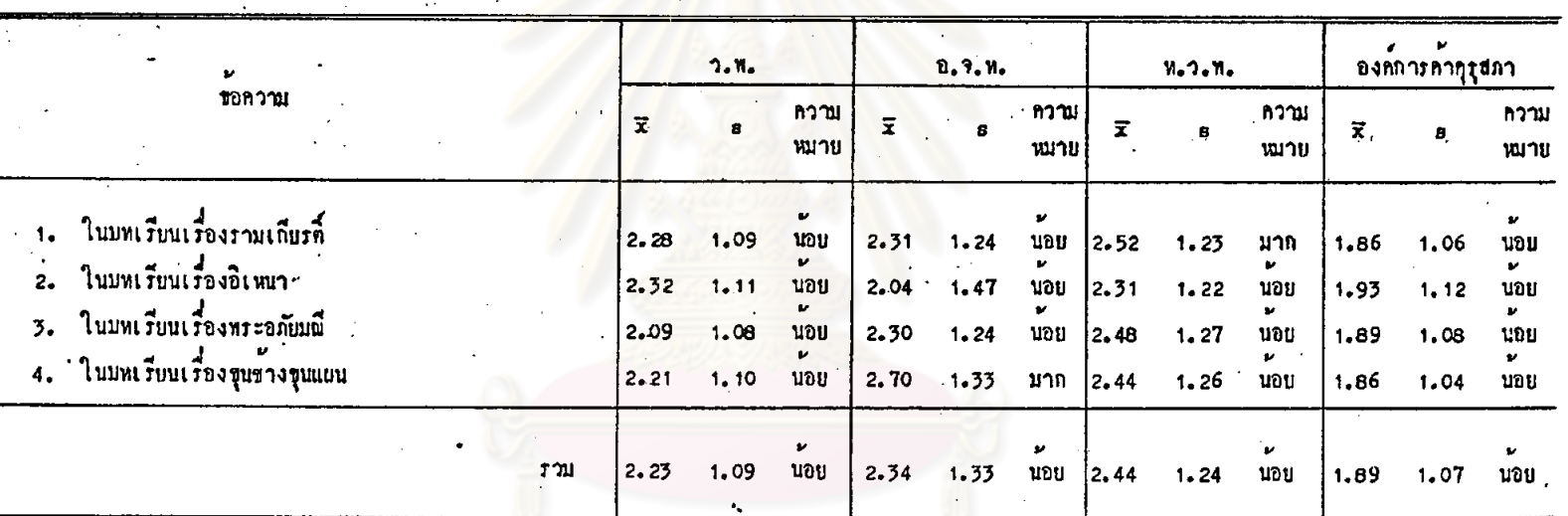

### ี่ คารางที่ 60 ลักษาะของเนื้อหาในหนังสือเรียน ค้านส่วนเสริมความรู้ในเนื้อหา

 $\frac{1}{2}$  .

 $\frac{1}{2}$ 

จากตารางที่ 60 เมื่อพิจารณาโดยส่วนรวม จะเน็นว่า ครูที่ใช้หนังสือเรียน แคละเล่ม จำนวนทั้ง 4 เล่ม เห็นว่า เนื้อหาในหนังสือเรียนมีส่วนเสริมความรู้ในเนื้อหา อยู่ในระดับนอย

เมื่อพิจารณาเป็นรายข้อ จะเห็นว่า ครูที่ใช้หนังสือเรียนของสำนักพิมพ์อักษร-เจริญทัศน<sup>์</sup> เห็นว**่า เนื้อหาในบทเรียนเรื่องขุนช้างขุนแผนมี**ส่วนเสริมความรู้ในเนื้อหาอยู่ใน และครูที่ใช้หนังสือเรียนของสานักพิมพ์ไทยวัฒนาพานิช เห็นว่า เนื้อหาในบทเรียน ระดับมาก เรื่องรามเกียรที่มีส่วนเสริมความรู้ในเนื้อหาอยู่ในระดับมาก ส่วนครูที่ใช้หนังสือเรียนของ สำนักพิมพ์วัฒนาพานิช และครูที่ใช้หนังสือเรียนขององค์การค้าคุรุสภา เห็นว่า เนื้อหาในทุก บทเรียนมีส่วนเสริมความรู้ในเนื้อหาอยู่ในระดับน้อย

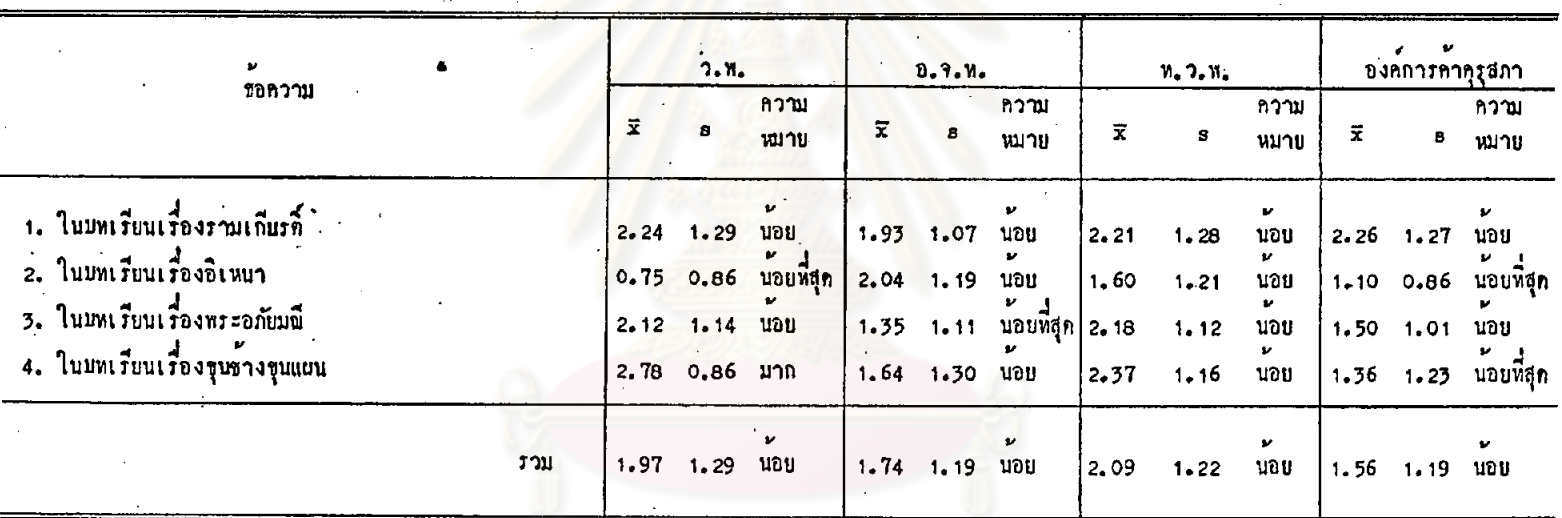

ทารางหี่ 61 ค่ำนิเมทั้นฐาน 5 ประถารพี่ปรากฏในเนื้อหาคอนที่คัณวจากวรรณคดี

 $\bullet$ 

 $\sim$ 

 $\mathcal{X}^{\pm}$ 

## ्<br>प्राप्त

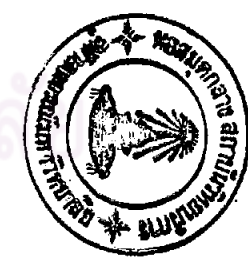

189

จากคารางที่ 61 เมื่อพิจารณาโดยส่วนรวม จะเห็นว่า ครูที่ใช้หนังสือเรียน แต่ละเล่ม จำนวนทั้ง 4 เล่ม เห็นว่า มีค่ำนิยมพื้นฐาน 5 ประการ ปรากฏในเนื้อหาตอน ที่คัดมาจากวรรณคคี อยู่ในระดับน้อย

เมื่อพิจารณาเป็นรายข้อ จะเห็นว่า ครูที่ใช้หนังสือเรียนของสำนักหิมพ์วัฒนาหานิช<br>เห็นว่า เนื้อหาตอนที่คัดมาจากวรรณคดีเรื่องซุนข้างซุนแผน มีคานิยมพื้นฐาน 5 ประการ ปรากฏอยู่ในระดับมาก

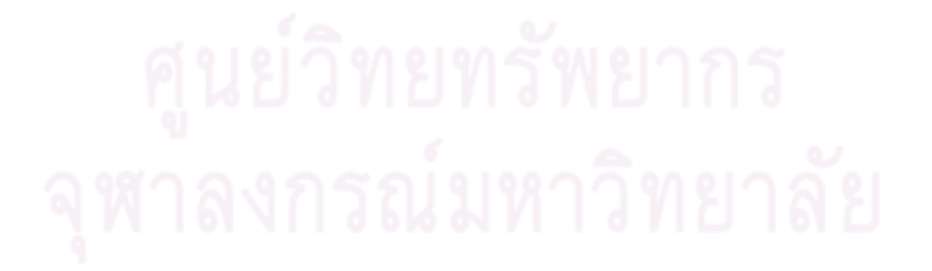

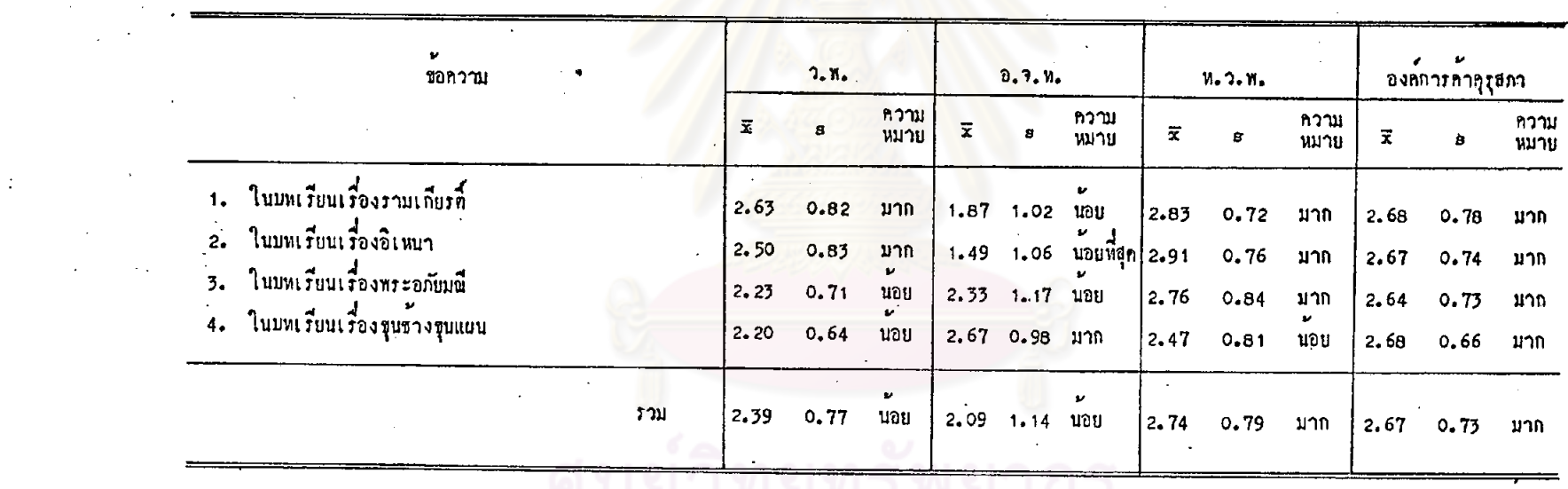

์ คารางที่ 62 ความสอกคล้องของถิ่จกรรมท้ายมหในหนัง<mark>สือเรียนกับ</mark>จุกประสงค์เชิงพฤติกรรม

 $\mathcal{L}$ 

 $0$  MD  $1$   $1$ 

รณ์มหาวิทยา

임.

จากคารางที่ 62 เมื่อพิจารณาโดยส่วนรวม จะเห็นว่า ครูที่ใช้หนังสือเรียน แคละเลม ได้แก่ หนังสือเรียนของสำนักพิมพ์ไหยวัฒนาพานิช และหนังสือเรียนของ องค์การคำครูสภา เห็นว่า กิจกรรมท้ายบทในหนังสือเรียนสอกคล้องกับจุกประสงค์ เชิงพฤทิกรรม อยู่ในระดับมาก ส่วนครูที่ใช้หนังสือเรียนของสำนักพิมพ์วัฒนาเหานิช และ ครูที่ใช้หนังสือเรียนของสำนักพิมพ์อักษรเจริญทัศน์ เห็นว่า ถิ่จกรรมท้ายบทในหนังสือ= เรียนสอดคล้องกับจุดประสงค์ เชิงพฤติกรรม อยู่ในระดับน้อย

เมื่อพิจารณาเป็นรายข้อ จะเห็นว่า ครูที่ใช้หนังสือเรียนแคละเล่ม ได้แก่ หนังสือเรียนของสำนักพิมพ์วัฒนาพานิช หนังสือเรียนของสำนักพิมพ์ไทยวัฒนาพานิช และ หนังสือเรียนขององค์การค้าคู่รุสภา เห็นว่า กิจกรรมในบทเรียนเรื่องรามเกียรติ์ และ อีเหนา มีความสอดคลองกับจุดประสงค์เชิงพฤติกรรม อยู่ในระดับมาก ส่วนกิจกรรมท้าย บทเรียนในบทเรียนเรื่องพระอภัยมณี ครูที่ใช**้หนังสือเรียนของสานักพิมพ์ไทยวัฒนา**พานิช และครูที่ใช<sup>้</sup>หนังสือเรียนขององค์การค้าคุรุสภา เห็นว่ามีลักษณะคังกล่าวอยู่ในระดับมาก และครูที่ใช<sup>้</sup>หนังสือเรียนของสานักพิมพ์อักษรเจริญหัศน<sup>์</sup> และครูที่ไช้หนังสือเรียนขององค์การค้า-คุรุสภา เห็นว่า กิจกรรมในบทเรียนเรื่องขุนชางขุนแผน มีความสอดคล้องกับจุดประสงค์ เชิงพฤติกรรมอยู่ในระดับมาก

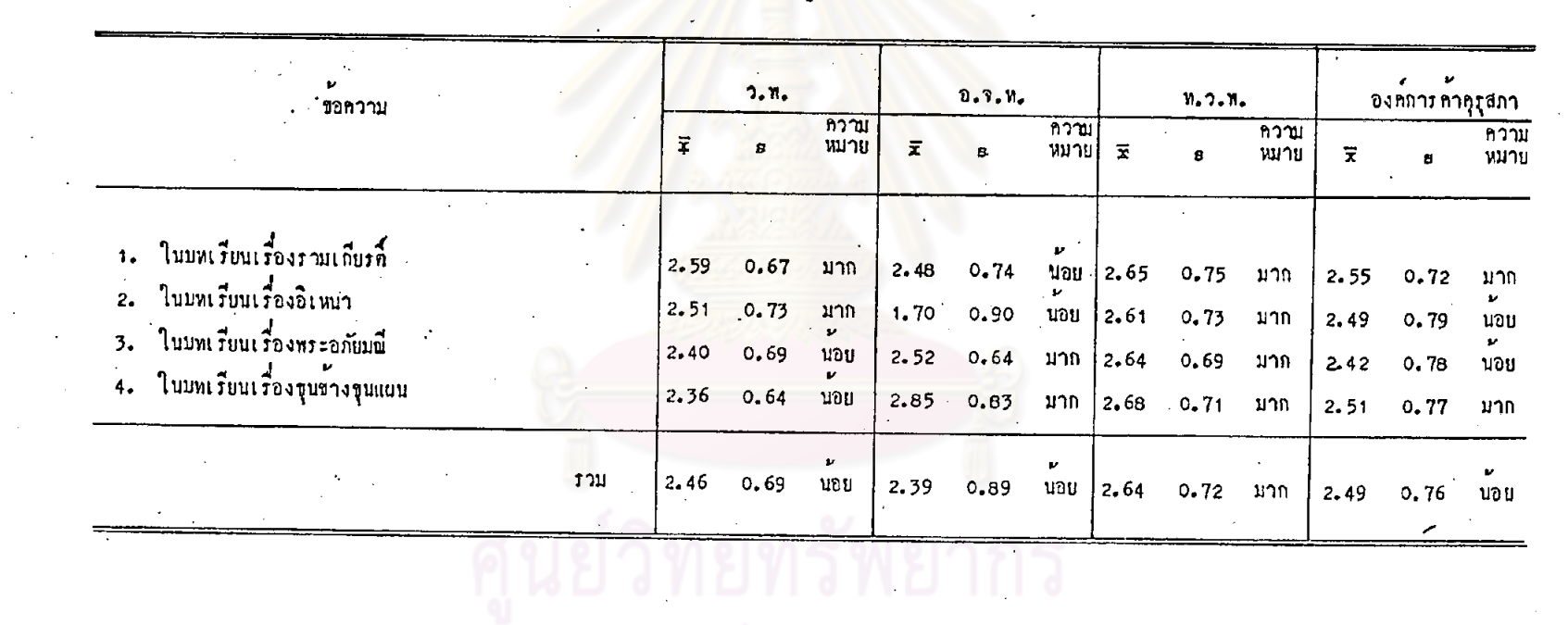

ทารางที่ 63 ลักษณะของกิจกรรมห้ายบทในหนังสือเรียน ก้านจุกมุ่งหมายก้านความรู้

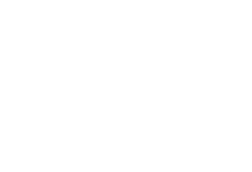

จากทารางที่ 63 เมื่อพิจารณาโดยสวนรวม จะเห็นว่า ครูพี่ใช้หนังสือเรียน ของสำนักพิมพ์ไทยวัฒนาพานิช เห็นว่า กิจกรรมท้ายบทในหนังสือเรียนมีลักษณะตาม จุดมุ่งหมายค้านความรู้ อยู่ในระดับมาก ส่วนครูที่ใช้หนังสือเรียนแทละเล่ม ไดแก หนังสือ เรียนของสำนักพิมพ์วัฒนาพานิช หนังสือ เรียนของสำนักพิมพ์อักษร เจริญทัศน์ และหนังสือเรียนขององค์การค้าคุรุสภา เห็นว่า กิจกรรมท้ายบหมีลักษณะคังกล่าว อยู่ใน ระกับน้อย

เมื่อทิจารณา เป็นรายข้อ จะเห็นว่า ครูที่ใช้หนังสือเรียนของสำนักพิมพ์ไทย วัฒนาพานิช เห็นว่า กิจกรรมท่ายบทในบทเรียนทุกบทมีลักษณะทามจุกมุงหมายค้านความรู้ อยู่ในระคับมาก ส่วนครูที่ใช้หนังสือเรียนของสำนักพิมพ์อักษรเจริญทัศน์ เห็นว่า กิจกรรม ท้ายบทในบทเรียนเรื่องขุนข้างขุนแผน และพระอภัยมณี มีลักษณะตามจุดมุ่งหมายค้าน ความรู้อยู่ในระดับมาก ส่วนกิจกรรมในบทเรียนเรื่องรามเกียรติ์ และอิเหนา มีลักษณะ คังกลาวอยู่ในระดับนอย

ครูที่ใช้หนังสือเรียนของสำนักพิมพ์วัฒนาพานิช เห็นว่า กิจกรรมในบทเรียน เรื่องรามเกียรที่และอิเหนา มีลักษณะ<mark>ตามจุ</mark>ดมุ่งหมายด้านความรู<sup>้</sup> อยู่ในร*ะ*คับมาก สวน บทอื่น ๆ มีอยู่ในระดับน้อย และครูที่ใช้หนังสือเรียนขององค์การคำคุรุสภา เห็นว่า ในบทเรียนเรื่องรามเกียรที่ และขุนข้างขุนแผนมีกิจกรรมลักษ<sup>ณ</sup>ะตามจุดมุ่งหมายด้าน ความรู้ อยู่ในระดับมาก ส่วนบทอื่น ๆ มีอยู่ในระดับน้อย

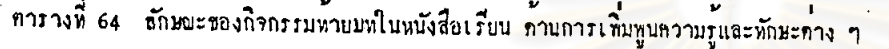

 $\ddot{\phantom{a}}$ 

 $\bullet$ 

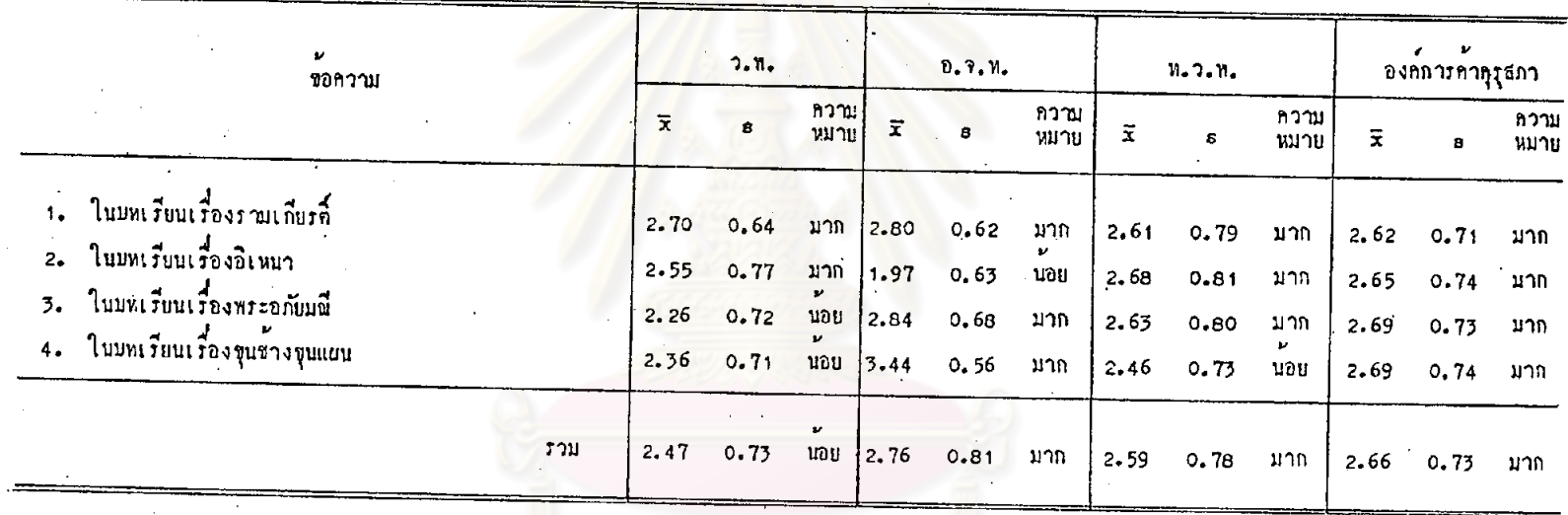

 $\mathcal{L}(\mathcal{A})$ 

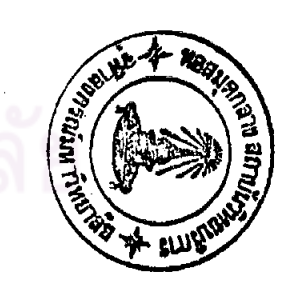

จำกตารางที่ 64 เมื่อหิจารณาโดยส่วนรวม จะเห็นว่า ครูที่ไช้หนังสือเรียน แคละเลม ได้แก่ หนังสือเรียนของสำนักพิมพ์อักษรเจริญทัศน์ หนังสือเรียนของสำนักพิมพ์ ไทยวัฒนาพานิช และหนังสือเรียนขององค์การค้าคุรุสภา เห็นว่า กิจกรรมท้ายบทใน หนังสือเรียนมีลักษณะการเพิ่มทูนความรู้และทักษะค่าง ๆ อยู่ในระคับมาก ส่วนครูที่ใช หนังสือเรียนของสานักพิมพ์วัฒนาพานิช เห็นว่า กิจกรรมมีลักษณะดังกล่าวอยู่ในระดับน้อย

เมื่อพิจารณาเป็นรายข้อ ครูที่ใช้หนังสือเรียนแต่ละเล่ม จำนวนทั้ง 4 เล่ม เห็น ว่าลักษณะกิจกรรมท้ายบทในบทเรียนเรื่องรามเกียรตี้มีการเพิ่มพูนความรู้และทักษะต่าง ๆ อยู่ในระดับมาก ครูที่ใช้หนังสือเรี<mark>ยนข</mark>ององค์การค้าคุรุสภา เห็นว่า กิจกรรมในทุกบท -เรียนมีลักษณะการเพิ่มพูนความรู้และทักษะต่าง ๆ อยู่ในระดับมาก ส่วนครูที่ใช้หนังสือเรียน ของสำนักพิมพ์ไทยวัฒนาพานิช เห็นว่ากิจกรรมในบทเรียนตาง ๆ มีลักษณะดังกล่าวอยู่ในระดับ มาก ยกเว้นกิจกรรมในบทเรียนเรื่องขุนชางขุนแผน มีอยู่ในระดับน้อย

ครูที่ใช<sup>้</sup>หนังสือเรียนของสานักพิมพ์อักษรเจริญทัศน์ เห็นว่า กิจกรรมในบทเรียน ทาง ๆ มีลักษณะการเพิ่มพูน<mark>ความรู้และทักษะคาง ๆ อยู่</mark>ในระดับมาก ยกเว้น กิจกรรมใน บทเรียนเรื่องอิเหนา ซึ่งมีอยู<mark>่ในระดับน้อย และครูที่ใ</mark>ช้หนังสือเรียนของสำนักพิมพ์วัฒนาพานิช เห็นว่า กิจกรรมในบทเรียนเรื่องรามเกียรที่ และอิเหนา - มีลักษณะการเพิ่มพูนความรู้และ ทักษะทำง ๆ อยู่ในระกับมาก ส่วนบทอื่น ๆ มีอยู่ในระกับน้อย

> การวิเคราะห์คำนการนำเสนอเนื้อหาและการใช้ภาษา  $2.$

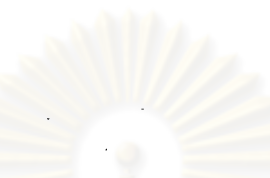

### ทารางที่ 65 คุณภาพการนำเสนอเนื้อหา และการใช้ภาษา

 $\bar{U}$ 

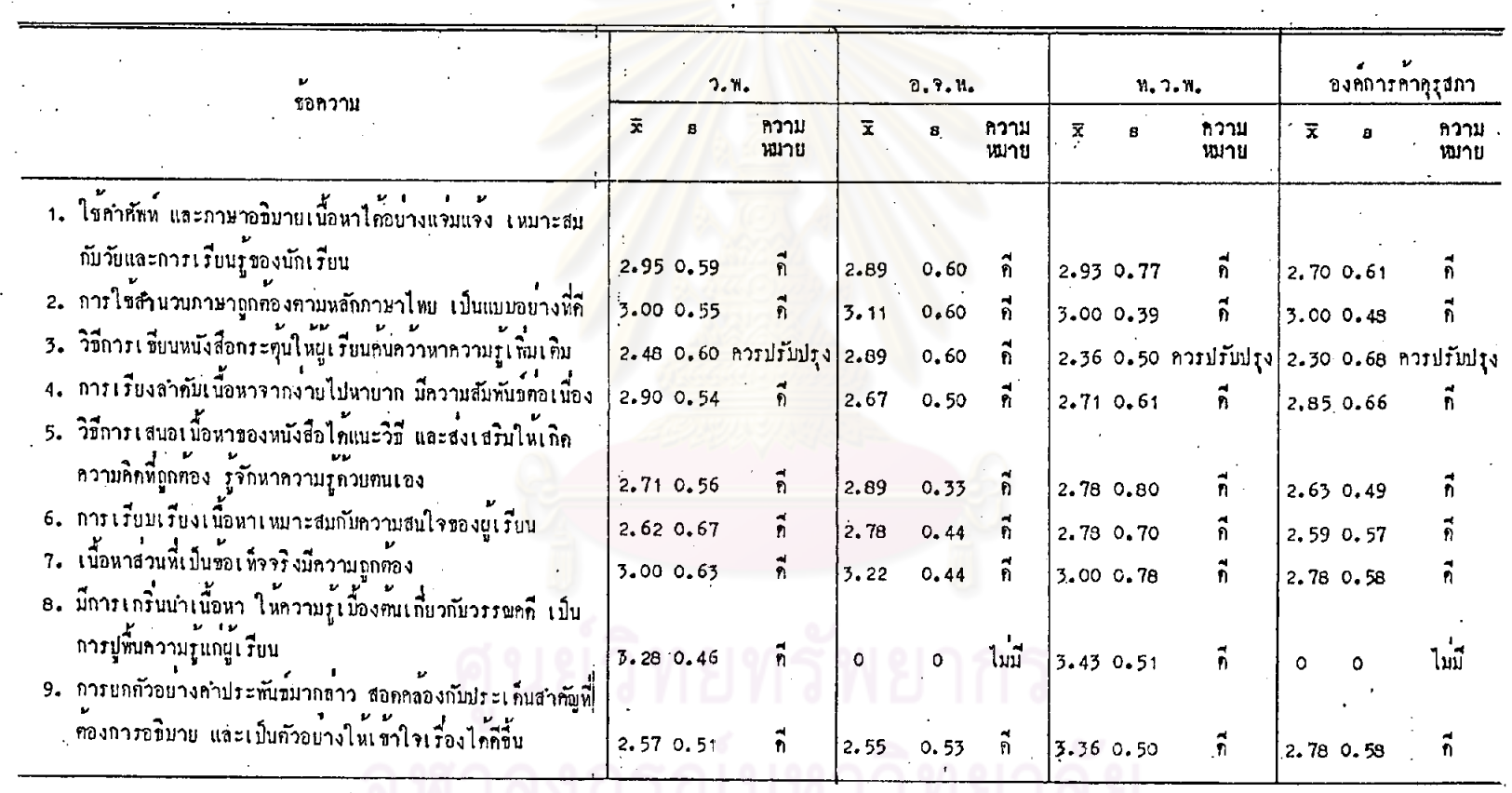

 $261$ 

197

 $\mathbf{r}$ 

### ทารางที่ 65 กุฒาพถารนำเสนอเนื้อหา และการใช้ภาษา (คอ)

 $\cdot$ 

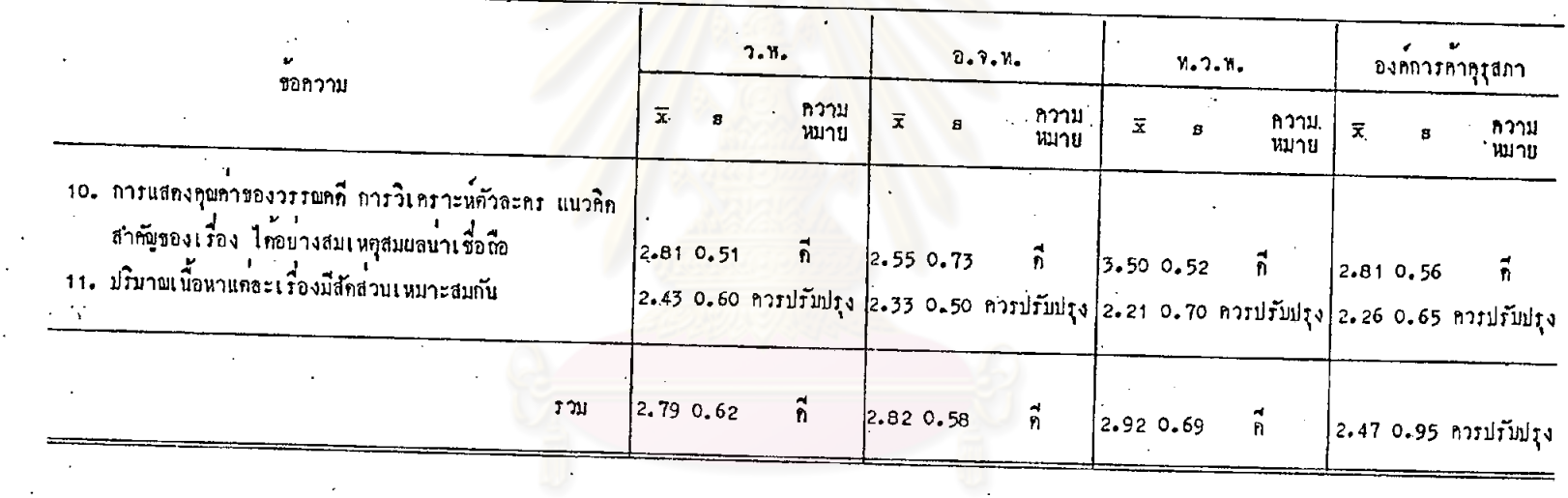

# $\hat{\pi}$

 $\ddot{\phantom{a}}$ 

 $\Box$ 

 $\mathcal{A}^{\mathcal{A}}$ 

จากคารางที่ 65 เมื่อพิจารณาโดยส่วนรวม จะเห็นว่า ครูพี่ใช้หนังสือเรียน ี่<br>แต่ละเล่ม ได้แก่ หนังสือเรียนของสำนักพิมพ์วัฒนาพานิช หนังสือเรียนของสำนักพิมพ์ อักษรเจริญทัศน์ และหนังสือเรียนของสำนักพิมพ์ไทยวัฒนาพานิช เห็นว่าหนังสือเรียนมี ถารนำเสนอเนื้อหาและการใช้ภาษา อยู่ในระดับดี ส่วนกรูที่ใช้หนังสือเรียนขององก์การกำ-คุภุสภา เห็นว่า หนังสือเรียนเล่มนี้ควรปรับปรุง ด้านการนำเสนอและการใช้ภาษา

เมื่อพิจารณาเป็นรายข้อ จะเห็นว่า ครูที่ใช้หนังสือเรียนแทละเล่ม จำนวนทั้ง 4 เล่ม เห็นว่า หนังสือเรียนมีการนำเสนอเนื้อหา และการใช้ภาษา ในหลายกรณีอยู่ในระดับ ดี เช่น การใช<sup>้</sup>คำศัพท์และภ<mark>าษาอธิบายเนื้อหา การใช<sup>้</sup>สำนวนภาษาถูกข้อง</mark>ขามหลักภาษาไทย วิธีการเสนอเนื้อหาได้แนะวิธีและส่งเสริมให<sup>้</sup>เกิดความคิดที่ถูกต้อง เป็นต้น ส่วนลักษณะที่ควร ปรับปรุง คือ ปริมาณเนื้<mark>อหาแต่ละเรื่องมีสัดส่วนเหมาะสมกัน</mark>

ครูที่ใช<sup>้</sup>หนังสือเรียนแ<mark>ก่ละเล่ม ได้แก่ หนังสือเ</mark>รียนของไทยวัฒนาพานิช หนังสือเรียน ของสำนักพิมพ**์วั**ฒนาพานิช และหนังสือเรียนขององค์การค้าคุรุสภา เห็นว่าควรปรับปรุง ใน<br>ด้านวิธีการเขียนหนังสือกระ<mark>คุ้นใ</mark>ห้ผู้เรียนค้นคว้าหาความรู้เพิ่มเคิม ส่วนครูที่ใช<sup>้</sup>หนังสือเรียน ของสำนักพิมพ์อักษรเจริญทัศน์ และครูที่ใช<sup>้</sup>หนังสือเรียนขององค์การค้าคุรุสภา เห็นว่า หนังสือเรียนไม**่มีการเกร**ินนำเนื้อหา

> <u> การวิเคราะห์คำนการจัดรูปเล่ม</u> 3.

### - ตารางที่ 66 คุณภาพการจักรูปเล่มของหนังสือเรียน

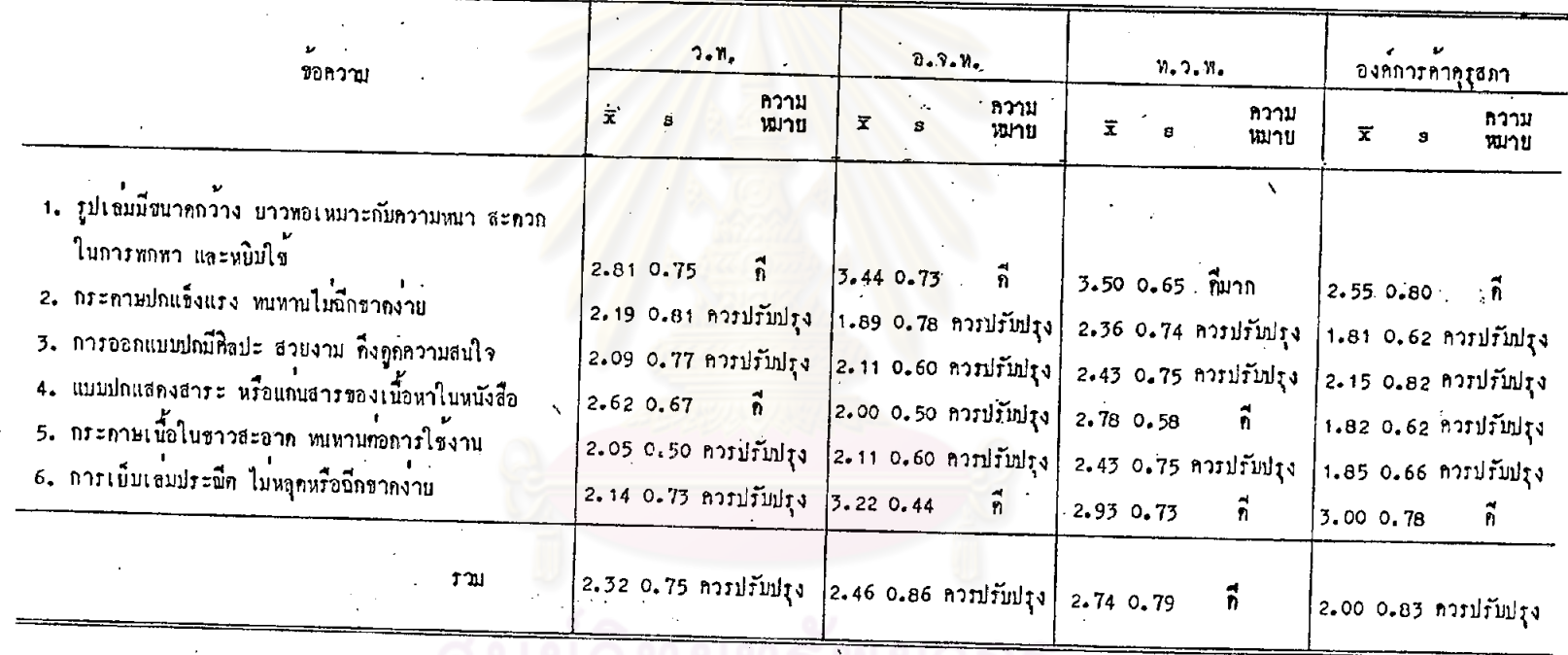

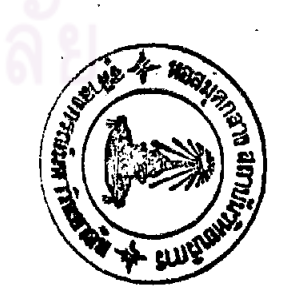

 $\overline{500}$ 

 $\Delta$ 

จากตารางที่ 66 เมื่อพิจารณาโดยส่วนรวม จะเห็นว่า ครูที่ใช้หนังสือเรียน ของสำนักพิมพ์ไหยวัฒนาพานิช เห็นว่าการจัดรูปเล่มของหนังสือเรียนอยู่ในระคับดี ส่วนครู ที่ใช้หนังสือเรียนแคละเล่ม ได้แก่ หนังสือเรียนของสำนักพิมท์วัฒนาทานิช หนังสือเรียน ของสำนักพิมพ์อักษรเจริญทัศน์ และหนังสือเรียนขององค์การค้าคุรุสภา เห็นวาครบปรับปรุง ดานการจัดรูปเล่มของหนังสือเรียน

เมื่อพิจารณาเป็นรายข้อ จะเห็นว่า ครูที่ไข้หนังสือเรียนของสำนักพิมพ์วัฒนาพานิช เห็นว**่าหนังสือเรียนมีรูปเล่มกว้างยาวพอเหมาะกับค**วามหนา สะดวกในการพกพา และหยิบ ใช<sup>้</sup> และแบบบ่กแสดงสาระหรือแก่นสารของเนื้อหาในหนังสือ อยู่ในระดับดี ส่วนกรณีอื่น ๆ ควรปรับปรุง ส่วนครูที่ใชนนังสือเรียนของสำนักพิมพอักษรเจริญทัศน์ และหนังสือเรียนของ องค์การค้าคุรุสภา เห็นว่าหนังสือเรียนมีรูปเล่ม และการเย็บเล่ม อยู่ในระดับดี ส่วนกรณีอื่น ๆ ควรปรับปรุง ครูที่ใช้หนังสือเรียนของสานักพิมพ์ไทยวัฒนาพานิช เห็นว่า หนังสือเรียน มีรูปเล่ม อยู่ในระกับคืมวก ส่วนควนแบบปก และการเย็บเล่ม อยู่ในระกับคี ในกรณีอื่น ๆ ควรปรับปรุง

ครูพี่ใช<sup>้</sup>หนังสือเรียนแคละใลม จำนวนทั้ง 4 เลม เห็นว่าควรปรับปรุง ในค้าน กระคาษปก แข็งแรง พบทาน ไม่นึกขาดง่าย : กระคาษเนื้อในขาวสะอาค ทบทานตอการ ใช้งาน และการออกแบบปกให้มีศิลปะ สวยงามคึงคูกความสนใจ

การวิเคราะหลานการพิมพหนังสือเรียน

### ทารางที่ 67 คุนภาพการพิมพ์หนังสือเรียน

 $\ddot{\phantom{a}}$ 

 $\mathcal{F}_{\mathcal{A}}$ 

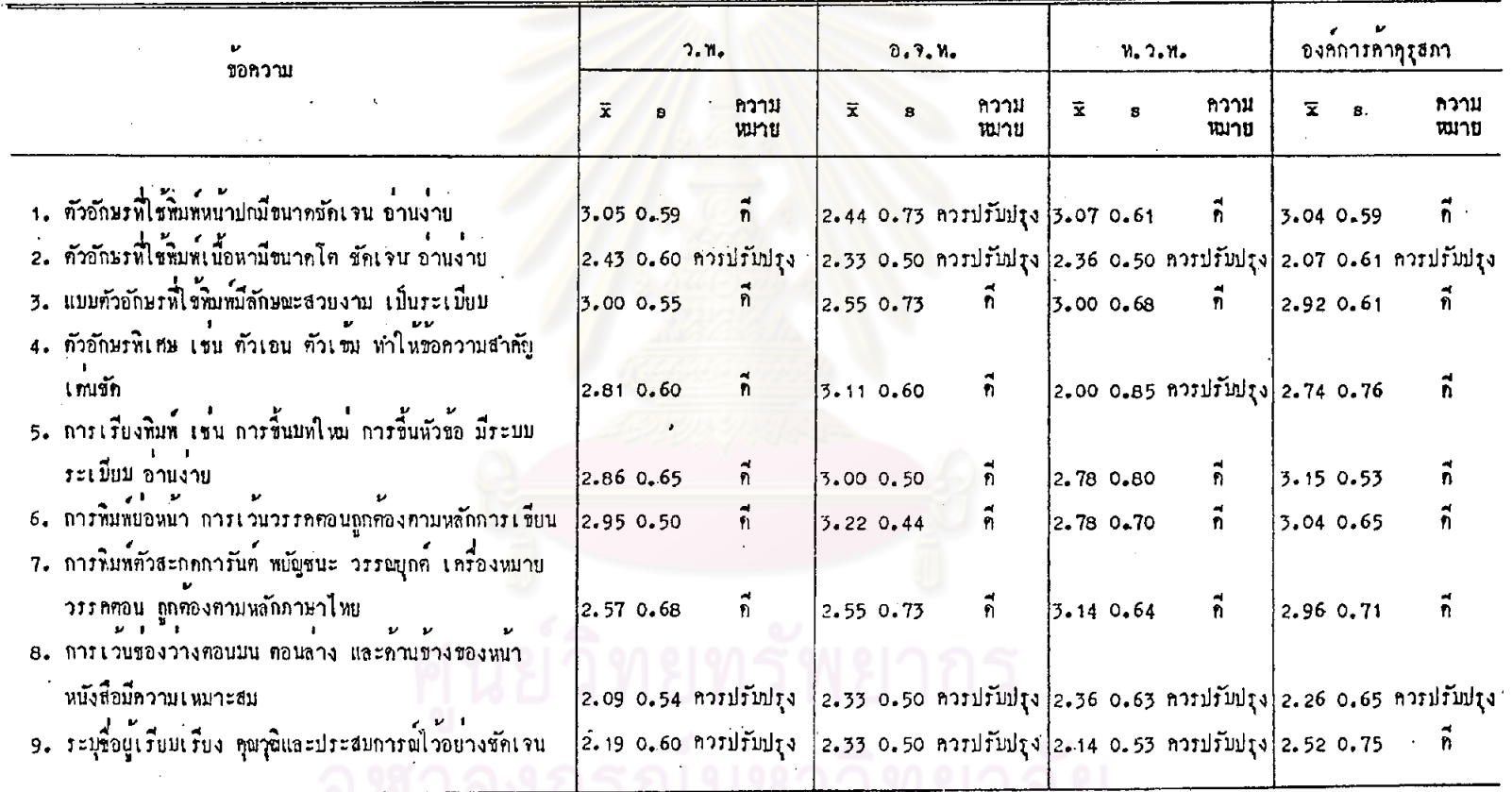

<u>513 ANTI 3 NICI 101 CI </u>

202

Ť

### ทารางที่ 67 กุณภาพการพิมพ์หนังสือเรียน (คอ)

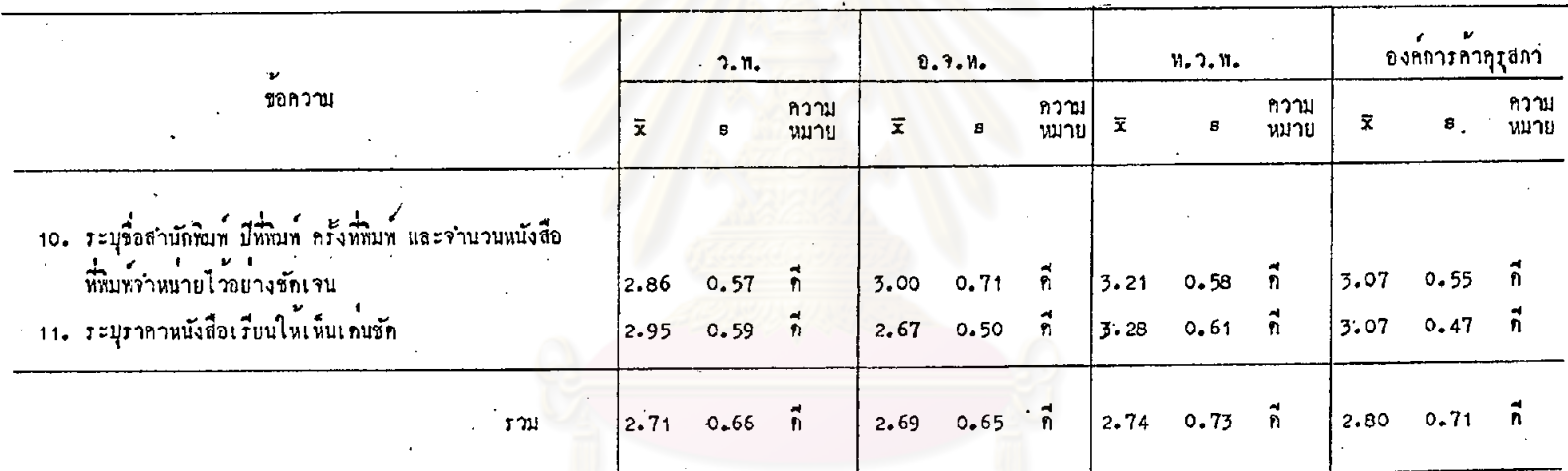

## วิทยทรัพยากร  $M_{\rm e}$ จุฬาลงกรณ์มหาวิทยาลัย

จากคาร่างที่ 67 เมื่อพิจารณาโดยส่วนรวม จะเห็นว่า ครูที่ใช้หนังสือเรียน แดละเลม จำนวนทั้ง 4 เลม เห็นว่าหนังสือเรียนมีการพิมพ์อยู่ในระดับดี

เมื่อพิจารณาเป็นรายข้อ จะเห็นว่า ครูที่ใช้หนังสือเรียนแต่ละเล่ม จำนวนทั้ง 4 เล่ม เห็นว่าหนังสือเรียนมีคุณภาพการพิมพ์ ในหลายกรณีอยู่ในระดับคื อาทิ แบบตัวอักษร ที่ใช้พิมพ์มีลักษณะสวยงามเป็นระเบียบ การเรียงพิมพ์มีระบบระเบียบ การพิมพ์ยอหน่า การเวนวรรคตอนถูกหลักการเขียน เป็นตน ลักษณะที่ควรปรับปรุง คือ ตัวอักษรที่ใช้พิมพ์ เนื้อหามีขนาดโค ชั<mark>ดเจนอานงาย และการเ</mark>วนชองว่างคอนบน คอนลาง และดานขางของ หน้าหนังสือ นอกจากนี้ ครู<mark>ที่ใช<sup>้</sup>หนังสือเรียนแต่ละเล่ม ได</mark>้แก่ หนังสือเรียนของสำนักพิมพ์ วัฒนาพานิช พนังสือเรียนของสำนักพิมพอักษรเจริญทัศน และหนังสือเรียนของสำนักพิมพ์ ไหยวัฒนาพานิช เห็นว่า ควรปรับปรุงการระบุชื่อผู้เรียบเรียง คุณวุฒิ และประสบการณ์ไว้ อบางชัดเจน

<sub>ิ</sub> ครูที่ใช<sup>้</sup>หนังสือเรียนขอ<mark>งสานักทิมพ์ไทยวัฒนาพานิช เ</mark>ห็นว่าควรม่รับปรุงตัวอักษร ลักษณะพิเศษ ส่วนครูที่ใช้หนังสือเรียนของสำนักพิมพ์อักษรเจริญทัศน์ เห็นว่า ควรปรับปรุง คัวอักษรที่ใช<sup>้</sup>หินพ้นเวปก

> การวิเค<u>ราะห์ค่านส่วนประกอบของหนังสือเรียน</u> 5.

## รณ์มหาวิทยาลัย

### ทารางหี่ 68 คุณภาพส่วนประกอบของหนังสือเรียน

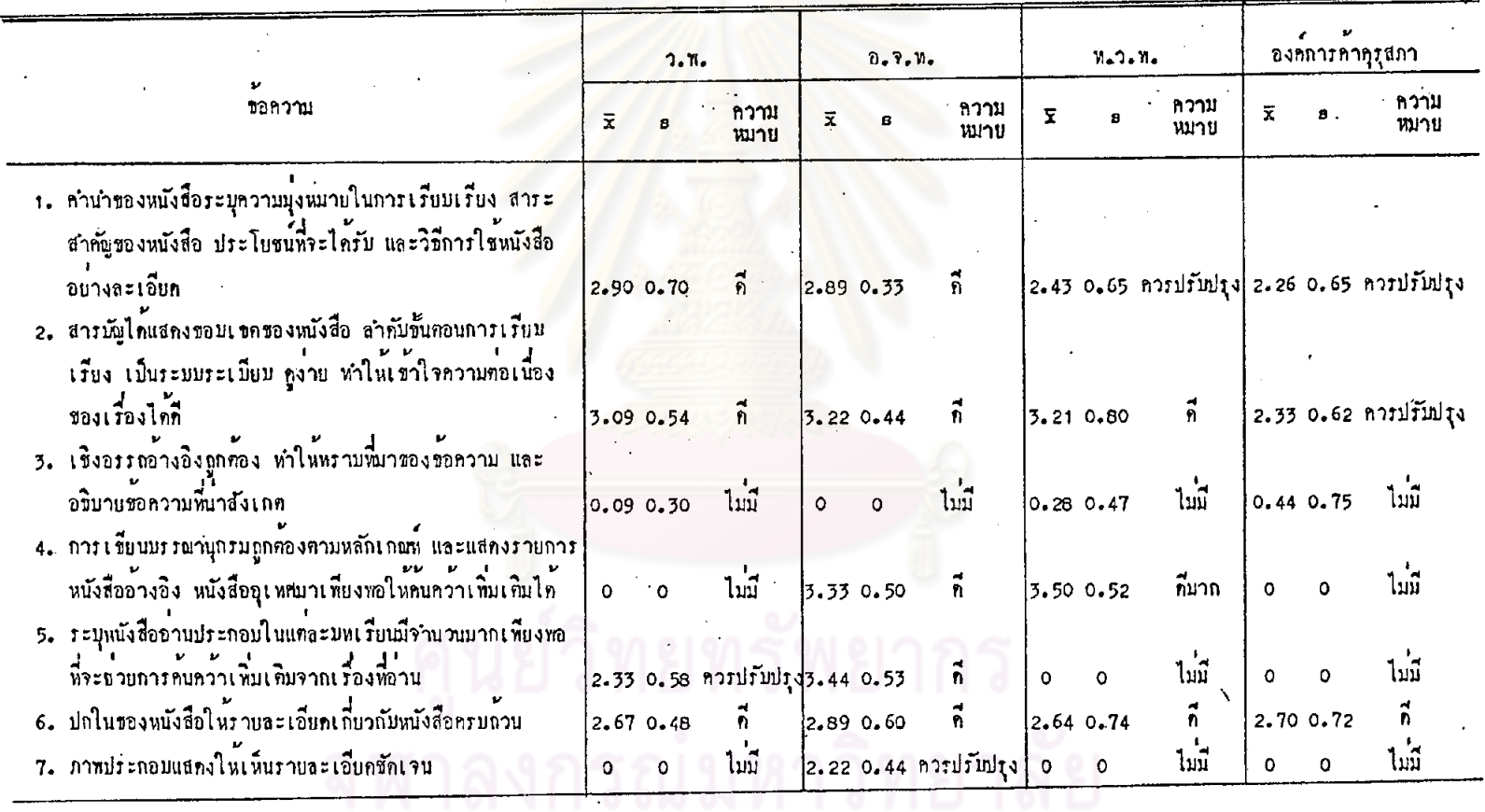

205

 $\mathcal{P}$ 

 $\pmb{\ell}$ 

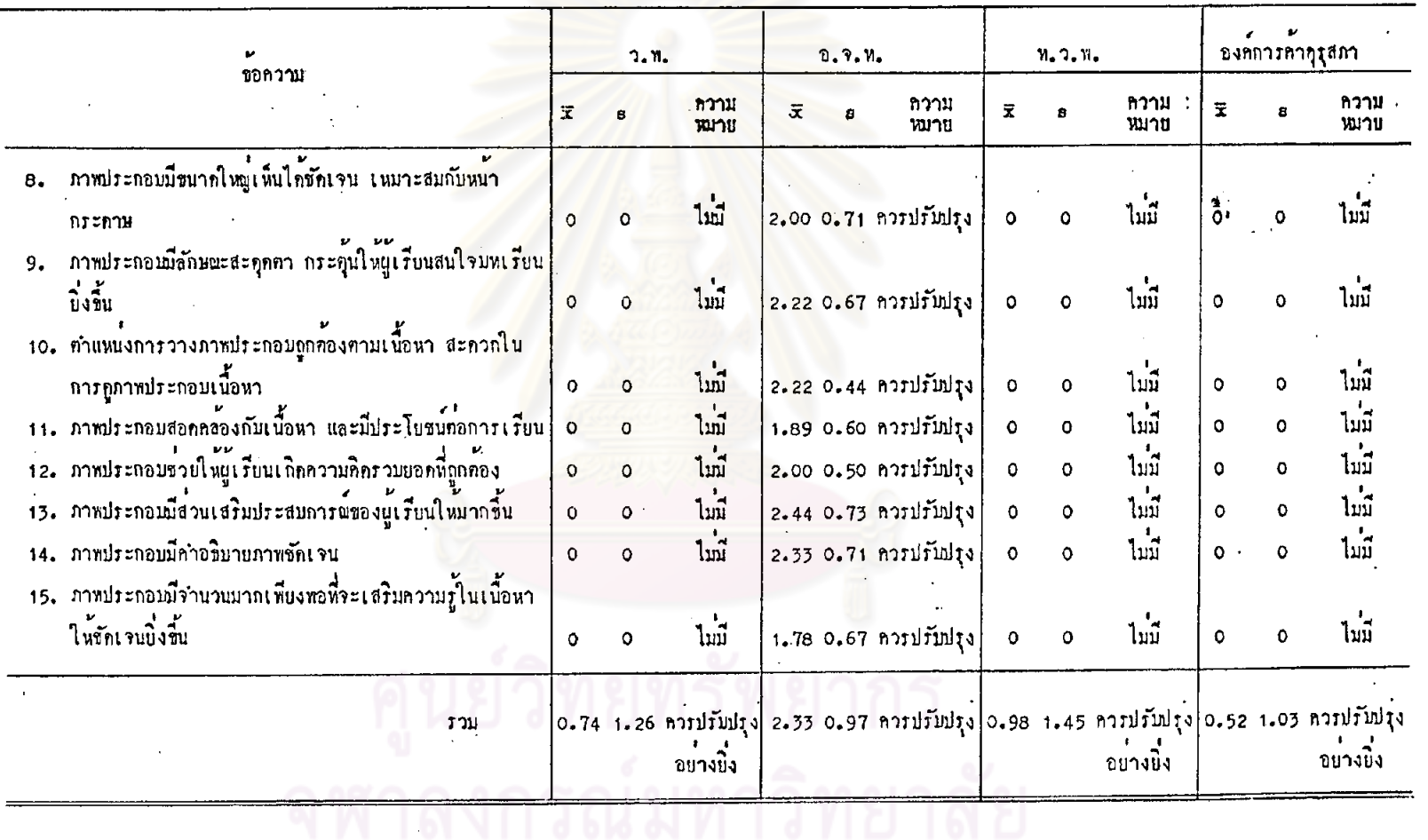

 $\mathbf{r}$ 

จากคารางที่ 68 เมื่อหิจารณาโคยส่วนรวม จะเห็นว่า ครูที่ใช้หนังสือเรียน .<br>แตละเลม ไคแก หนังสือเรียนของสำนักพิมพ์วัฒนาพานิช หนังสือเรียนของสำนักพิมพ์ ไทยวัฒนาพานิช และหนังสือเรียนขององค์การค้าคุรุสภา เห็นว่า ควรปรับปรุงค้านส่วน ประกอบของหนังสือเรียนเป็นอย่างยิ่ง ส่วนครูที่ใช้หนังสือเรียนของสำนักพิมพ์อักษรเจริญทัศน์ เห็นว่า ควรปรับปรุงส่วนประกอบของหนังสือ

เมื่อพิจารณาเป็นรายข้อ จะเห็นว่า ครูที่ใช้หนังสือเรียนของสำนักพิมพ์วัฒนาหานิย ้เห็นว**่าหนังสือเรียนมีคำนำ สารบั**ญ ปกในของหนังสือให**้รายละเอียดเกี่ยวกับหนังสือครบถ**้วน อยู่ในระดับคี ส่วนที่ควรปรับปรุง คือ การระบุชื่<mark>อหนังสืออา</mark>นประกอบในแค่ละบพเรียน นอกจากนี้ หนังสือเล่มนี้ไม่มีการเขียนบรรณานุกรมทายเล่ม ไม่มีเชิงอรรณางอิง และไม่มี ภาพประกอบเนื้อหา

ครูที่ใช<sup>้</sup>หนังสือเรียนของสานักพิมพ์อักษรเจริญทัศน<sup>์</sup> เห็นว่าหนังสือเรียนมีคำนำ สารบัญ การเขียนบรรณานุกรม การระบุชื่อหนังสืออานประกอบ และปกในของหนังสือ อยู<sup>่</sup> ในระดับดี ที่ควรปรับปรุง ก็คือ คุณภาพของภาพประกอบเนื้อหาในหุกกรณี นอกจากนี้ หนังสือเรียนไม**่มีการเขียนเชิงอรรถอ้างอิง** 

ครูที่ใช้หนังสือเรียนของสำนักพิมพ์ไทยวัฒนาพานิช เน็นว่าหนังสือเรียนมีการเขียน บรรณานุกรม อยู่ในระดับคืนาก ส่วนสารบัญ และปกในของหนังสือให้รายละเอียดเกี่ยวกับ หนังสือครบถวน อยู่ในระดับคี ที่ควรปรับปรุง คือ ถารเขียนคำนำ นอกจากนี้หนังสือเรียน ไม่มีเชิงอรรถอ้างอิง ไม่มีการระบุชื่อหนังสืออ่านประกอบ และไม่มีภาพประกอบเนื้อหา

ครูที่ใช้หนังสือเรียนขององค์การค้าคุรุสภา เห็นว่าหนังสือมีปกในของหนังสือให้ รายละเอียดเกี่ยวกับหนังสือครบถ้วน อยู่ในระคับคี ที่ควรปรับปรุง คือ การเชียนคำนำ และสารบัญ นอกจากนี้หนังสือ ไม่มีเชิงอรรณ์วงอิง ไม่มีบรรณานุกรม การระบุชื่อหนังสือ ้อานประกอบ และไม่มีภาพประกอบเนื้อหา